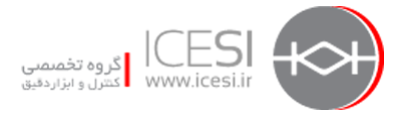

**مشتمل بر :** 

**-4 1 مقدمه** 

**Modbus RTU/ASCII 2 -4**

4-2-1 لايه فيزيكي

4-2-2 اتصال Modbus بصورت 485RS

4-2-3 اتصال Modbus بصورت 232RS

4-2-4 لايه ديتا لينك (لايه دوم)

### **Modbus Plus**  $\mathbf{Y} - \mathbf{\mathcal{E}}$

4-3-1 ارتباط منطقي (Logic (در شبكه Plus Modbus

4-3-2 لايه فيزيكي شبكه Plus Modbus

**Modbus TCP/IP**  $\mathbf{\hat{z}-\hat{z}}$ 

**محمدرضا ماهر 1742** 

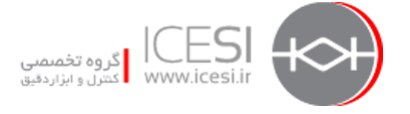

### **-4 1 مقدمه**

Modbus يك پروتكل ارتباطي است و ابتدا در سال ۱۹۷۹ توسط Modicon كه امروزه Schneider Electric آنرا در بر گرفته عرضه شد. كاربرد اوليه آن براي استفاده در PLC ها بود ولي بتدريج بعنوان يك استاندارد ارتباطي پذيرفته شد و بسياري از سازندگان تجهيزات اتوماسيون آن را پشتيباني كردند بدين ترتيب Modbus بصورت يك استاندارد باز در آمد بگونه اي كه محصولات سازندگان مختلف بسهولت توسط اين پروتكل با يكديگر ارتباط برقرار كردند. سازندگان وسايل كوچك نيز ترجيح دادند اين پروتكل را با ارتباط 232RS يا 485RS روي وسايل خود بكار ببرند تا استفاده از آنها در پروژه هاي بزرگ ميسر گردد.

 Modbus به دليل استفاده از لينك هاي سريال 485RS232/RS داراي محدوديت هاي شد كه به برخي از آنها اشاره ميگردد:

- كند بودن خطوط سريال كه بين 9600 تا 115000بيت در ثانيه كار ميكنند يعني در ماكزيمم حالت Mbps 0.115 كه اين سرعت در مقايسه با شبكه هاي ارتباطي امروزي كه Mbps100 يا حتي چند Gbps سرعت دارند پايين است.
- از آنجا كه توسط 232RS فقط دو وسيله و توسط 485RS بين 20 تا 30 وسيله امكان ارتباط دارند از اينرو براي ارتباط دادن تعداد زيادي وسايل مثلاً 500 وسيله نياز به ارتباطات پيچيده درختي شكل است.
- ارتباط سريال Modbus بصورت Slave/Master است بدين معني كه روي باس فقط يك وسيله (Master (اجازه صحبت با گروهي از Slave ها را دارد.

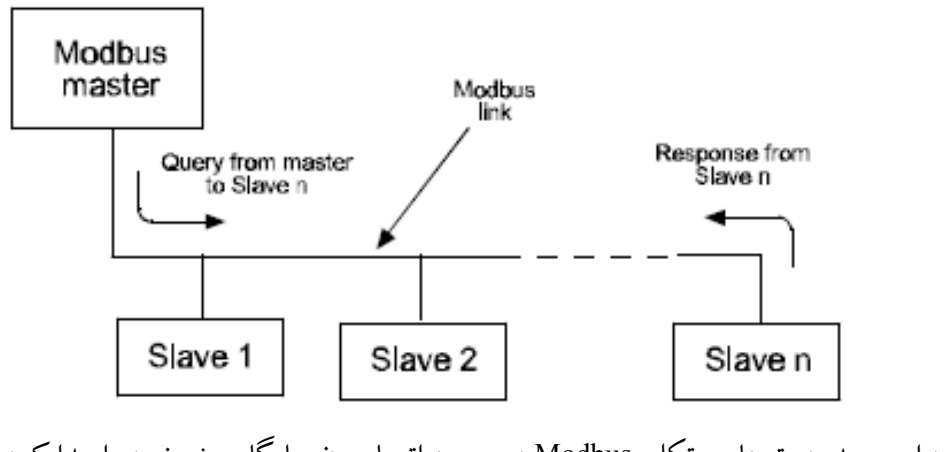

باوجود اين محدوديت ها پروتكل Modbus در عرصه اتوماسيون جايگاهويژه خود را پيدا كرد.

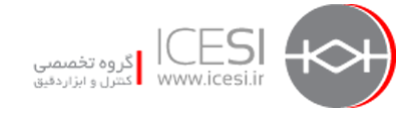

برخي از ويژگيهاي پروتكل Modbus نظير فرمت فريم ها و توالي آنها و فانكشن هاي كاربردي فيكس هستند برخي ديگر مانند وسيله و مد انتقال توسط كاربر قابل انتخاب هستند.اين ويژگيها وقتي سيستم در حال كار است قابل تغيير نمي باشند.

Modbus داراي سه نسخه اصلي زيراست كهويژگي هاي آنها با هم متفاوتند:

- ASCII/RTU Modbus كه بصورت سريال روي 485RS يا 232RS كار ميكند.
	- IP/TCP Modbus كه روي اترنت كار ميكند.
	- Plus Modbus كه بصورت Pass Token و با سرعت بالا طراحي شده است.

شكل زير نمونه اي از شبكه Modbus كه در آن هر سه نوع پروتكل فوق الذكر بكار رفته اند را نشان ميدهد: **MODBUS COMMUNICATION** 

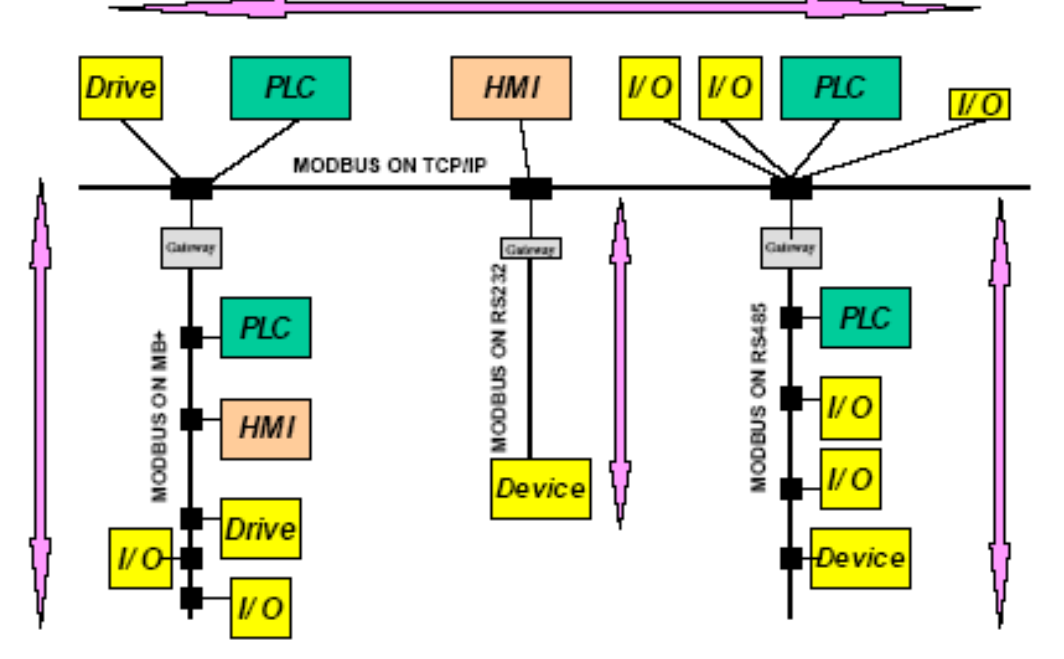

شكل زير مدل OSI را براي انواع پروتكل هاي Modbus نشان مي دهد.

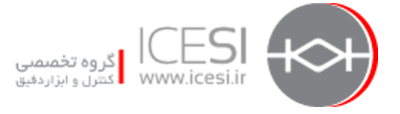

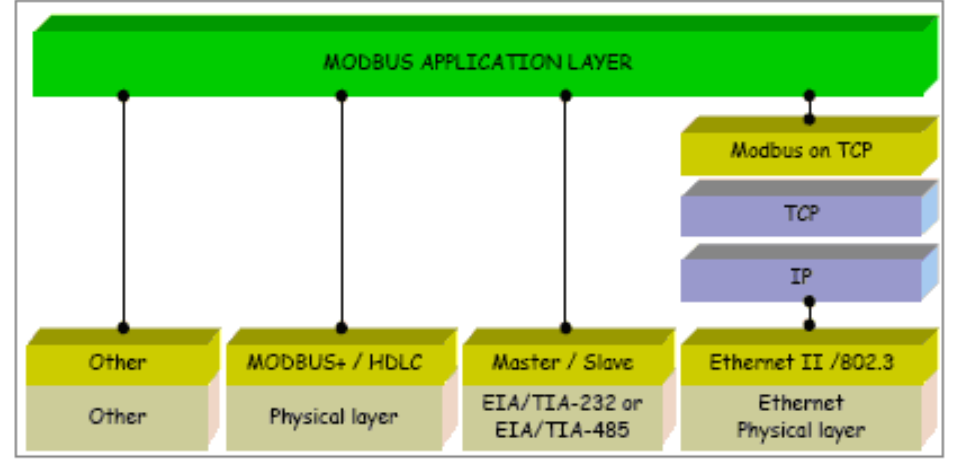

### **Modbus RTU/ASCII 2 -4**

همانطور كه اشاره شد يكي از پروتكل هاي Modbus براي كاربرد در ارتباط سريال طراحي شده است. اين پروتكل كه نسخه پايه است از دو مد انتقال ASCII و RTU استفاده مي كند

- ASCII قابل خواندن كه بعنوان مثال براي تست بكار ميرود( فرمت ASCII(
- RTU فشردهو سريع كه براي كار نرمال بكار ميرود. (فرمت هگزادسيمال)

مد RTU كه بعضاً به آن B-Modbus بعنوان Binary Modbus گفته ميشود مد اصلي است.مد ASCII كه بعضاً به آن A-Modbus نيزگفته ميشود براي برخي پيغام ها بكار ميرود اين پيغام ها طول شان دوبرابر پيغام هاي RTU مي باشد.

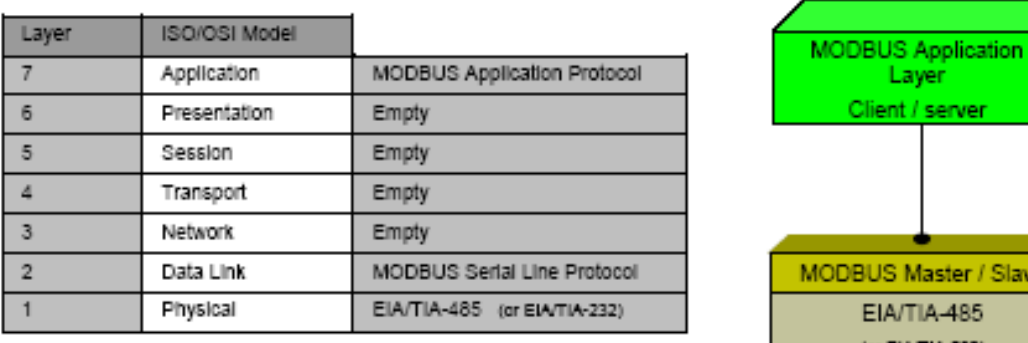

اين پروتكل از لايه هاي 1 و2 و7 مدل OSI استفاده ميكند. كه در اينجا به تشريح آنها مي پردازيم.

## **-4 1-2 لايه فيزيكي**

در لايه فيزيكي Modbus از 485RS , 232RS استفاده ميكند . 232RS بصورت نقطه به نقطه P-t-P بسته ميشود ولي 485RS علاوه بر P-t-P ميتواند بصورت Multipoint نيز بسته شود يعني چندين دستگاه روي يك

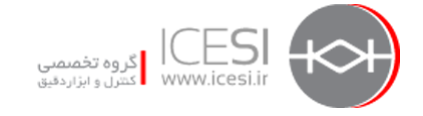

باس قرار گيرند. در اينحالت باس معمولاً 2 سيمه است اگرچه امكان اتصال 4 سيمه نيز وجود دارد كه تشريح خواهد شد.

**-4 2-2 اتصال Modbus بصورت 485RS**

در اين حالت وسايل بصورت موازي روي كابل Trunk) باس اصلي شبكه) به يكي از سه صورت زير بسته ميشوند:

- Daisy Chain بصورت .1
- .2 بصورت Tap Passive و از طريق كابل انشعابي (Cable Derivation (وقتي وسيله مجهز به اينترفيس Modbus باشد
	- .3 بصورت Tap Active و با كابل AUI وقتي وسيله مجهز به اينترفيس Modbus نباشد
		- شكل زير سه نوع ارتباط ذكر شده را نشان ميدهد:

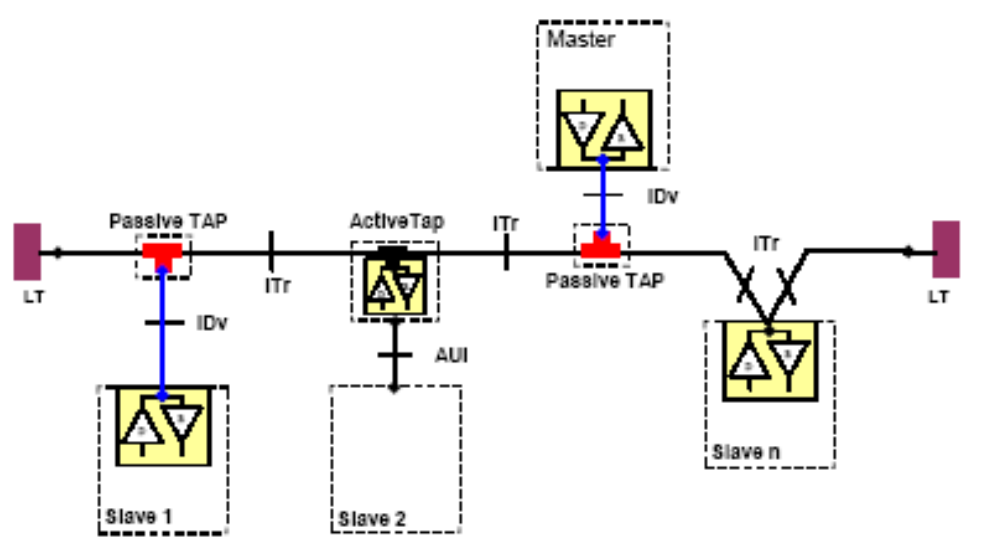

در اين شكل: ITr : اينترفيس بين وسيله و كابل Trunk است . Interface Trunk Derivation Interface . است . Passive Tap است . Derivation Interface Attachment Unit Interface . اينترفيس بين وسيله و Active Tap است . Attachment Unit Interface LT : ترمينيتور خط است . Termination Line بايد توجه داشت كه:

 در برخي موارد ممكن است Tap بصورت مستقيم و بدون كابل انشعابي به سوكت IDv يا سوكت AUI متصل شده باشد.

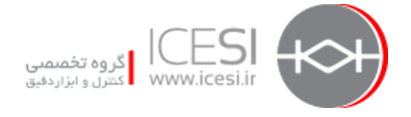

- يك Tap ممكن است داراي چندين سوكت IDv براي اتصال چند وسيله باشد كه دراينحالت به آن Distributor نيز مي گويند.
	- وقتي از Tap Active استفاده ميشود ممكن است تغذيه آن از طريق ITr يا AUI برقرار شود.

اتصال485RS ميتواند دوسيمه يا چهار سيمه باشد.( شكل صفحه بعد ) اتصال 4 سيمه اختياري (optional (است در اينحالت همانطور كه در شكل نشان داده شده است از 5 رشته كابل، 2 رشته (يك زوج) مربوط به Master است كه 1RXD , 0RXD ناميده ميشود. Slave ديتاي Master را از طريق اين دو رشته دريافت ميكند. پاسخ Slave از طريق دو سيم ديگر 1TXD و 0TXD به Master ارسال ميگردد. رشته پنجم نيز براي اتصال مشترك (Common) استفاده مي گردد.

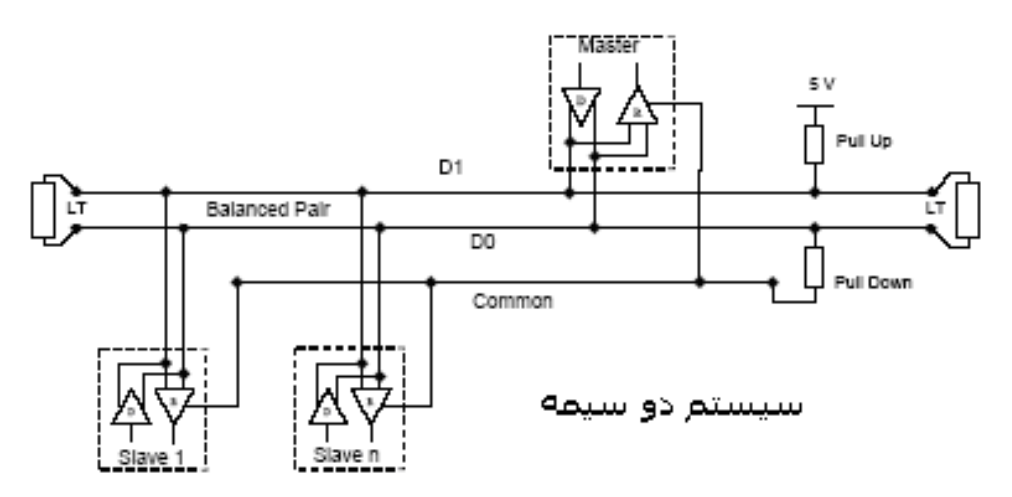

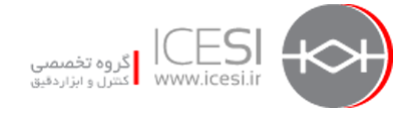

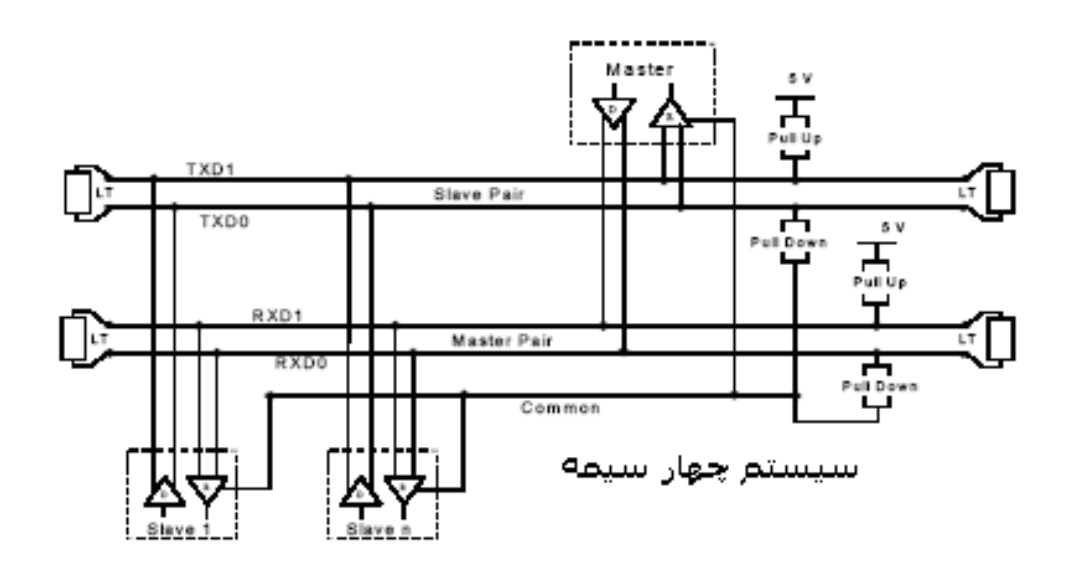

وضعيت خطوط سيگنال براي اتصال 2 سيمه و 4 سيمه در جداول بعد آورده شده است:

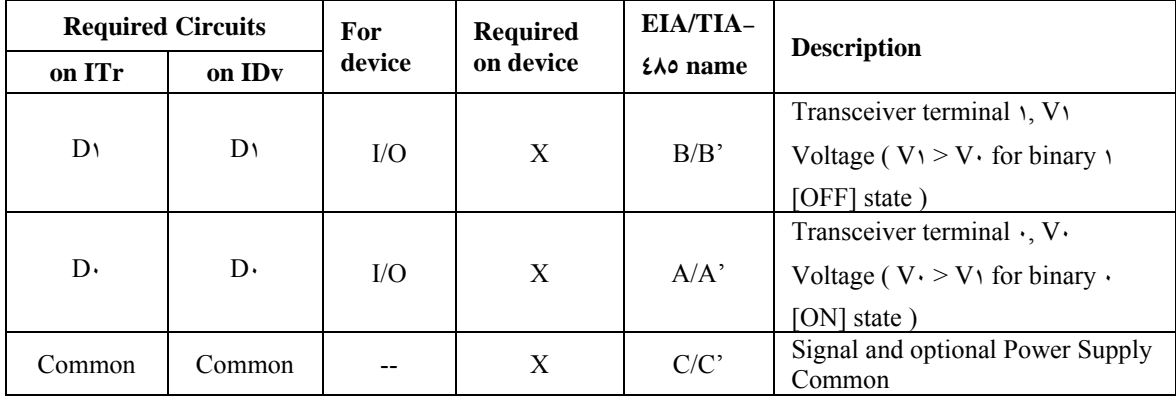

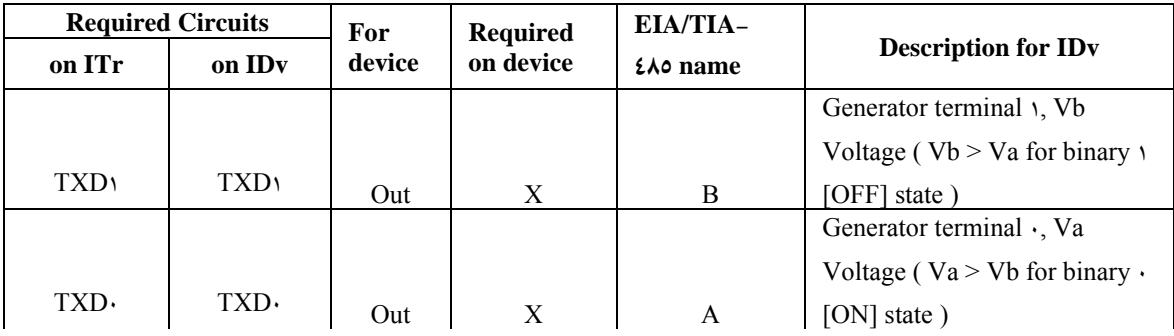

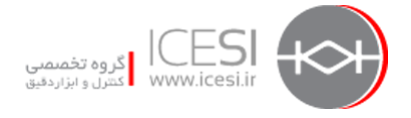

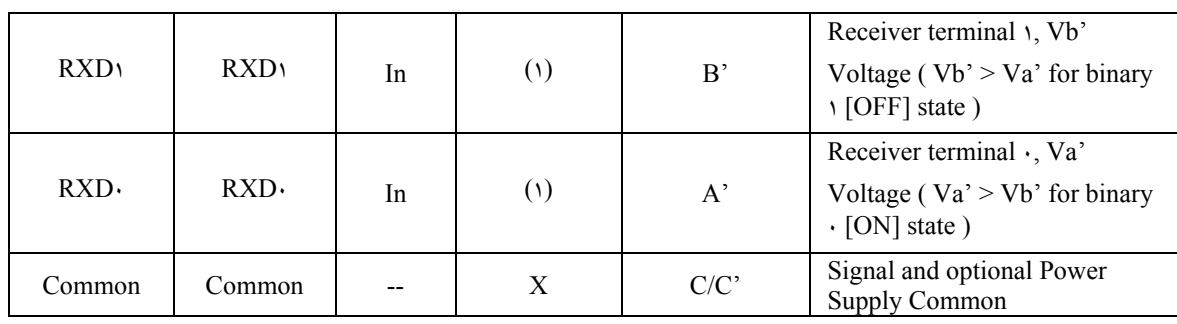

در اتصال 4 سيمه كابل انشعاب بصورت Cross متصل ميشود (مطابق جدول زير). بهترين روش اتصال در 4 سيمه استفاده از Tap هايي است كه روي خودشان اتصالات را Cross كرده اند. در اتصال 2 سيمه كابل انشعابي نبايد Cross بسته شود.

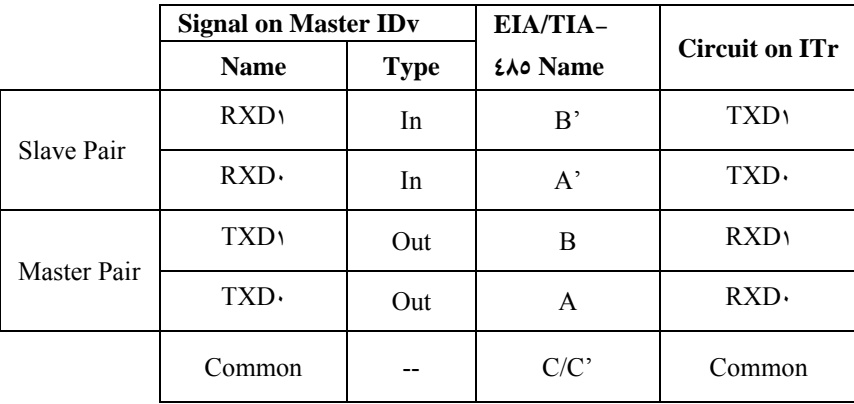

بين سيستم 4 سيمهو 2 سيمه مي توان سازگاري برقرار كرد. دو حالت زير را در نظر بگيريد: حالت اول : اگر سيستم 4 سيمه اي از قبل موجود باشد و بخواهيم از آن بعنوان 2 سيمه استفاده كنيم لازم است

- سيم هاي سيگنال 0TXD و 0RXD را به هم ببنديم تا خط 0D ايجاد شود .
- سيم هاي سيگنال 1TXD و 1RXD را به هم ببنديم تا خط 1D ايجاد شود .
	- اتصال ترمينيتور ها را از نو آرايش دهيم.

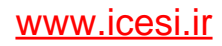

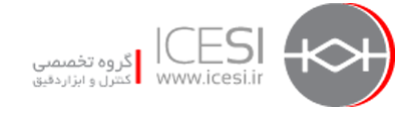

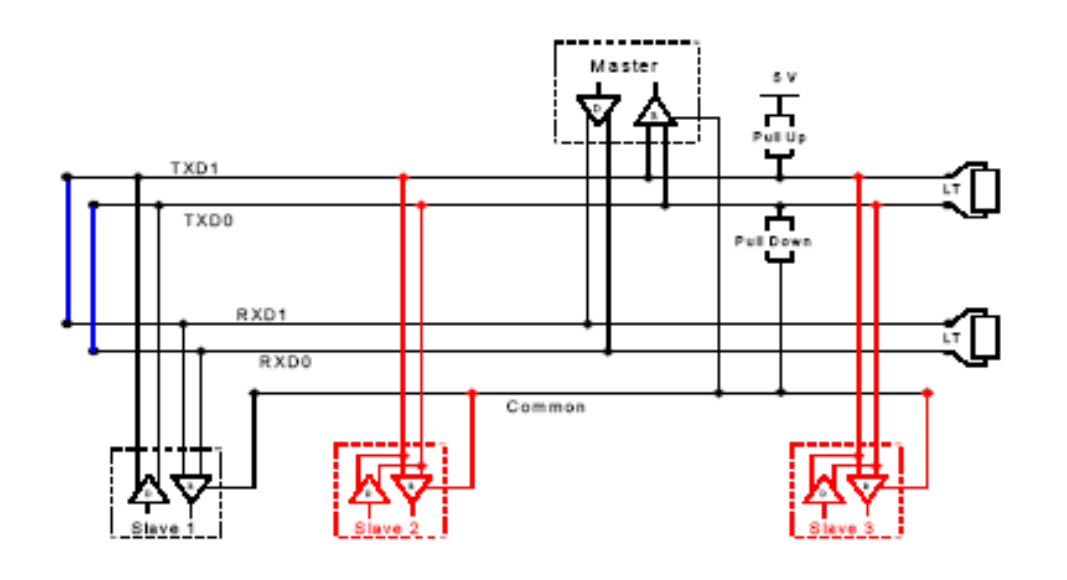

حالت دوم : اگر سيستم 2 سيمه اي از قبل موجود باشد و بخواهيم وسيله اي 4 سيمه را به آن متصل كنيم لازم است روي وسيله :

- سيم هاي سيگنال 0TXD و 0RXD را به سيم 0D ببنديم.
- سيم هاي سيگنال 1TXD و 1RXD را به سيم 1D ببنديم.

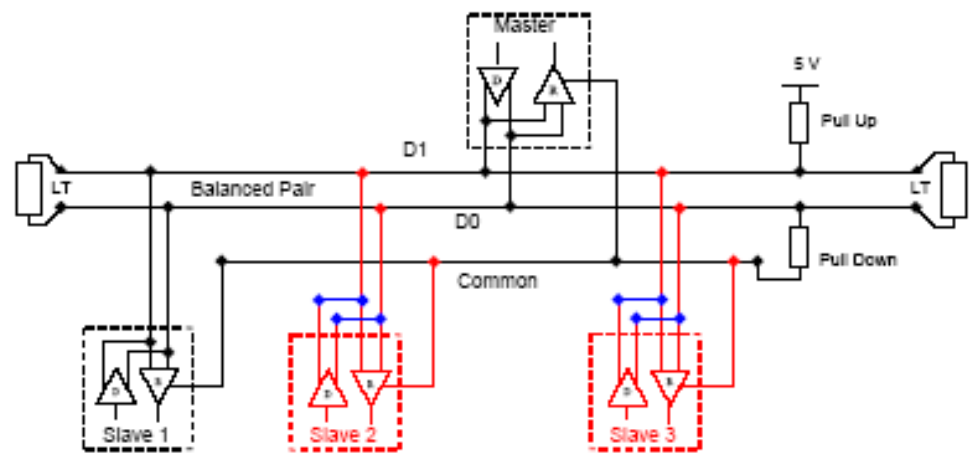

در اتصال 485RS چه بصورت 2 سيمهو چه بصورت 4 سيمه در نظرداشتن نكات زير ضروري است:

- بطور معمول بدون ريپيتر ماكزيمم 32 وسيله را ميتوان روي 485RS Modbus متصل نمود.
	- توپولوژي اتصال بصورت Bus است كه ميتواند Chain Daisy يا Drop and Tap باشد.
- طول كابل Trunk محدود است اين محدوديت بستگي به سرعت انتقال ديتا ، مشخصات كابل( از جمله خازن كابل) ، تعداد Node هاي متصل شده بصورت Chain Daisy و نيز 2سيمه يا 4 سيمه

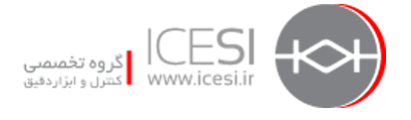

بودن سيستم دارد. براي سرعت bps 9600 با كابل 26AWG يا ضخيم تر و سيستم 2 سيمه اين طول 1000 متر است . براي سيستم 4 سيمه با مشخصات فوق اين طول به نصف كاهش مي يابد

- طول كابل انشعابي كوتاه باشد و از 20 متر تجاوز نكند. كلاً اگر n انشعاب وجود داشته باشد براي بدست آوردن ماكزيمم طول هر انشعاب عدد 40 متر را بر n تقسيم ميكنيم.
- سيم مشترك( GND ياCommon (به زمين (PE (متصل شود ترجيحاً در يكطرف و آنهم در سمت Master

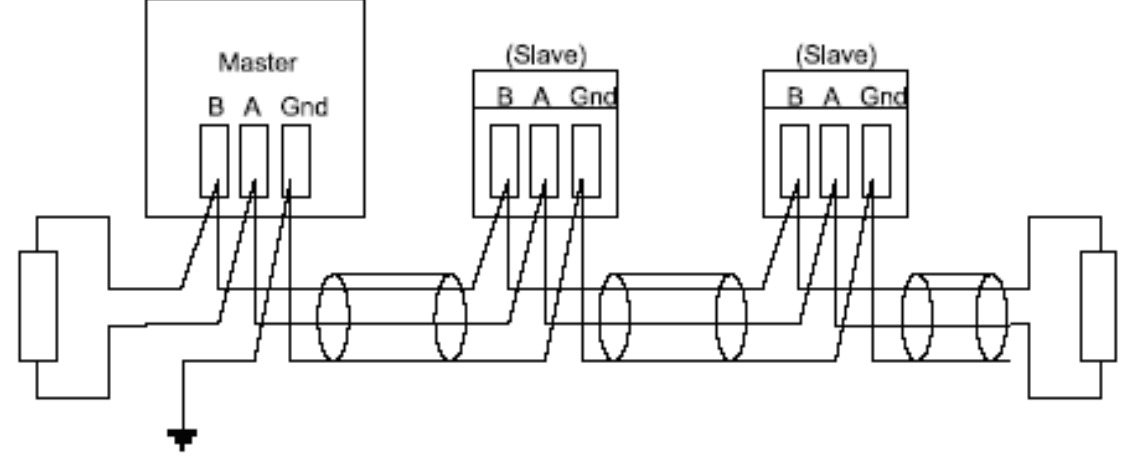

- دوطرف كابل Trunk يعني باس اصلي توسط ترمينيتور بسته شود. هر زوج سيم ديتا در دوطرف ترمينيتور لازم دارد پس در سيستم 4 سيمه در هر طرف 2 ترمينيتور لازم است.
	- هيچگاه از ترمينيتور روي كابل انشعابي استفاده نكنيد.
- ترمينيتور ميتواند يك مقاومت 150 اهمي باشد. در برخي كاربردها از مقاومت 120 اهمي كه با خازن (minimum V10 , nF1 (سري شده استفاده مي گردد.
- براي پلاريزه كردن خط از يك جفت مقاومت up Pull و Down Pull كه مقدار آنها ميتواند بين 450 تا 650 اهم باشد در يكطرف استفاده ميگردد. منظور از پلاريزه كردن خط مصون نگه داشتن باس از تداخل و نويز در حالتي است كه روي خط هيچ ديتايي تبادل نميشود لازم است در اينحالت گيرنده حالت ثابت خود را حفظ كند.
	- مقاومت up Pull روي خط 1D و بهولتاژ 5 ولت متصل ميگردد.
	- مقاومت Down Pull روي خط 0D و به سيم مشترك (Common (متصل ميگردد.
		- پلاريزاسيون خط در يكطرف و ترجيحاً در سمت Master انجام ميشود.
	- ماكزيمم وسايل مجاز روي Modbus با پلاريزاسيون به يك چهارم حالت نرمال كاهش مي يابد.

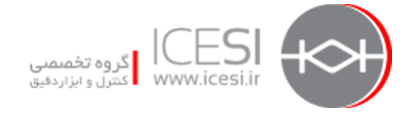

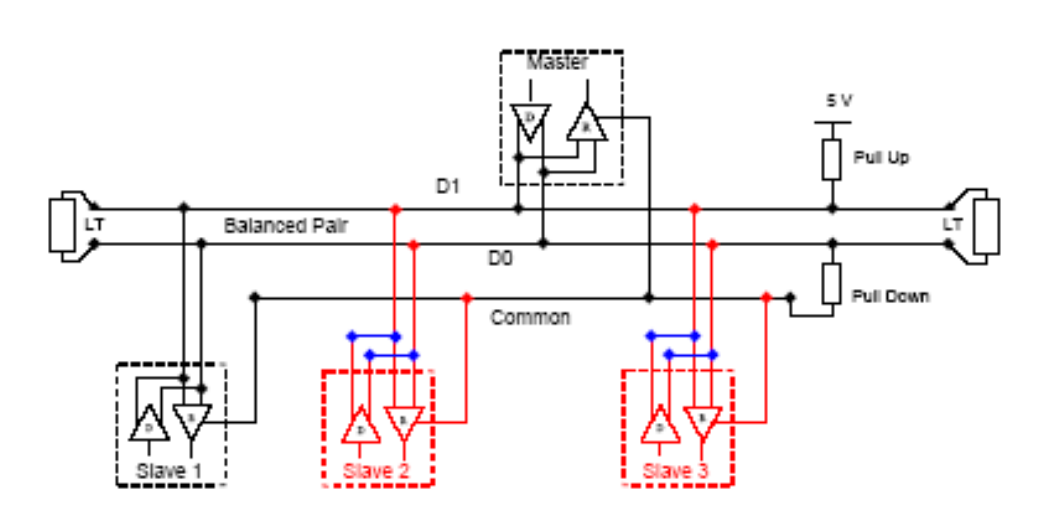

### **-4 3-2 اتصال Modbus بصورت 232RS**

- اين ارتباط بصورت نقطه به نقطه است يعني فقط دو وسيله ميتوانند با هم ارتباط داشته باشند .
	- براي مسافت هاي كوتاه (معمولاً) كمتر از 20 متر بكار مي رود.
		- ترمينيتور ندارد.
- اتصال بين دو وسيله DCE و DTE روي 232RS Modbus بصورت جدول زير است . در اين جدول مواردي كه با X مشخص شده براي ايجاد ارتباط كافي است .
	- سر سيم TXD از يك سمت با سر سيم RXD طرف مقابل مرتبط ميشود.
	- ممكن است RTS به CTS سمت مقابل و DTR به DSR سمت مقابل وصل شود.

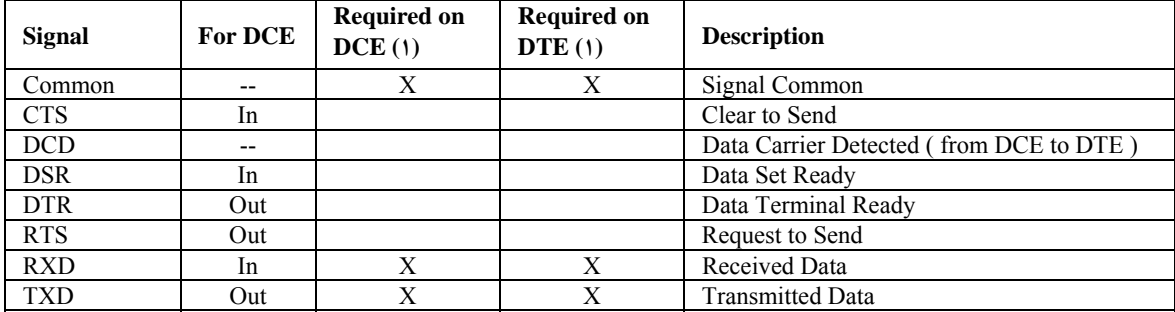

### **اتصالات و كانكتور ها**

كانكتور مي تواند 45RJ يا pin -9shell-D باشد. در شكل زير اين كانكتورها براي سيستم 2 سيمه نشان داده شده اند.

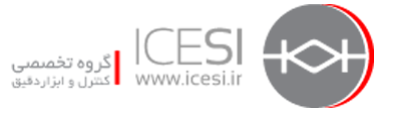

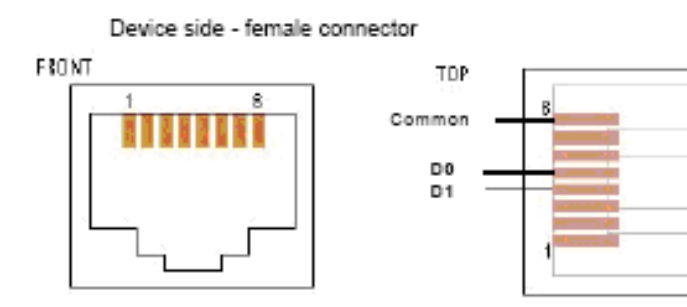

كانكتورهاي سيستم 2 سيمه

2W-MODBUS on RJ45 connector (required pin-out)

Female (Front view)

88880)<br>88889

76

Male (Front view)

| Pin<br>on<br>$R.I\text{\&}o$ | Pin<br>on<br>D <sup>1</sup><br>shell | Level of<br>requirement | IDv<br><b>Circuit</b> | ITr<br><b>Circuit</b> | EIA/TIA-<br><b><i><u>LAO</u></i></b> name | <b>Description for IDv</b>                                                                                       |
|------------------------------|--------------------------------------|-------------------------|-----------------------|-----------------------|-------------------------------------------|----------------------------------------------------------------------------------------------------|
| ۳                            | ٣                                    | optional                | <b>PMC</b>            |                       |                                           | Port Mode Control                                                                                                |
| ۴                            | ۵                                    | required                | D <sub>1</sub>        | D <sub>1</sub>        | B/B'                                      | Transceiver terminal $\lambda$ , V $\lambda$<br>Voltage ( $V \setminus V$ for<br>binary $\setminus$ [OFF] state) |
| ۵                            | ٩                                    | required                | $\mathbf{D}$          | $\mathbf{D}$          | A/A'                                      | Transceiver terminal $\cdot$ , V $\cdot$<br>Voltage ( $V \cdot > V \cdot$ for<br>binary $\cdot$ [ON] state)      |
| $\checkmark$                 | ۲                                    | recommended             | <b>VP</b>             |                       |                                           | Positive $\triangle$ $\forall$ F V D.C.<br>Power Supply                                                          |
| $\lambda$                    |                                      | required                | Common                | Common                | C/C                                       | Signal and Power Supply<br>Common                                                                                |

B-shell 9-pin connector<br>پين هاي مربوطه براي كانكتورهاي فوق در جدول زير مشخص گرديده اند.

كانكتورها و مشخصات پين ها براي سيستم 4 سيمه در صفحه بعد آورده شده است.

پيشنهاد شده كه در كابل Modbus سيستم 2 سيمه، سيم 0D به رنگ قهوه اي ، سيم 1D به رنگ زرد باشد در سيستم 4 سيمه ايندو با همين رنگها براي 0TXD و 1TXD بكار رفته و سيم 0RXD به رنگ سفيد و سيم ادRXD به رنگ آبی باشد . سيم مشترك در هر دو سيستم خاكستري رنگ است. استفاده از اين رنگ ها الزامي نيست كما اينكه در استفاده از كابل 5 Cate رنگ بندي متفاوت خواهد بود.

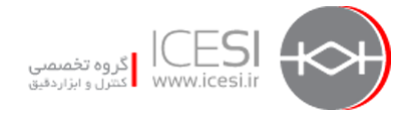

#### Device side - female connector

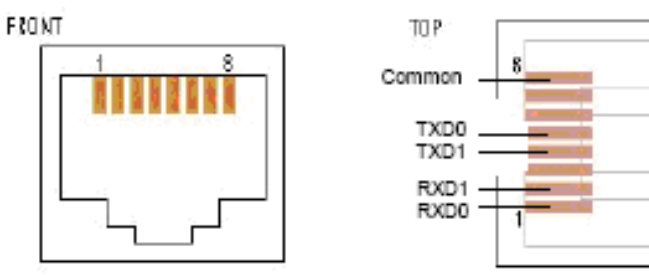

كانكتورهاي سيستم4 سبمه 4W- MODBUS on RJ45 connector (required pin-out)

Female (Front view)

õ å

ſО

Male (Front view)

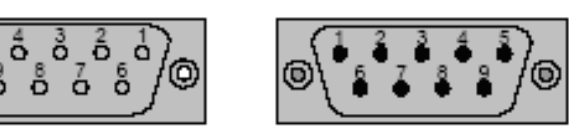

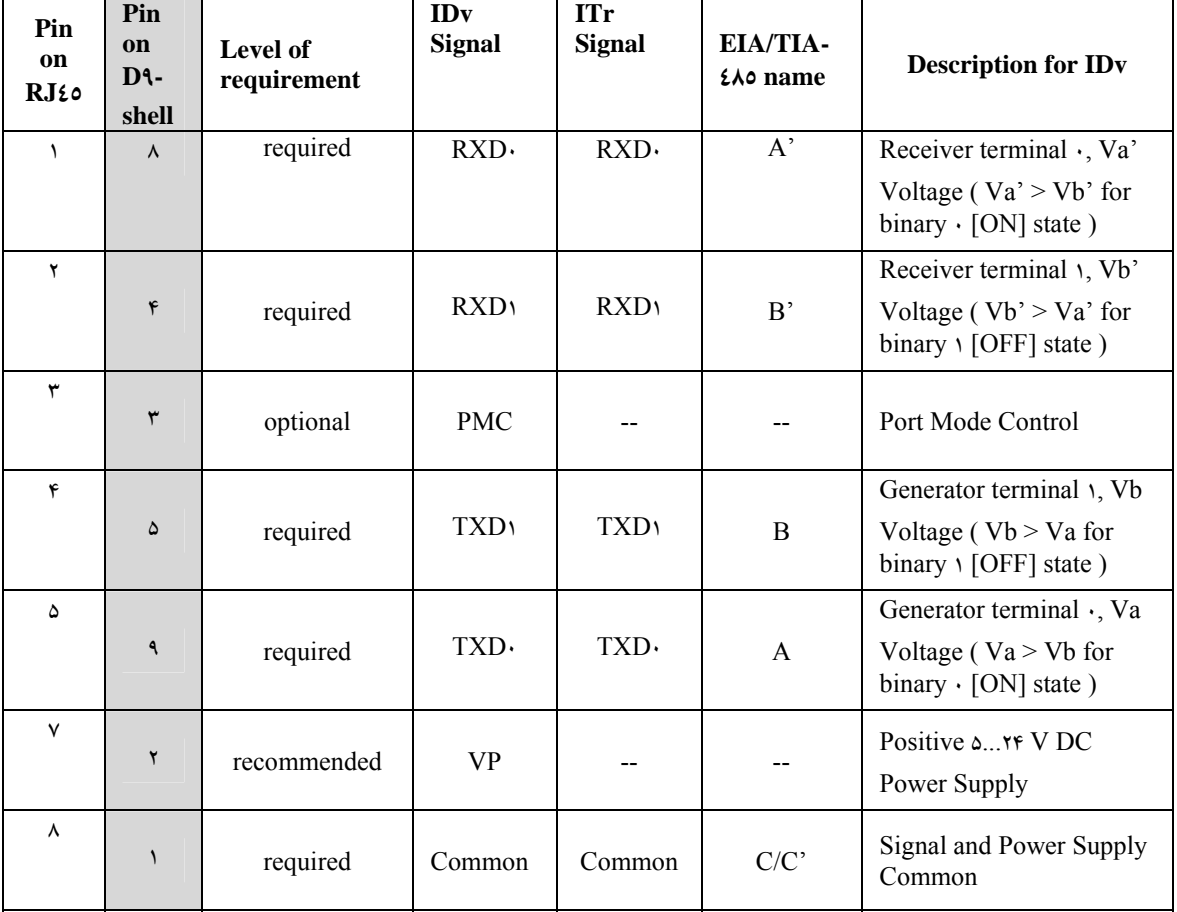

D-shell 9-pin connector

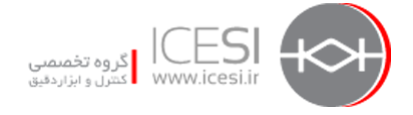

**-4 4-2 لايه ديتا لينك (لايه دوم)**  اين لايه از تكنيك دسترسي Slave/Master استفاده ميكند. بنابراين در هر لحظه فقط يك Master ميتواند باس را در اختيار داشته و با ماكزيمم 247 وسيله Slave كه به همان باس متصل هستند ارتباط برقرار كند. بديهي است در اين تكنيك دسترسي Slave ها هيچگاه بدون درخواست Master ديتايي را نميفرستند و هيچگاه نيز با يكديگر ارتباط برقرار نمي كنند. Master به يكي از دو روش زير درخواست خود را ارسال مي نمايد:

.1 مد Unicast : در اين حالت Master از Slave خاصي درخواست ديتا مي نمايد. Slave پس از دريافت Request پيام reply را به Master مي فرستد. بديهي است هر Slave بايد داراي آدرس خاص و منحصر بفردي باشد تا Master بتواند با آن ارتباط برقرار كند.

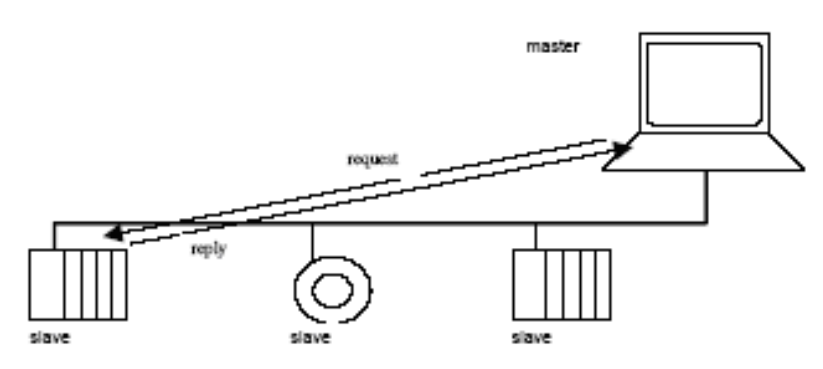

Unicast mode

.2 مد Broadcast : در اين حالت Master پيام خود را به تمام Slave ها ميفرستد ولي هيچ پاسخي به Master بر نميگردد. اين مد از جمله براي نوشتن فرامين (Commands Writing (بكار ميرود. براي مد Broadcast آدرس صفر رزرو شده است.

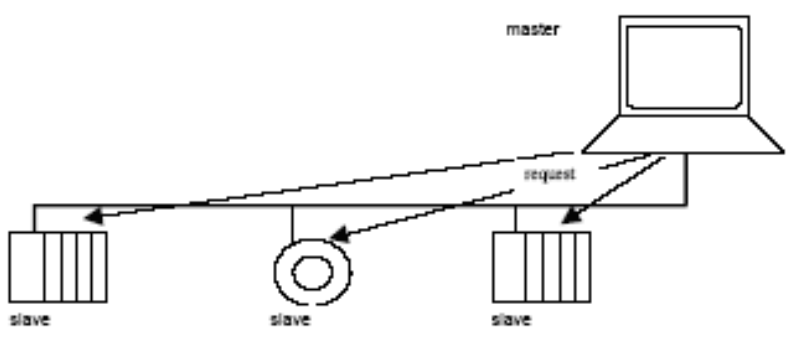

Broadcast mode

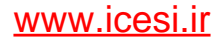

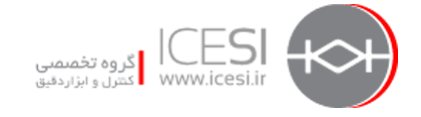

بطور كلي روش آدرس دهي در Modbus مانند جدول بعد است . بايد توجه داشت كه Master نياز به هيچ آدرس خاصي نداردو صرفاً Slave ها هستند كه نياز به آدرس دارند.

### **فريم اطلاعات**

پروتكل Modbus داراي PDU )Unint Data Protocol (هاي ساده اي مانند شكل زير است.

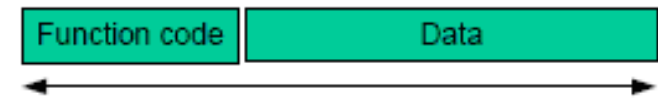

### **MODBUS PDU**

ديتاهای ديگری نيز با PDU جمع شده و فريم ديتا را می سازند. اين فريم در سمت Master ساخته ميشود

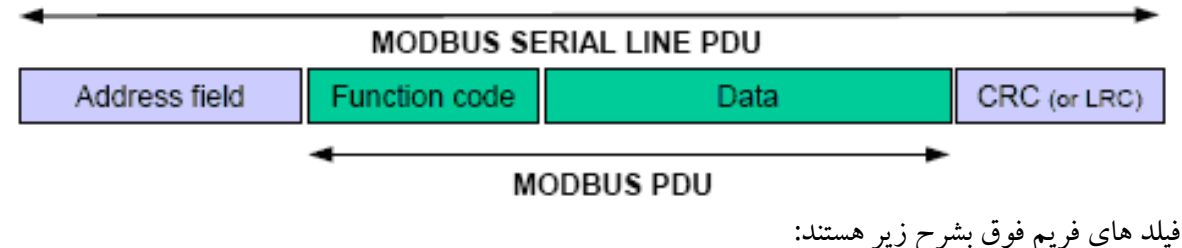

- فيلد آدرس صرفاً حاوي آدرس Slave است و ميتواند بين 1 تا 247 باشد . Master در ارتباط Unicast آدرس را در اين فيلد قرار مي دهد و Slave نيز وقتي پاسخ ميدهد آدرس خودش را در اين فيلد مي گذارد تا Master بفهمد كدام Slave پاسخ داده است.
	- فيلد Function Code نشان دهنده عملي است كه بايد انجام شود (Action)
		- فيلد CRC براي Checking Error است كه تشريح خواهد شد.

### **دياگرام وضعيت Slave/Master**

لايه ديتا لينك داراي دو زير لايه است يكي پروتكل Slave/Master و ديگري مد انتقال كه ميتواند ASCII يا RTU باشد. دياگرام كلي وضعيت Slave/Master بصورت خيلي ساده در شكل صفحه بعد آورده شده و در ارتباط با آن نكات زير حائز اهميت است:

 وضعيت Idle كه به معناي بيكار بودن است وضعيت اوليه است كه پس از وصل تغذيه بوجود مي آيد.در اين وضعيت Master پيامي را بصورت Broadcast ارسال مي دارد سپس وضعيت Idle را ترك مي كند.

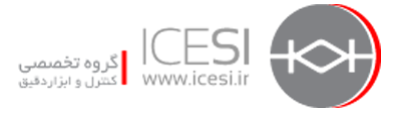

 وقتي درخواستي بصورت Unicast به Slave خاصي ارسال شد ، Master منتظر جواب مي ماند اما نه بطور نامحدود بلكه با Time out چك ميشود.

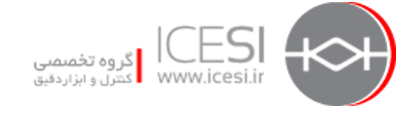

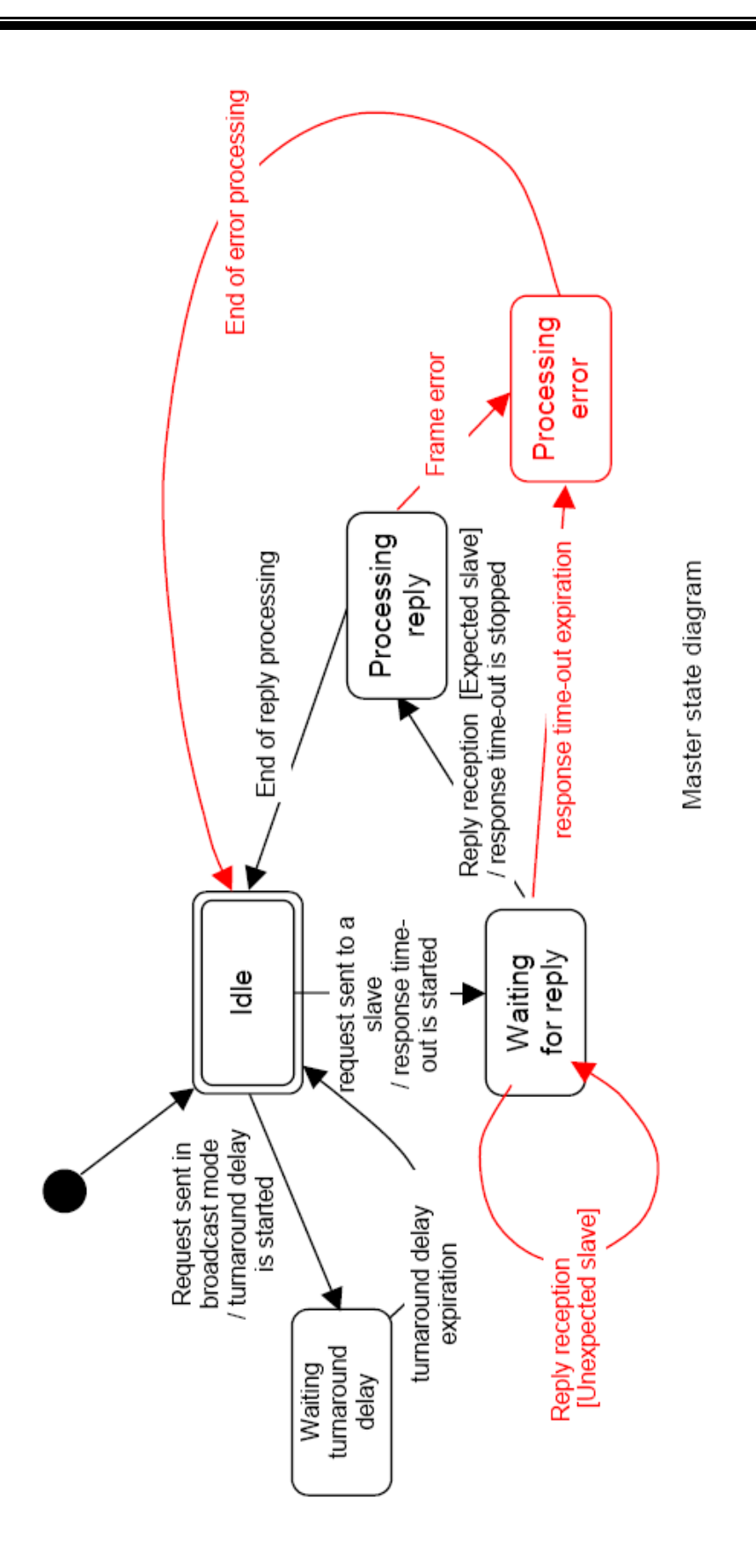

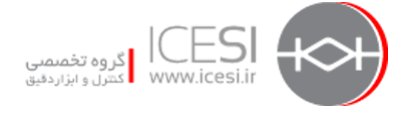

- وقتي پاسخ دريافت شد Master قبل از پردازش ديتا ، پاسخ را چك ميكند ممكن است اشكالي وجود داشته باشد مثلاً Slave ديگري پاسخ داده باشد يا در فريم ديتاي دريافت شده خطايي رخ داده باشد دراينجا نيز Time out چك ميشود تا بلكه در زمان تعيين شده پاسخ صحيح از Slave برسد. اگر پاسخي دريافت نشد و out Time به سر رسيد سيگنال Error توليد ميشود و Master به وضعيت Idle ميرودو تلاش دوباره بسته به تنظيمات انجام شده روي Retry انجام ميشود.
- وقتي درخواستي بصورت Broadcast روي باس سريال ارسال مي شود پاسخي از طرف Slave ها داده نشده با اين وجود Master تاخيري را براي ارسال پيام مورد نظر بعدي در نظر مي گيرد تا مطمئن شود Slave ها پيام اوليه را گرفته اند به اين تاخير Delay Turnaround ميگويند . Master قبل از برگشت به وضعيت Idle و آمادگي براي ارسال پيام بعدي لحظاتي را بصورت انتظار ميگذراند كه در دياگرام فوق بعنوان Delay Turnaround Waiting آمده است اين زمان لازم است به حد كافي طولاني باشد تا Slave ها فرمان را پردازش كرده و براي گرفتن ديتاي بعدي آماده شوند.
- در حالت Unicast زمان Time out بايستي در حد مناسب و كافي تنظيم شده باشد تا Slaveبتواند در طول آن مدت درخواست را پردازش كرده و جواب را ارائه دهد معمولاً اين زمان كه به آن Response Time ميگويند براي سرعت 960 · • فم يين يك تا چند ثانيه تنظيم مي شود.
- زمان Delay Turnaround بايستي كمتر از زمان Time Response باشد. اين تاخير براي سرعت bps9600 حدود 100 تا 200 ميلي ثانيه است.
- براي تامين امنيت فريم از دو تكنيك استفاده ميشود اول تكنيك Parity كه براساس بيتهاي يك ديتا مقدار مي گيرد دوم چك Redundancy براي كل ديتاي داخل فريم . اين موارد بعداً تشريح خواهند شد.

#### **دياگرام وضعيت Slave**

رفتار Slave در دياگرام زير آمده است همانطور كه ملاحظه ميشود در اينجا نيز وضعيت Idle وضعيت اوليه پس از وصل تغذيه است. وقتي درخواست دريافت شد Slave بسته ديتا را قبل از اينكه Actionمورد درخواست در آن را انجام دهد چك ميكند. در صورتي كه اشكالاتي مانند اشكال در فرمت فريم درخواست يا Action ناشناخته و امثال آن وجود داشته باشد پاسخي كه نشان دهنده وجود اشكال است به Master اعلام ميگردد. در غير اينصورت Action را انجام داده و سپس پيام مورد نياز را به Master بر مي گرداند.

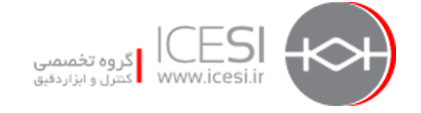

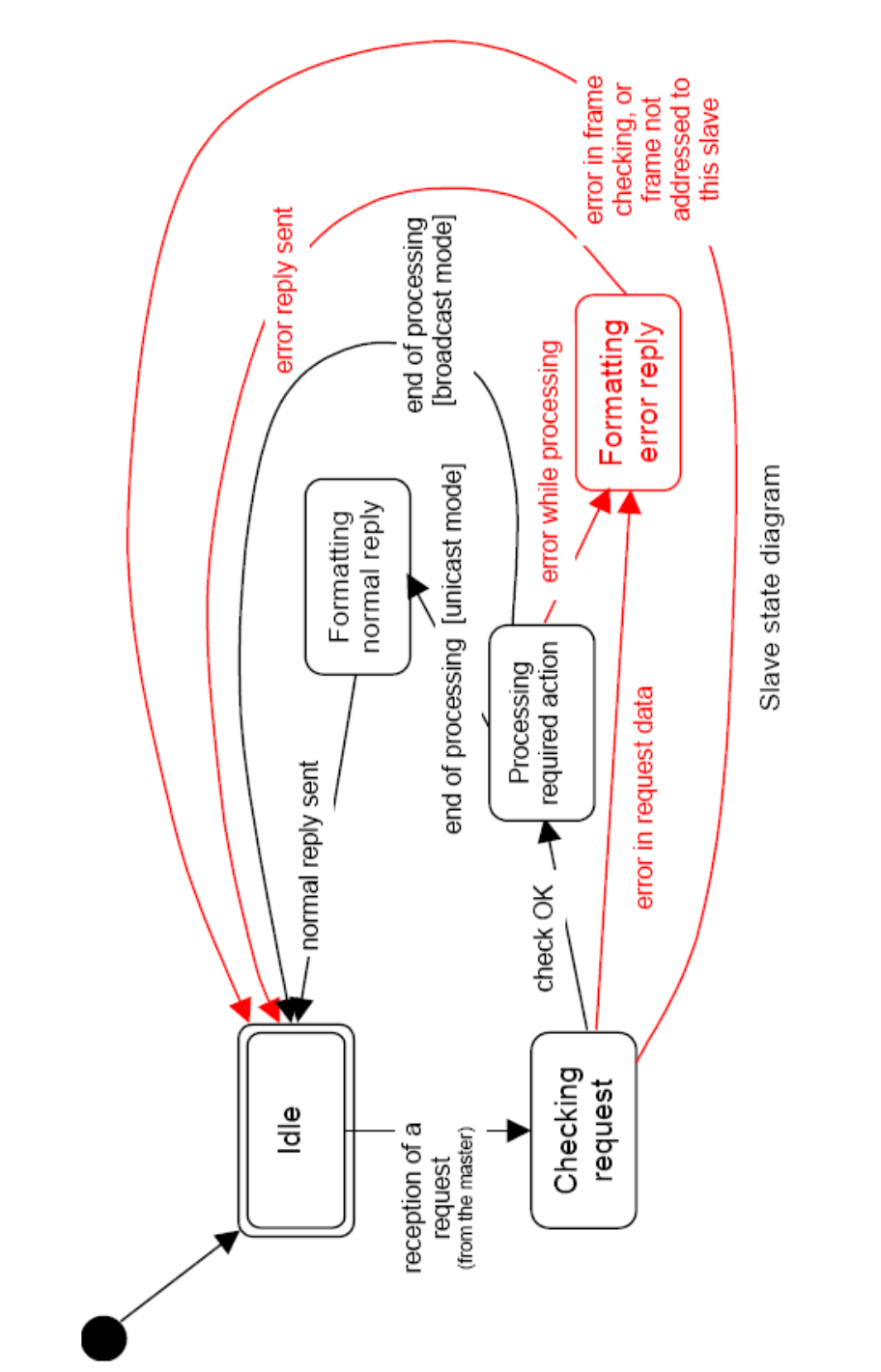

دياگرام زماني ارتباط Slave/ Master كه سه سناريوي مختلف را نشان ميدهد در صفحه بعد آمده است. توجه داشته باشيد كه طول مدت فازهاي Request و Reply و Broadcast بستگي به مشخصات ارتباطي از جمله طول فريم دارد . همچنين طول فازهاي Wait و Treatment بستگي به زمان پردازش درخواست توسط Slave دارد.

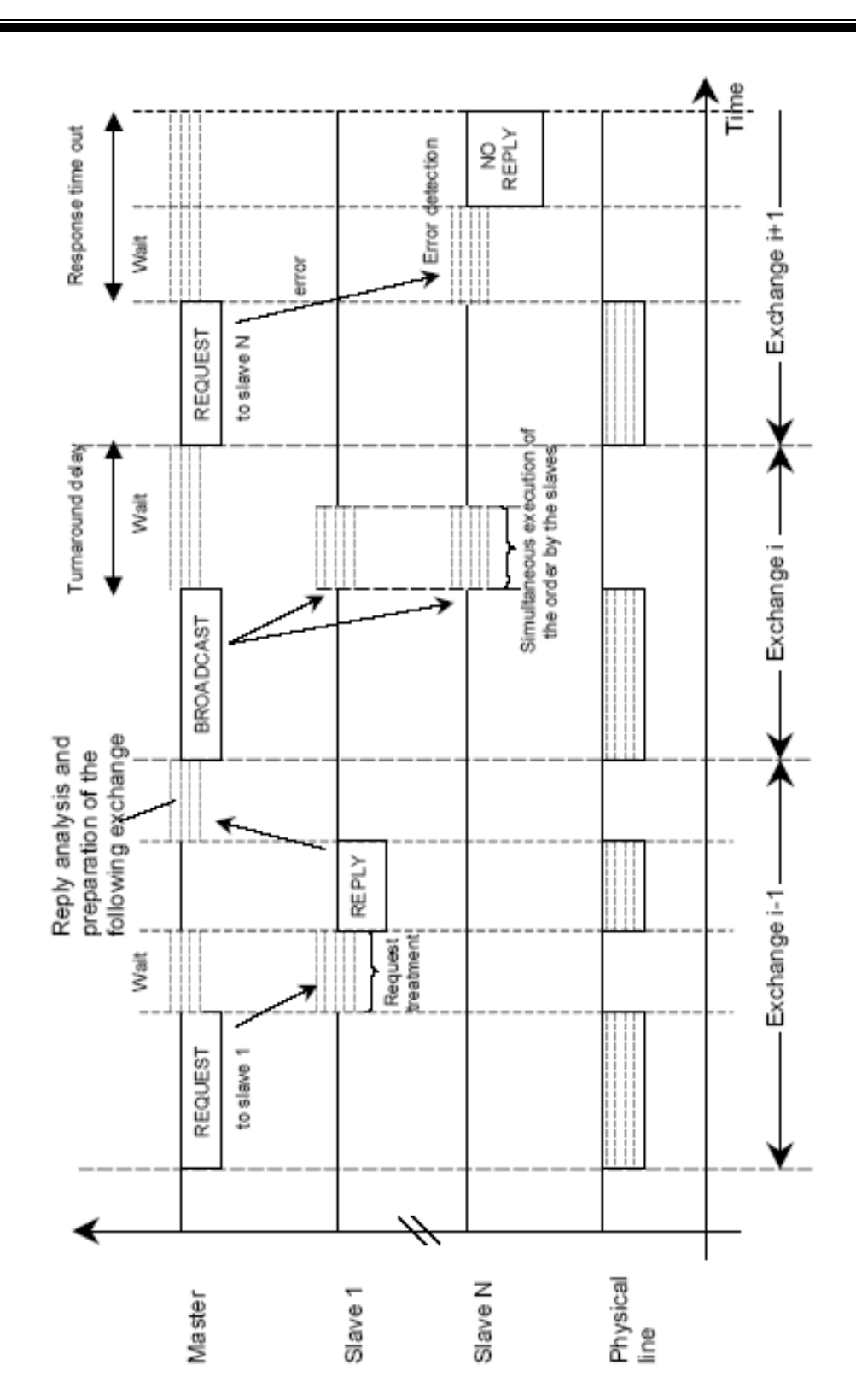

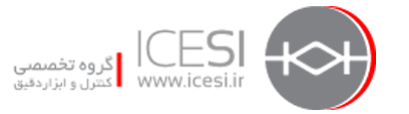

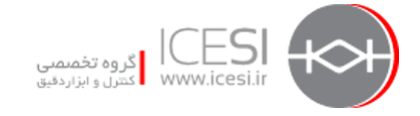

### **مد هاي انتقال سريال**

دو مد در انتقال سريال Modbus وجود دارد كه عبارتند از : RTU و ASCII. اين مد ها وضعيت بيت هاي پيام و نحوه بسته بندي و باز شدن بسته پيام را مشخص ميكند. تمام وسايل بايد بتوانند مد RTU را كه مد پيش فرض است بكار ببرند ولي مد ASCII اختياري است.

### **Remote Terminal Unit يا RTU مد**

در اين مد هر 8 بيت از بايت پيام شامل دو كاراكتر 4 بيتي هگزا دسيمال است. اين ويژگي چگالي ديتا را افزايش داده و باعث مي شود كه نسبت به مد ASCII نرخ تبادل ديتا بهتر باشد. هر پيام بصورت رشته اي از كاراكترها ارسال ميگردد . فرمت 11 بيت بسته ديتا در مد RTU بصورت زير است:

Start 1 2 3 4 5 6 7 8 Par Stop

1 بيت براي شروع ديتا

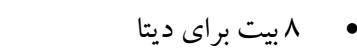

- 1 بيت براي Parity
	- 1 بيت براي پايان ديتا

معمولاً Parity زوج بصورت پيش فرض مورد استفاده قرار ميگيرد اگرچه Parity فرد يا حتي بدون چك Parity نيز ميتواند بكار رود. حالت اخير براي اطمينان از ماكزيمم سازگاري با محصولات مختلف پيشنهاد ميشود در اين حالت 2 بيت پاياني مورد نياز است شكل زير:

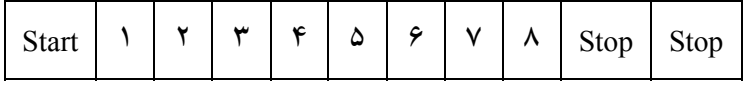

فرمت كلي فريم كه شامل كاراكترهاي مختلف است در مد RTU بصورت زير است. همانطور كه مشاهده ميشود ماكزيمم طول فريم در اين مد برابر 256 بايت ميباشد و ماكزيمم مقدار ديتا 253 بايت است.

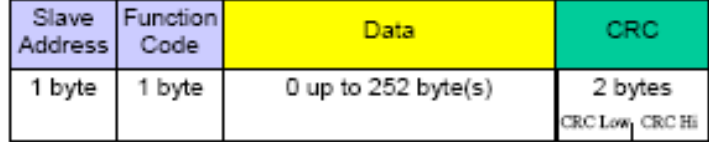

بين فريم ها يك فاصله زماني وجود دارد كه حداقل به اندازه 3.5 كاراكتر است <sup>و</sup> به آن فاصله خاموشي نيز ( Silent Interval ).ميگويند

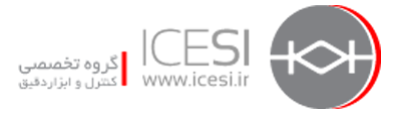

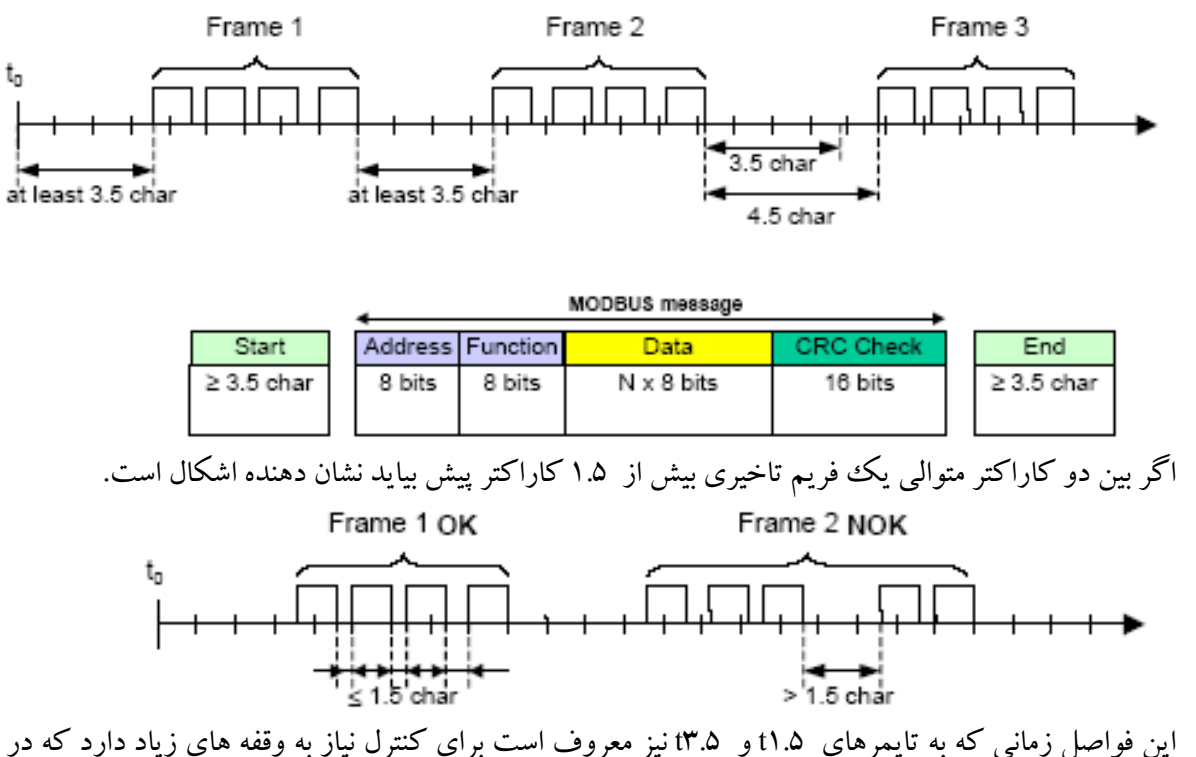

سرعتهاي بالا بار زيادي را به CPU تحميل ميكند و بهتر است در سرعتهاي بالا زمان اين تايمرها فيكس شوند.پيشنهاد ميشود براي 1.5t زمان 750 ميكروثانيه و براي 3.5t زمان 1750 ميلي ثانيه بكار برده شود. دياگرام وضعيت مد RTU در شكل بعد آمده است همانطور كه مشاهده ميشود :

- گذر از وضعيت initial به Idle نياز به گذشت زمان 3.5t دارد تا تاخير لازم بوجود آيد.
- وضعيت Idle وقتي كه ارسال يا دريافتي انجام نميشود بعنوان وضعيت نرمال تلقي ميشود.
- وقتي سيستم در وضعيت Idle است هر كاراكتري كه پس از آن ارسال شودبعنوان شروع فريم محسوب شده و سيستم را به حالت Active مي برد.سپس اگر با گذشت زمان 3.5t كاراكتري ارسال نشد بعنوان پايان فريم تلقي مي گردد.
- پس از آشكار شدن پايان فريم فيلد CRCچك ميشود و بدنبال آن فيلد آدرس آناليز ميشود تا مشخص شود كه فريم مربوط به همين وسيله است يا خير. اگر تطابق نداشت فريم حذف ميشود. براي كاهش زمان پردازش فيلد آدرس ميتواند به محض دريافت فريم و بدون انتظار براي پايان آن آناليز شودبديهي است CRC درصورتي محاسبهو چك ميشود كه فريم مربوط به همين وسيله باشد.

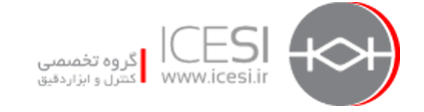

شبكه **MODBUS 23**

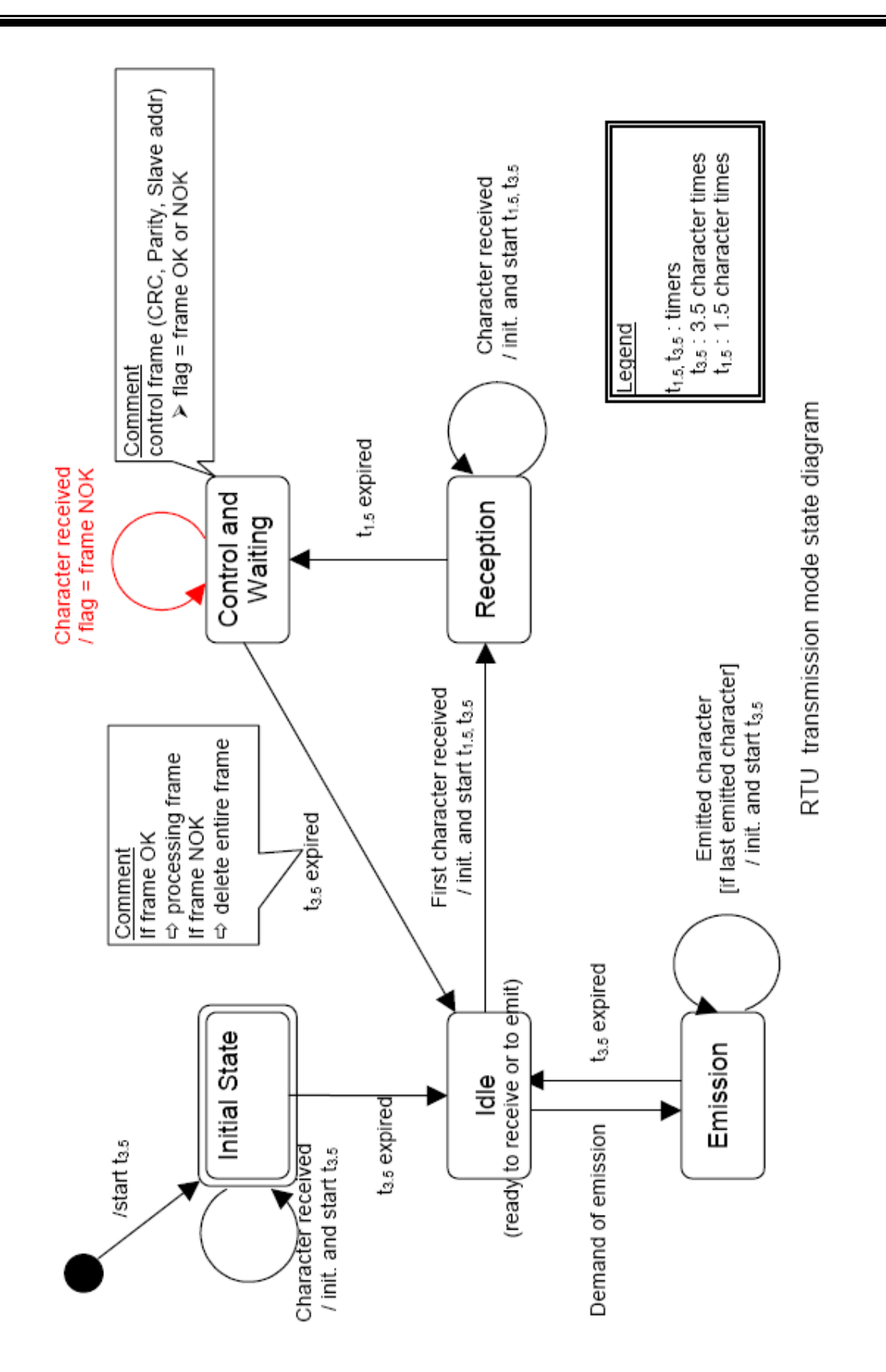

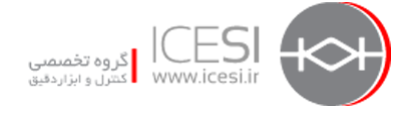

**Cyclic Redundancy Check يا CRC چك**

فيلد CRC محتويات داخل پيام را چك ميكند و مستقل از چك Parity مربوط به كاراكترهاعمل نمايد. CRC از 16 بيت يعني دو بايت استفاده مي كند كه اين دوبايت به انتهاي پيام افزوده ميشوند. مقدار CRC به روشي كه بيان خواهد شد در موقع ارسال توسط فرستنده محاسبه و به پيام اضافه ميشود گيرنده نيز پس از دريافت پيام مقدار CRC را به همان روش از نو محاسبه ميكند. اگر مقدار محاسبه شده با آنچه در فريم ديتا موجود است تناقض داشت سيگنال خطا آشكار ميگردد. CRC بر اساس 8 بيت ديتاي موجود در بسته ديتا ساخته ميشود و به بيتهاي Start و Stop و Parity كاري ندارد. بطور خلاصه مراحل ايجاد CRC بصورت زير است:

- -1 بار كردن مقدار FFFF هگز به رجيستر CRC يعني همه بيتها يك شوند.
- -2 XOR كردن 8 بيت مربوط به بايت پيغام با 8 بيت مربوط به بايت با ارزش كمتر از 16 بيت رجيستر CRC يعني 8 بيت سمت راست و قرار دادن نتيجه در CRC
- -3 شيفت داد ن رجيستر CRC يك بيت به راست و وارد كردن صفر از سمت ديگر يعني سمت MSB Most Significant Bit يا
	- -4 چك كردن آنچه از LSB يا Bit Significant Least بيرون مي افتد .
- -5 اگر LSB صفر بودتكرار قدم سوم. و اگر LSB يك بود XOR كردن CRC با مقدار هگز XA001 يعني با (١٠١٠ ١٠٠٠ ١٠٠٠ ١٠١٠)
- -6 تكرار قدم هاي 2 تا 5 براي 8 بيت بعدي از بايت هاي پيام تا اينكه اينكار روي تمام بايت ها انجام شود.

نهايتاً آنچه در رجيستر CRC باقي مي ماندهمان مقدار محاسبه شده CRC است. پس از اتمام اين كار بايتهاي بالا و پايين CRC جابجا شده و به فريم پيام اضافه ميگردند. در مثال شكل زير مقدار CRC برابر با 1241 هگز بوده است كه با جابجا شدن دوبخش آن ابتدا مقدار 41 و سپس مقدار 12 به پيام اضافه گرديده است.

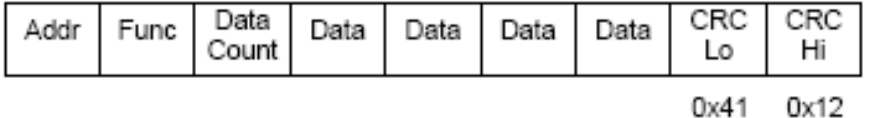

بطور خلاصه الگوريتم محاسبه CRC در صفحه بعد آورده شده و برنامه اي نيز بعنوان نمونه براي محاسبه آن ذكر گرديده است. باز براي روشن شدن دقيقتر موضوع مثالي در ادامه آورده شده است.

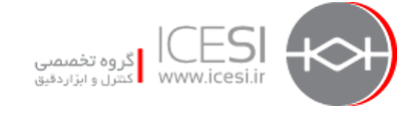

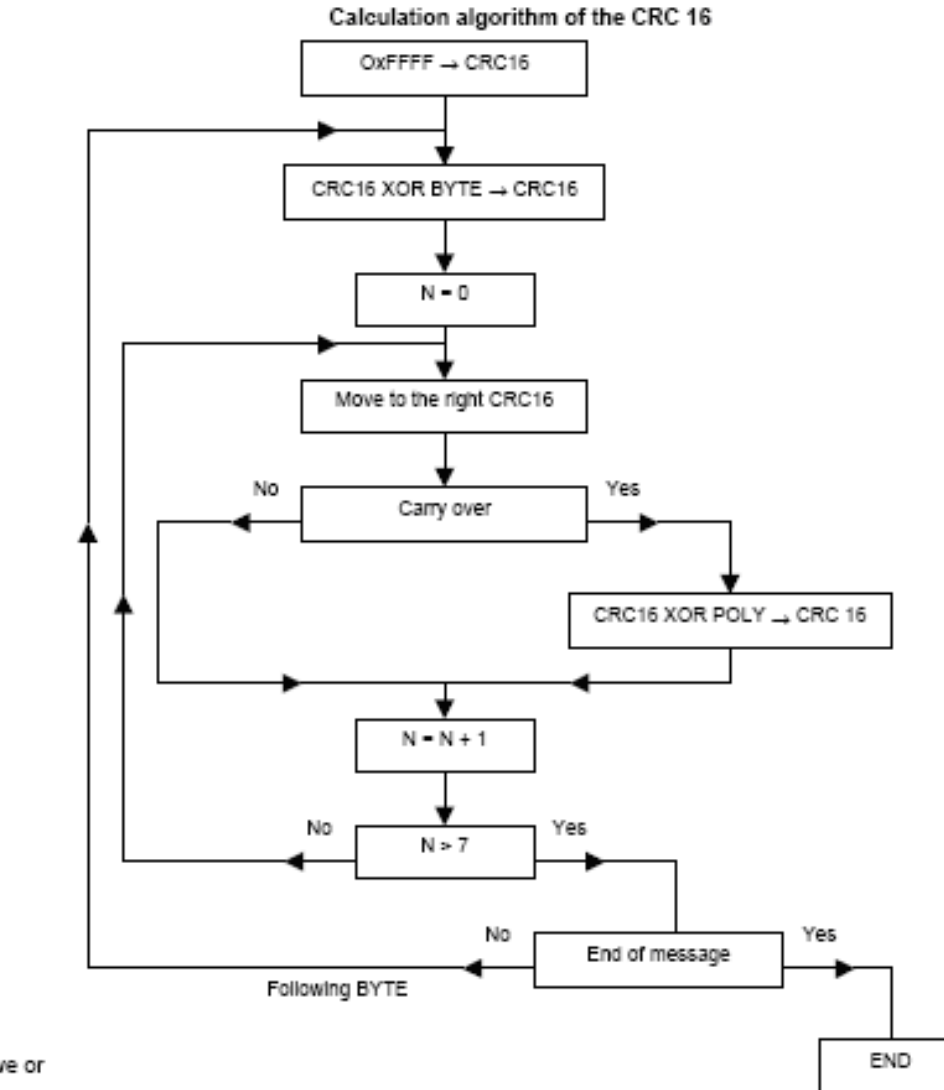

XOR = exclusive or N = number of information bits

POLY = calculation polynomial of the CRC 16 = 1010 0000 0000 0001

BEGIN

 $ErrorWord = Hex (FFFF)$ FOR Each byte in message ErrorWord = ErrorWord XOR byte in message FOR Each bit in byte  $LSB = ErrorWord \ AND \ Hex \ (*(*...*)*)$ 

IF  $LSB = \iota$  THEN ErrorWord = ErrorWord –  $\iota$ 

 $ErrorWord = ErrorWord / Y$ 

IF LSB =  $\iota$  THEN ErrorWord = ErrorWord XOR Hex (A $\cdots$ )

NEXT bit in byte NEXT Byte in message

#### **MODBUS 26** شبكه

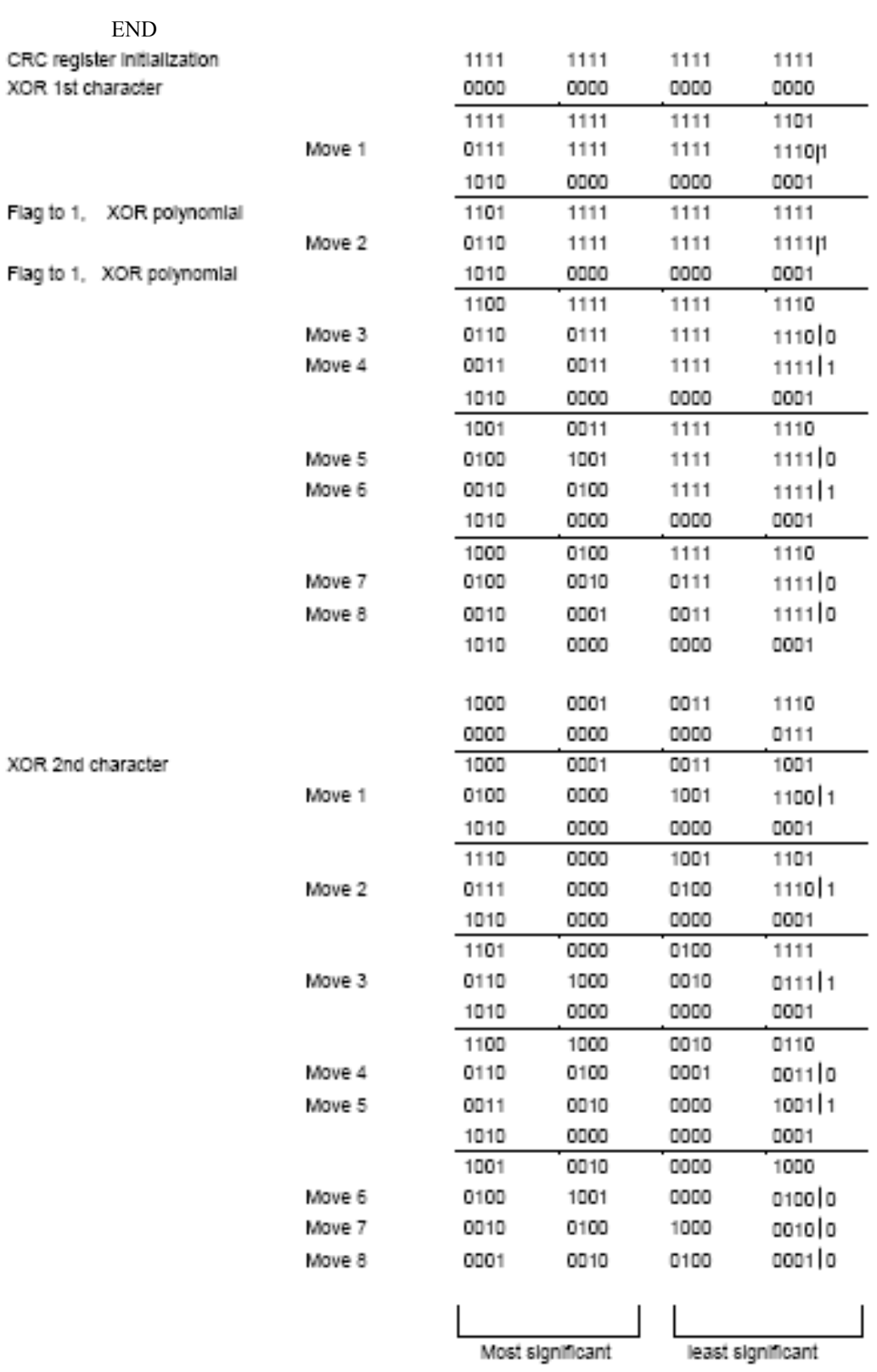

The CRC 16 of the frame is then: 4112

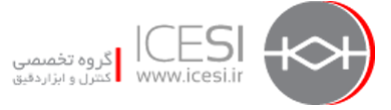

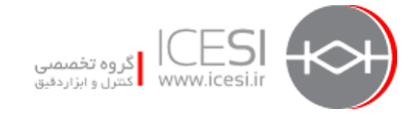

**Ameriican Standard Code for Information Interchange يا ASCII انتقال مد** در اين مد هر 8 بيت از بايت پيام بصورت 2 كاراكتر ASCII ارسال ميشود از اينرو بازدهي آن نسبت به RTU كمتر است بعنوان مثال در اين مد بايت B5X0 بصورت دو بايت يعني "5"=35X0 و "B="42X0 در مي آيد. اين مد در جايي كه لينك فيزيكي يا قابليت هاي وسيله اجازه استفاده از مد RTU را نمي دهد (بويژه از نظر مديريت تايمرها) استفاده ميگردد. در مد ASCII فرمت 10 بيت هر بسته ديتا بصورت زير است:

1 بيت براي شروع

1 بيت براي Parity

7 بيت براي ديتا

1 بيت براي Stop

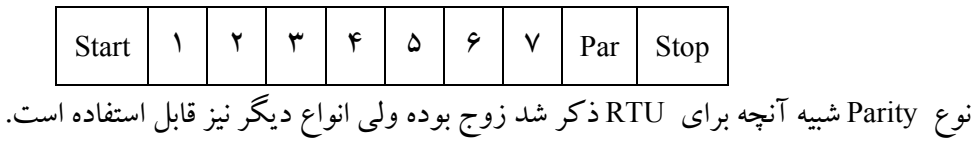

نحوه ارسال نيز شبيه RTU است يعني از بيت LSB شروع و تا بيت MSB ادامه مي يابد.

### **فريم پيام در مد ASCII**

هرفريم ASCII از بخشهايي مانند شكل زير تشكيل شده است:

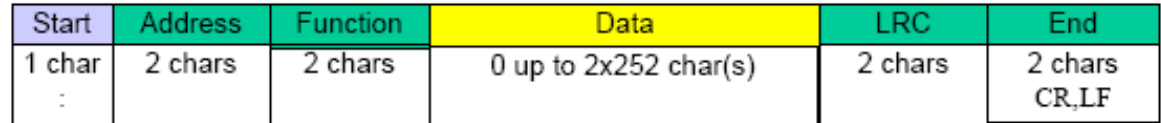

كاراكتر شروع يك كاراكتر كه Colon) يعني : ) است و هگز آن A3 است مي باشد. تجهيزات متصل به باس مرتباً باس را براي يافتن اين كاراكتر مانيتور مي كنند. وقتي اين كاراكتر دريافت شد وسيله كاراكتر بعدي را مي گيرد كه آدرس را مشخص ميكند و اگر آدرس به او مربوط بود ساير كاراكترها را دريافت ميكند تا بسته به پايان برسد . كاراكتر پاياني Feed Line-Retun Carriage يا CRLF است كه كد اسكي آن D0 و كد هگز آن A0 ميباشد.

بين رشته كاراكترهاي داخل پيام ممكن است فاصله زماني تا يك ثانيه وجود داشته باشد. كاربر با پيكربندي Time out ميتواند مشخص كند كه اگر زمان بيش از يك ثانيه باشد پيام خطا اعلام شود.برخي از شبكه هاي وسيع ممكن است به time out بين ۴ تا ۵ ثانيه نياز داشته باشد.

هر بايت ديتا نياز به 2 كاراكتر براي كد كردن ديتا داردبنابراين براي اطمينان از سازگاري بين مدهاي ASCII و RTU ماكزيمم سايز اختصاص يافته 252x2 كاراكتر است يعني دو برابرسايز ديتاي RTU . بدين ترتيب سايز

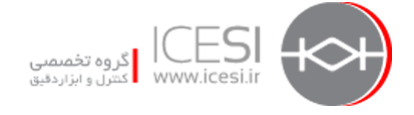

كل فريم مطابق شكل بالا 513 كاراكتر خواهد بود.كنترل خطا در اين مد توسط LRC انجام ميشود كه تشريح خواهد شد.

**دياگرام وضعيت مد انتقال ASCII**

اين دياگرام كه هم وضعيت Master و هم وضعيت Slave را نشان ميدهد در شكل زير آمده است. وضعيت Idle وضعيتي است كه در آن هيچ ارسال يا دريافتي روي باس انجام نميشود. دريافت هر كاراكتر : به معني شروع پيام جديد است. اگر پيامي هنوز تمام نشده مجدداً كاراكتر : برسد در اينصورت پيام قبلي منتفي تلقي ميگردد. با دريافت شدن كاراكترپاياني يعني CRLF ، محاسبهو چك LRC شروع ميشود.

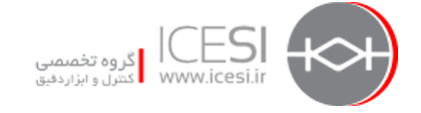

شبكه **MODBUS 29**

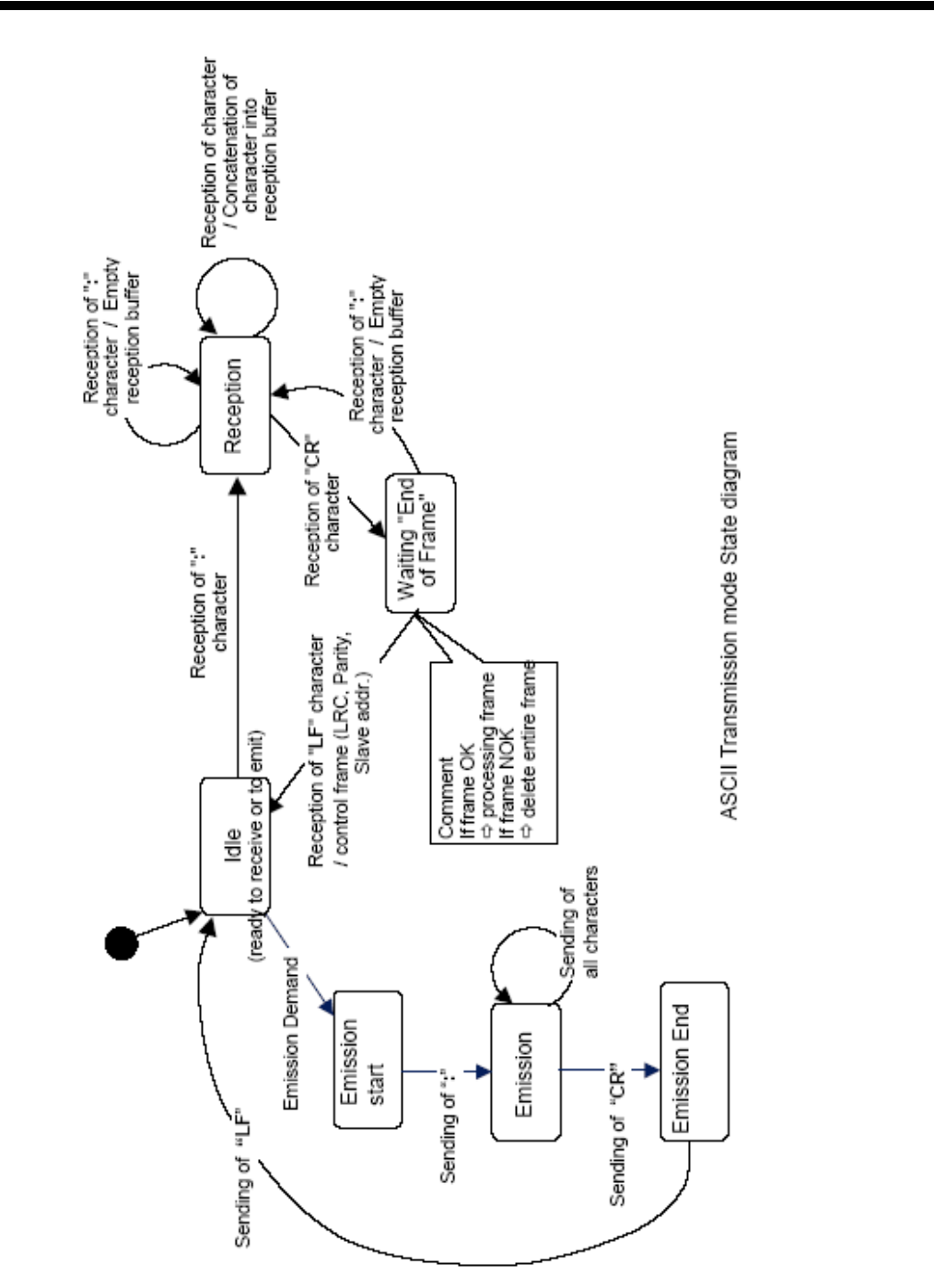

**محاسبه و چك LRC يا Check Redundancy Longitudinal** 

چك LRC فقط روي خود ديتا انجام ميشود پس بيت هاي شروع و پايان و Parity در محاسبه منظور نميگردند. LRC يك بايت است (۸ بيت) كه بصورت ۲ كاراكتر اسكي در مي آيد اين مقدار در سمت فرستنده به روشي كه گفته خواهد شد محاسبه و به پيام اضافه مي گردد. گيرنده پس از دريافت پيام نيز شخصاً مبادرت به محاسبه LRC به همان روش ميكند و در صورتي كه مقدار محاسبه شده با LRC موجود در بسته

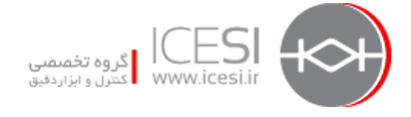

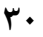

يكي بود آنرا بعنوان يك پيام صحيح مي پذيرد.LRC با جمع كردن تمام بايتهاي داخل پيام بدون بيت هاي ذكر شده وسپس متمم دو كردن نتيجه محاسبه ميشود طبق قدم هاي زير:

- -1 جمع كردن بايتهاي پيام و ريختن آنها در فيلد 8 بيتي بديهي است اگر Carry توليد شود از بين ميرود.
	- -2 كم كردن مقدار منتجه از مقدار هگز FF يعني از 1111 1111 براي توليد متمم يك -3 اضافه كردن يك به مقدار حاصل از قدم دوم تا متمم دو بدست آيد.

مقدار منتجه بصورت دو كاراكتر به پيام اضافه ميشود. در اينحالت برخلاف CRC ابتدا كاراكتر با ارزش بالاتر و سپس كاراكتر با ارزش پايين تر بعد از ديتا قرار ميگيرد مثلاً اگر مقدار منتجه 61 هگزيعني 0001 0110 باشد شكل زيررا خواهيم داشت:

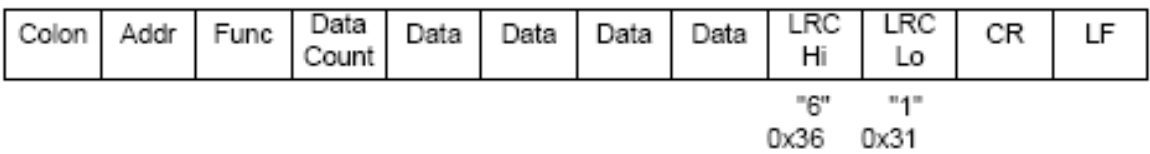

### **فانكشن كدهاي Modbus**

در ارتباط Modbus نوع عملي كه بايد انجام شود توسط فانكشن كدها مشخص ميگردد. بعنوان مثال وقتي Master كه بعضاً به آن Client هم گفته ميشود بخواهد از روي Slave كه ممكن است Server هم ناميده شود O/I خاصي را بخواند اين عمل را توسط كد خاصي كه در فيلد فانكشن كد از فريم ديتا قرار مي دهد درخواست ميكند. اين كد براي Slave نيز شناخته شده است از اينرو اطلاعات مورد نظر را با همان فانكشن كد به Master بر ميگرداند.

قبل از اينكه به تشريح فانكشن كدها بپردازيم لازم است نحوه تبادل يا Transaction ديتا روي شبكه Modbus تا حدي روشن شودتا جايگاه فانكشن كدها بهتر مشخص گردد. همانطور كه قبلاً نيز اشاره شد در فريم ديتا علاوه بر فيلد ديتا فيلد هاي ديگري نيز وجود دارند. اگر فيلدهاي شروع و پايان وفيلد آدرس را در نظر نگيريم با بسته PDU مخفف Unit Data Protocol و بسته ADU مخففUnit Data Application مانند شكل زير سرو كار داريم.

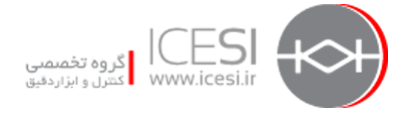

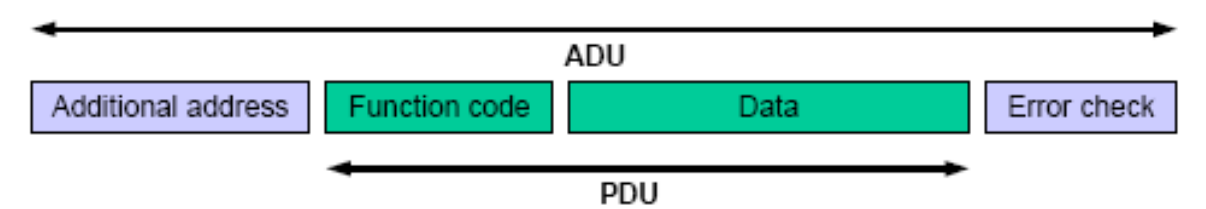

فيلد Function Code يك بايت است كه مي تواند بين ١ تا ٢٥۵ دسيمال باشد. كدهاي ١ تا ١٢٧ براي كار نرمال و كدهاي 128 تا 255 براي پاسخ هاي Exception كه براي شرايط خطا طراحي شده بكار ميرود. فيلد Data در برخي درخواست هاي خاص ممكن است خالي باشد ( طول صفر) اين در مواردي است كه ارسال Action به تنهايي براي Slave كفايت ميكند و اطلاعات اضافي مورد نياز نيست.

وقتي خطايي وجود نداشته باشد Slave درخواست Master را انجام داده و در پاسخ خود به همان كد فانكشن اشاره ميكند اصطلاحاً گفته ميشود كه كدفانكشن **اكو** شده است. ولي وقتي اشكالي وجود داشته باشد و Slave نتواند عمل مورد درخواست Master را انجام دهد در اين حالت پاسخي كه در آن بجاي كدفانكشن كد Exception آمده برگشت داده ميشود تا Master از بروز خطا مطلع شود. شكل هاي بعد اين دو حالت را نمايش ميدهد.

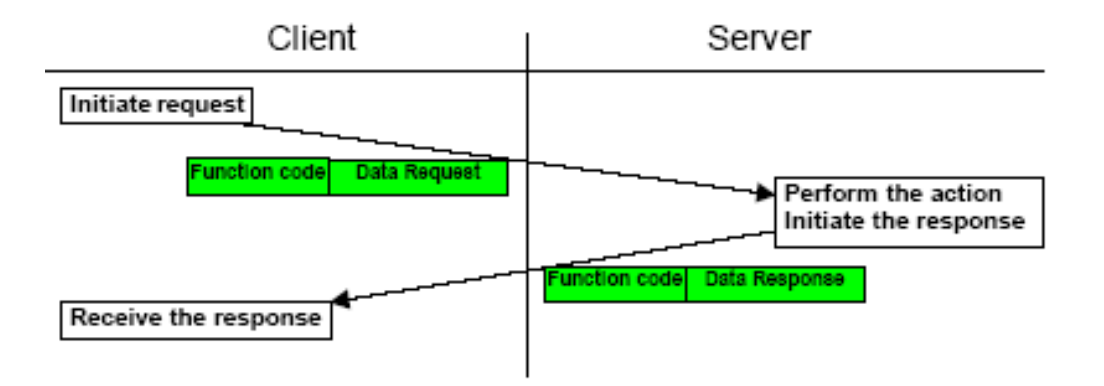

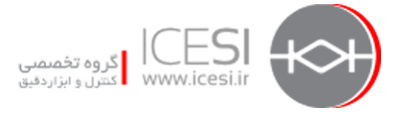

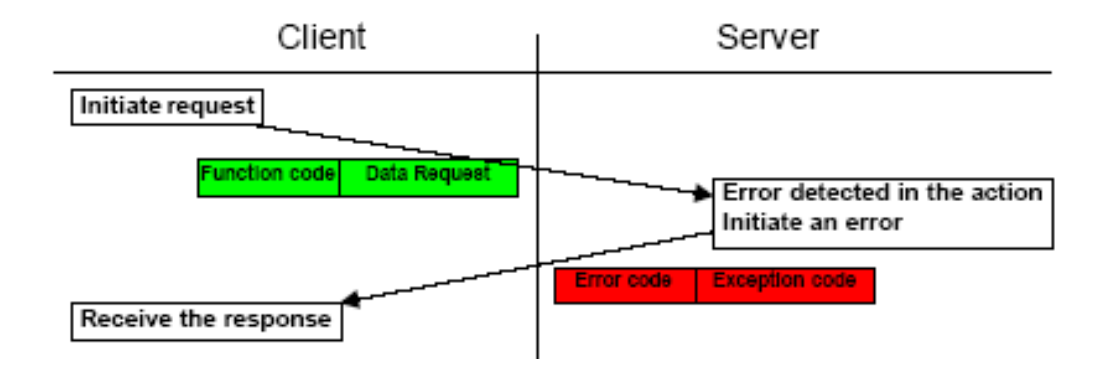

با توجه به توضيحات فوق و توجه به نوع فانكشن ها متوجه مي شويم كه در پروتكل Modbus سه نوع PDU زيروجود دارد:

- Request PDU
- Response PDU
- Exception Response PDU

بر اين اساس دياگرام تبادل ديتا روي Modbus بصورت نشان داده در شكل صفحه بعد خواهد بود.

فانكشن كد ها را ميتوان به 2 دسته كلي تقسيم كرد:

- -1 فانكشن هاي عمومي (Public (اين فانكشن ها بصورت استاندارد از قبل تعريف شده هستند و براي مقاصد مشخص بكار ميروند.
- -2 فانكشن هاي خاص (Defined User (اين فانكشن ها مي توانند توسط كاربر تعريف شوند و نيازي به تاييد موسسه Modbus.org ندارند ولي بايد توجه داشت كه كد هاي رزرو شده را براي اين فانكشنها نميتوان استفاده كرد. كد فانكشنهاي كاربر ميتواند در محدوده 65 تا 72 يا 100 تا 110 باشد.

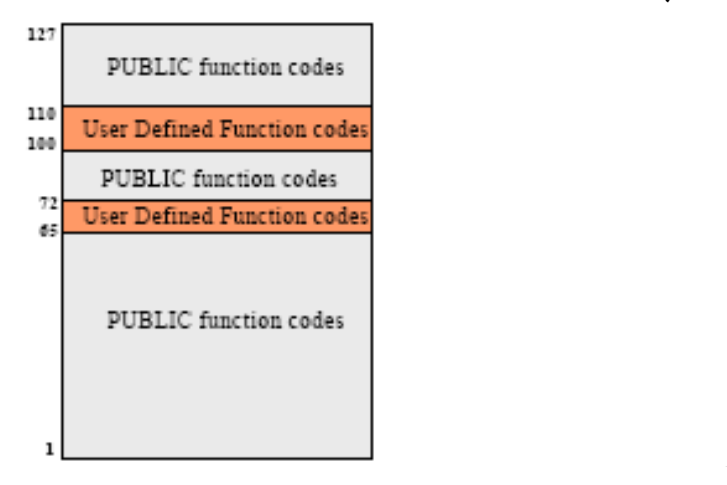

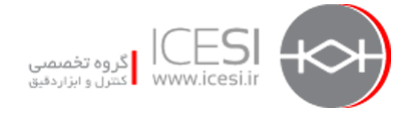

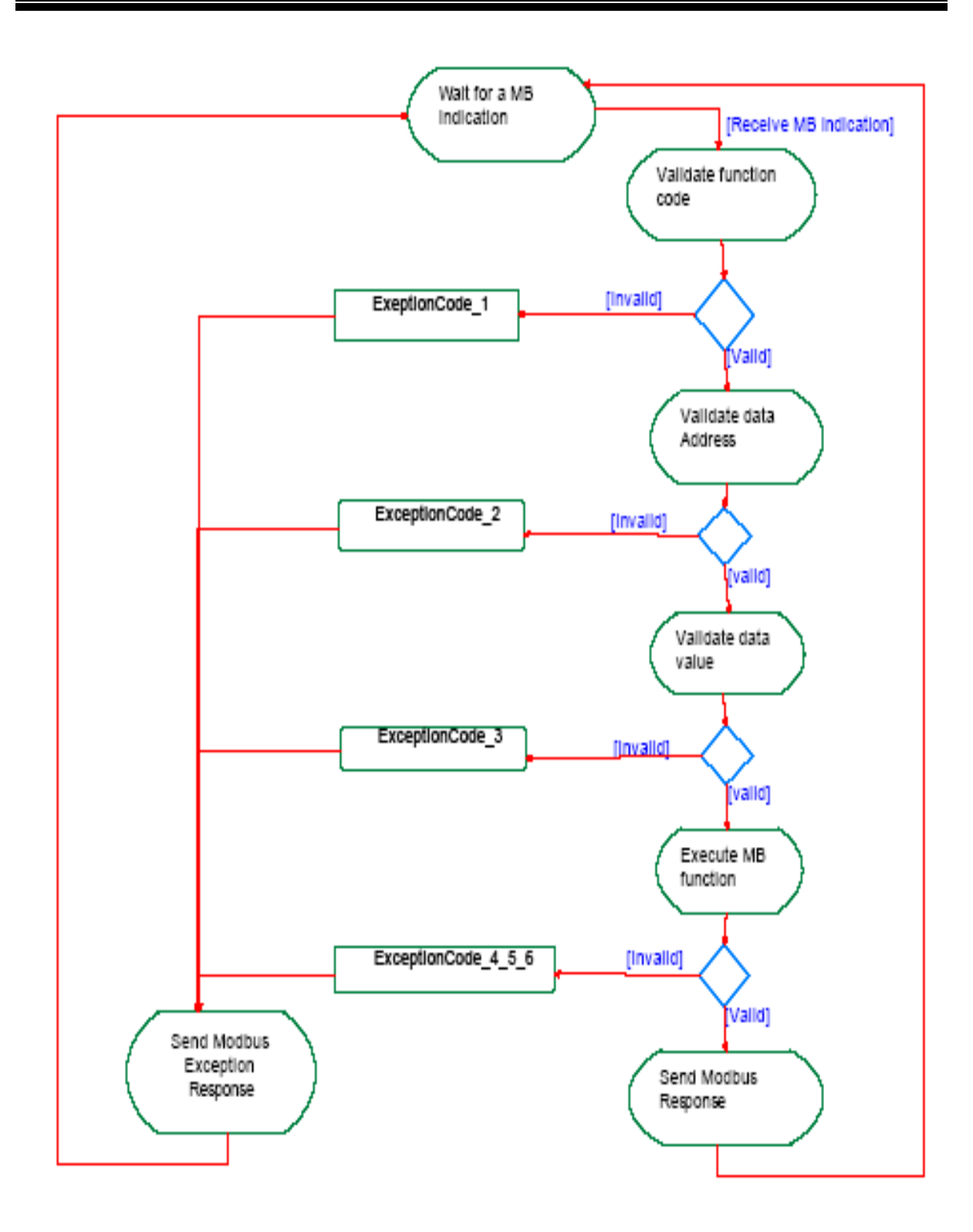

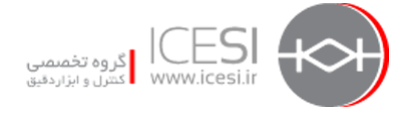

### **فانكشنهاي عمومي**

شكل زير فانكشنهاي عمومي قابل استفاده در Modbus را نشان مي دهد كه برخي از آنها در ادامه تشريح خواهند شد.

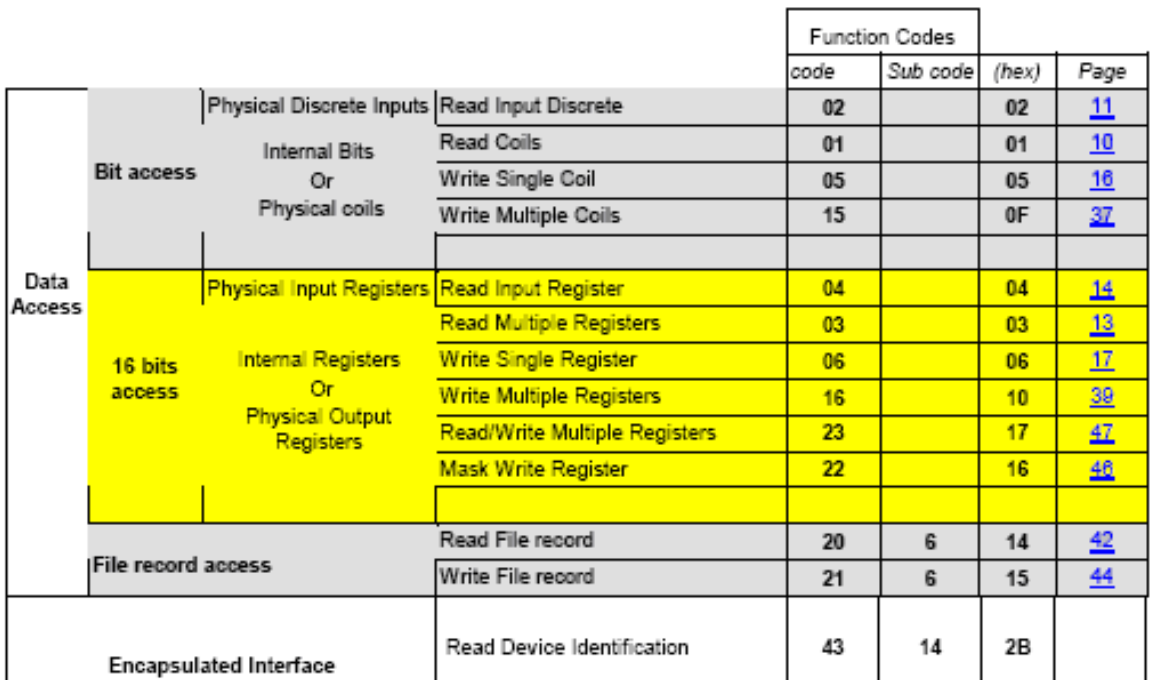

# هر وسيله كه روي شبكه Modbus قرار ميگيرد داراي يك جدول آدرس بصورت زير است:

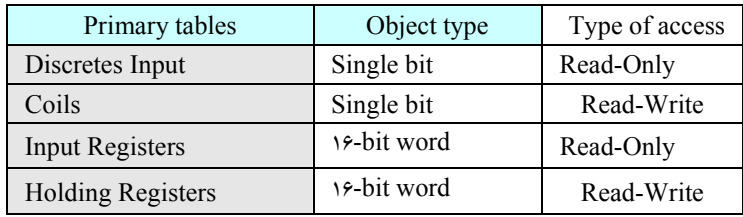

در حافظه وسيله ممكن است موارد فوق در يك يا چند بلاك بسته به نوع وسيله موجود باشند شكل هاى زير:

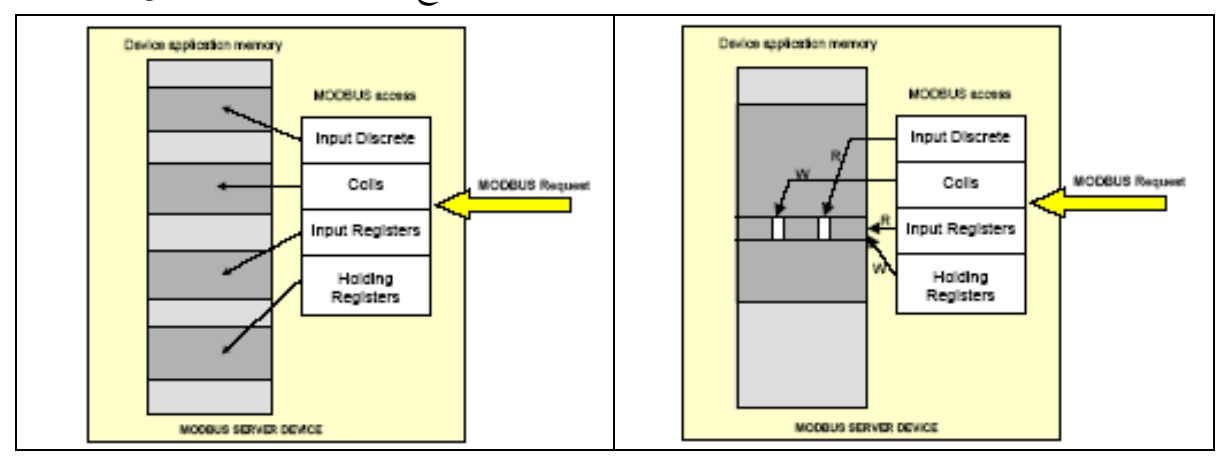

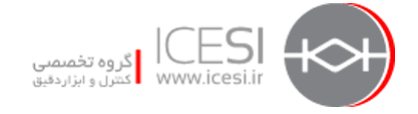

#### **فانكشن كد 01 يا Coils Read**

اين فانكشن براي خواندن وضعيت 1 تا 2000 خروجي از روي وسيله متصل به باس شبكه بكار ميرود. در بسته PDU علاوه بر كد 01 آدرس اولين خروجي و تعداد آنها داده مي شود. آدرس خروجي از صفر شروع مي شود يعني مثلاً خروجي هاي 1 تا 16 بصورت 0 تا 15 آدرس مي گيرند.بنابر اين PDU مربوط به درخواست بصورت شكل زير خواهد بود:

Request

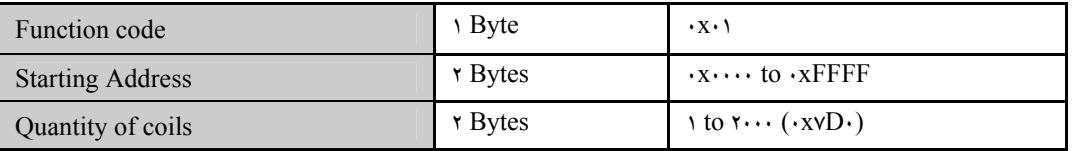

در پاسخ وضعيت خروجي كه 1 براي ON و 0 براي Off است توسط بيتهاي ديتا مشخص ميگردد. بيت LSB وضعيت خروجي با آدرس پايين تر را مشخص ميكند و همين طور ساير بيتها بترتيب وضعيت ساير خروجي ها را مشخص مي نمايند. اگر تعداد خروجي ها مضربي از 8 نباشد در اينصورت در بايت آخر ساير بيتهاي باقي مانده با صفر پر ميشوند ولي از آنجا كه تعداد خروجي ها نيز برگردانده مي شود Master متوجه ميشود كه تا كجا مربوط به خروجي هاست.

Response

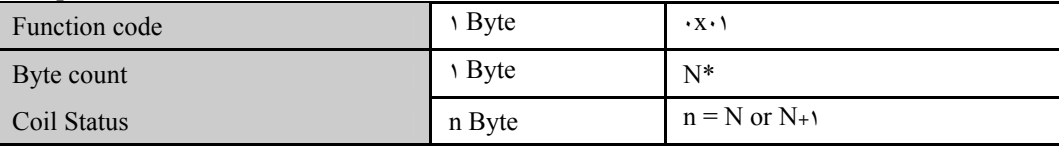

\*N= Quantity of Outputs  $/\lambda$ , if the remainder is different of  $\lambda$  N = N+1

اگر Error پيش بيايد كد ها بصورت زير خواهند بود:

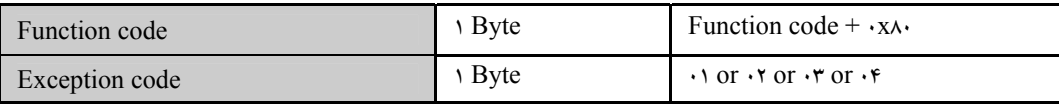

**مثال 1** : در جدول صفحه بعد مثالي براي خواندن خروجي هاي 20 تا 38 يعني جمعاً 19 خروجي آمده است. با توجه به پاسخ مشاهده مي كنيم كه نتيجه در سه بايت ريخته شده است: بايت اول: نشان دهنده آدرس هاي 27-20 از چپ به راست است كه با توجه به وضعيت خروجي ها 11001101 يعني معادل CD هگز بوده است در اين بايت بيت MSB وضعيت خروجي 27 و بيت LSB وضعيت خروجي 20 را نشان مي دهد.

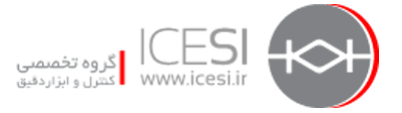

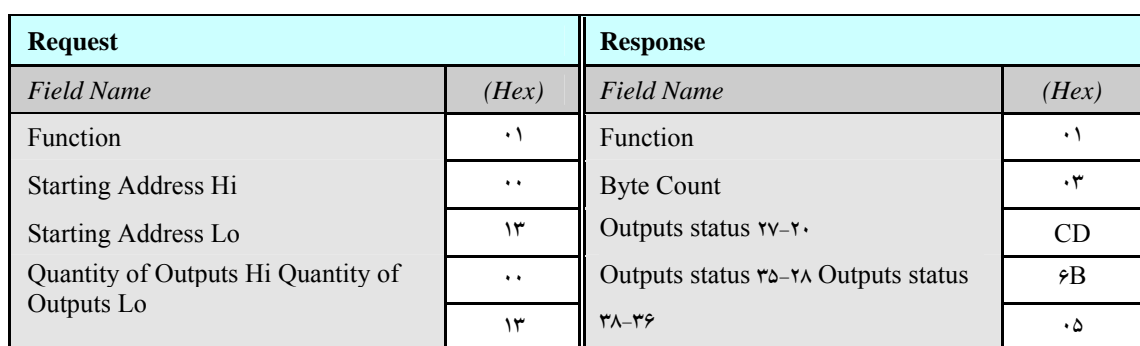

بايت دوم : نشان دهنده آدرس هاي 35-28 از چپ به راست است . كه با توجه به وضعيت خروجي ها معادل هگز آن B6 است.

بايت سوم : نشان دهنده آدرس هاي 38-36 كه فقط 3 بيت هستند مي باشد ساير بيت ها با صفر پر شده اند و معادل هگز 8 بيت عدد 05 است يعني 0101 0000

فلوچارت صفحه بعد نحوه عملكرد فانكشن كد 01 را براي خواندن خروجي نشان مي دهد همانطور كه ملاحظه ميشود در هر مرحله اگر خطايي پيش بيايد كد Exception مربوطه گزارش ميشود.

**مثال 2** : در اين مثال Master وضعيت دو خروجي يكي خروجي هگز A000 كه خروجي يازدهم است (چون از صفر شروع شده) و نيز وضعيت خروجي B000 كه خروجي دوازدهم است را از Slave كه آدرس آن روي باس 01 است درخواست ميكند . Slave در پاسخ خود اعلام مي نمايد كه اين دو خروجي روشن هستند يعني كد 0011 0000 كه معادل هگز آن 03 است. بديهي است اگر مثلاً پاسخ كد هگز 02 بود مفهوم آن خاموش بودن اولي و روشن بودن دومي ميشد.

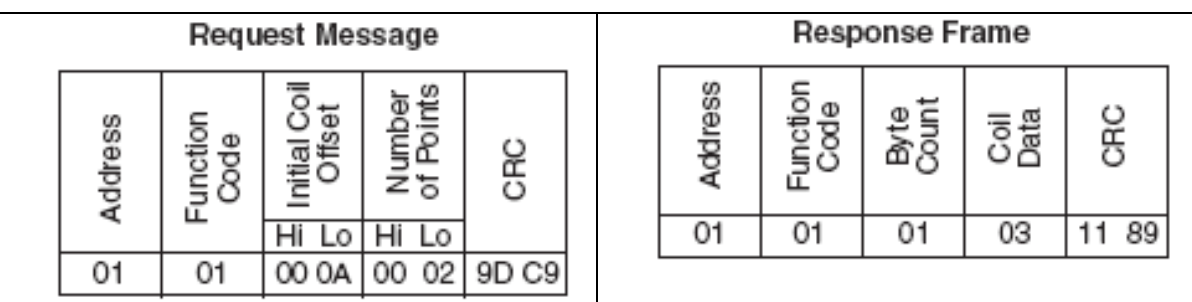

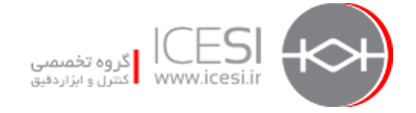

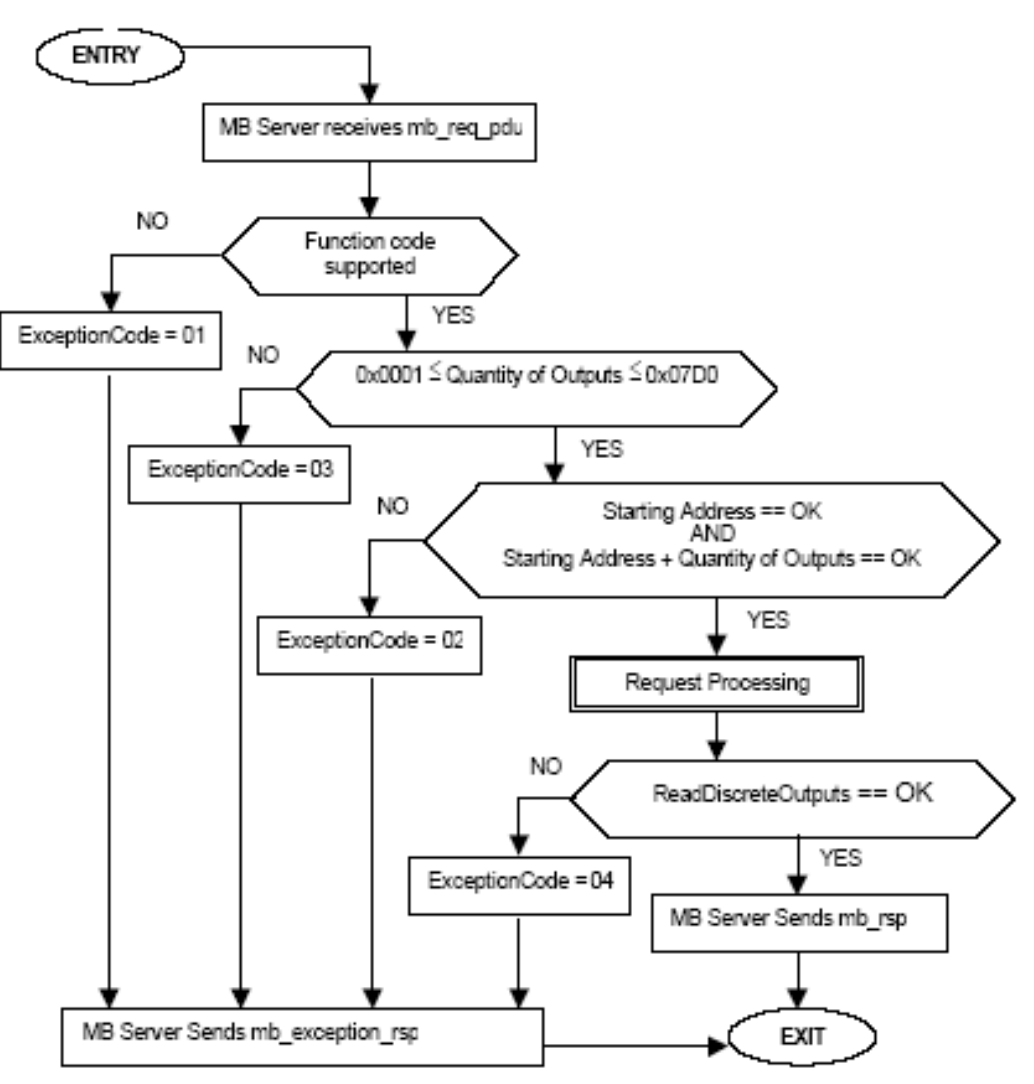

# **فانكشن كد 02 يا Discrete Input Read**

اين فانكشن براي خواندن تعداد 1 تا 2000 ورودي ديجيتال از روي وسيله متصل به باس شبكه استفاده ميشود. وضعيت آدرس ها و بيت ها شبيه آنجه براي خروجي ها در فانكشن كد 01 ذكر شد مي باشد. مثال زير درخواست و پاسخ را براي خواندن ورودي هاي -218 197 نشان ميدهد.

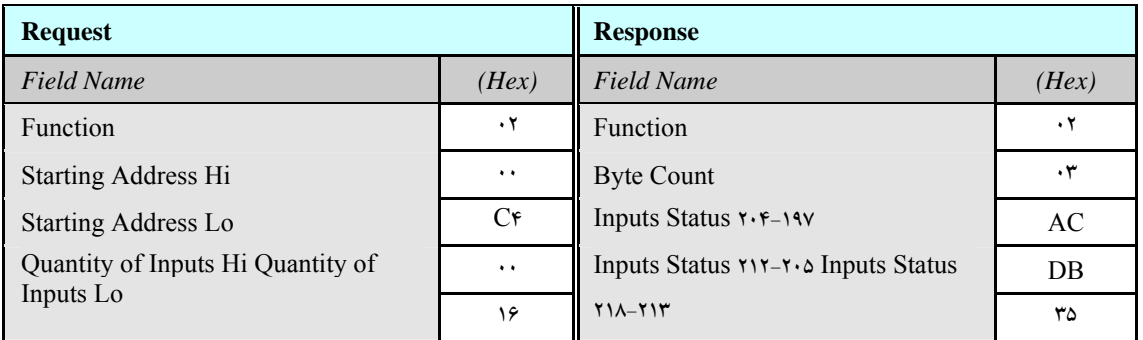

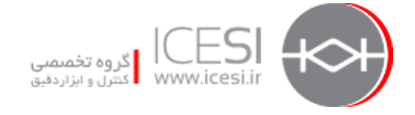

فانكشن كدهاي 03 و 04 نيز براي خواندن ورودي ها و خروجي ها از روي رجيستر وسيله بكار ميروند كه اصول كار آنها با آنجه براي كد فانكشن هاي 01 و 02 گفته شد يكي است.لذا از تشريح آنها خود داري مي كنيم و صرفاً به ذكر مثالي براي آنها بسنده مي نماييم.

مثال زير خواندن آدرس هاي 108 تا 110 رجيستررا توسط Master با فانكشن كد 03 نشان مي دهد.

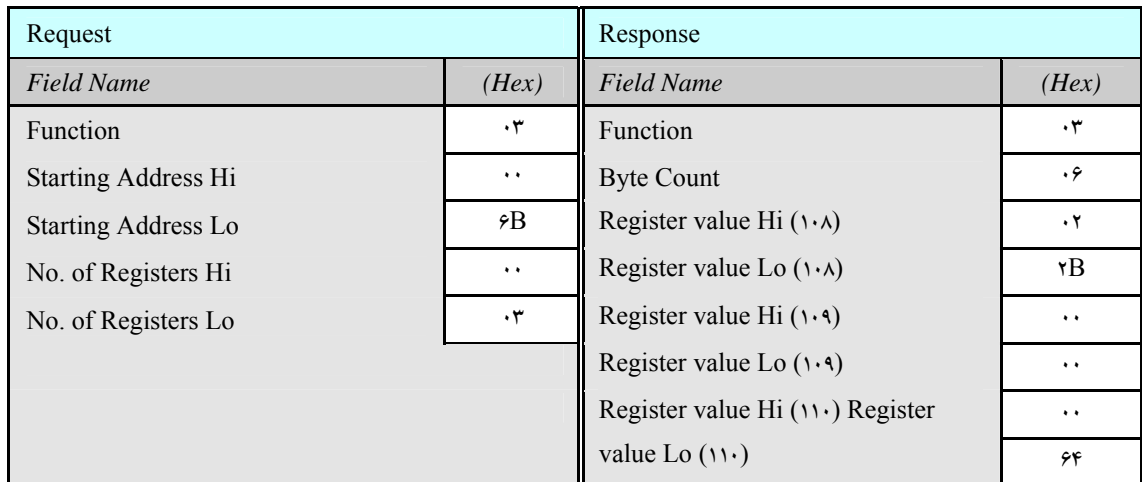

محتويات رجيستر 108 با دو بايت كه در آن مقدار B022 هگز آمده گزارش شده كه معادل 255 دسيمال است. محتويات رجيستر 109معادل 0000 هگز و رجيستر 110 معادل 0064 هگز يعني 100 دسيمال گزارش گرديده است.

مثال زير خواندن Register Input شماره 9 را توسط فانكشن كد 04 نشان مي دهد . محتويات اين رجيستر بصورت دو بايت حاوي A000 هگز يعني عدد 10 دسيمال گزارش شده است.

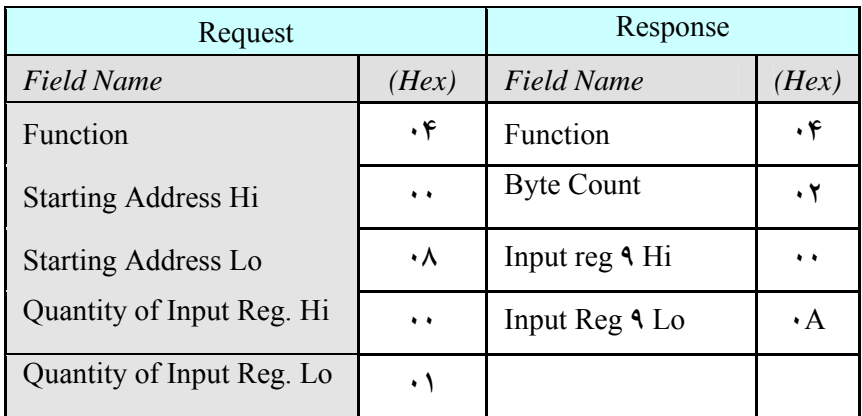

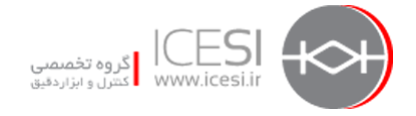

# **فانكش كد 05 يا نوشتن روي يك خروجي**

توسط اين فانكشن ميتوان يك خروجي را روي وسيله Slave روشن يا خاموش كرد. براي ON كردن مقدار 00FF و براي خاموش كردن مقدار 0000 ارسال مي گردد.

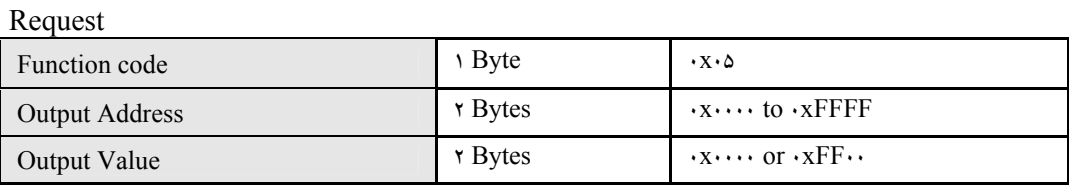

Response

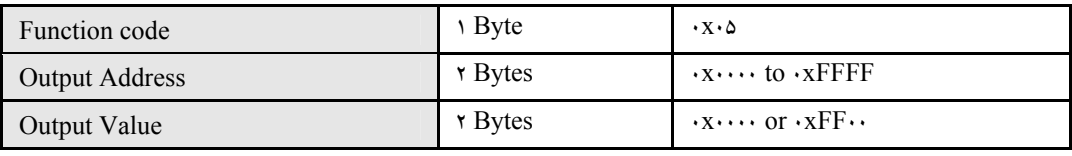

Error

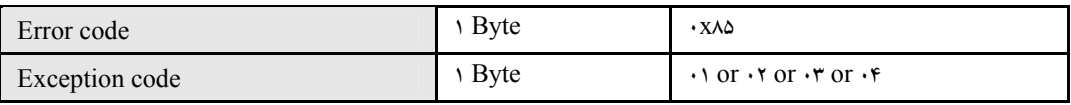

**مثال 1** : در مثال زيرتوسط فانكشن كد 05 خروجي 173 روشن مي گردد.

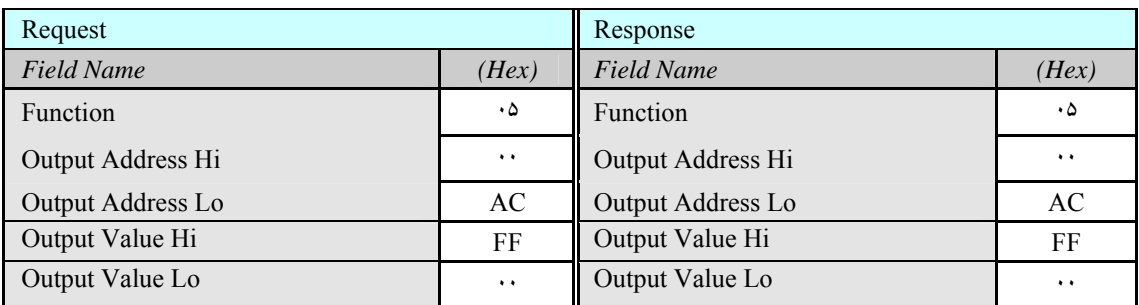

مثال ۲: در مثال زير Master براى خروجي شماره ۱۱ يعني A· هگز ( با توجه به اينكه آدرسها از • منظور ميشوند) درخواست خاموش شدن ميكند. پاسخ 00 كه توسط Slave بر مي گردد نشان دهنده خاموش شدن وسيله است.

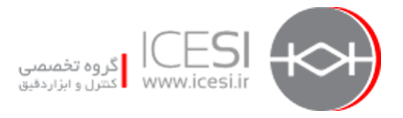

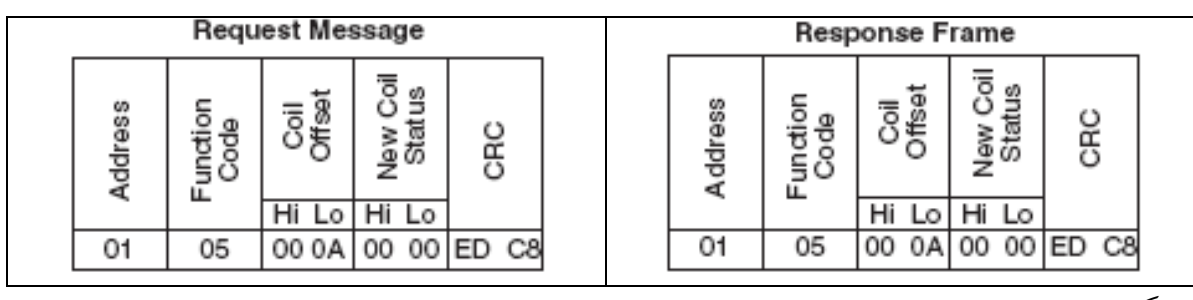

دياگرام نوشتن روي خروجي نيز در زير مثال فوق نشان داده شده است.

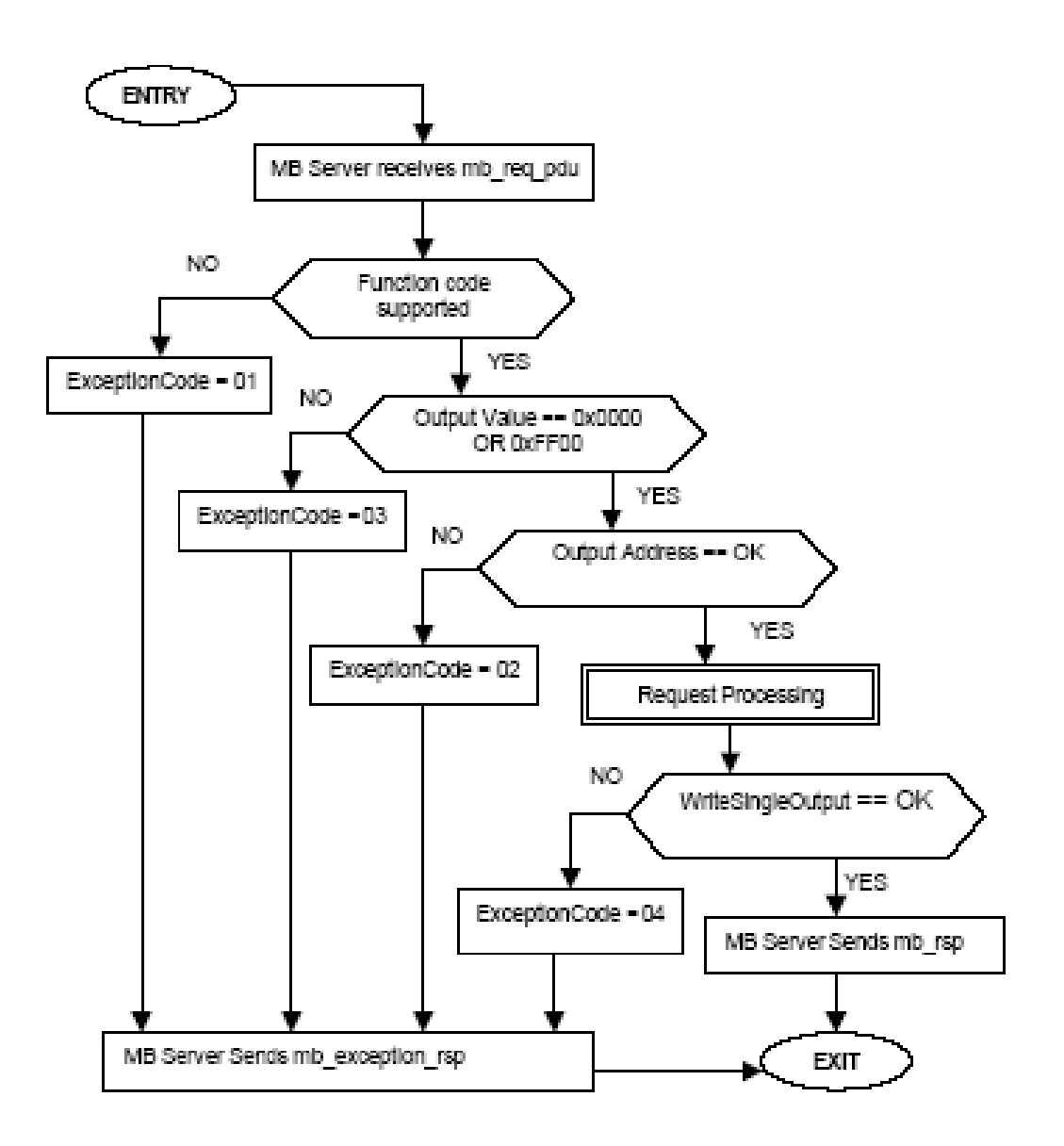

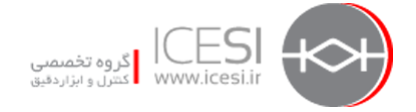

فانكشن كد ۰۶ شبيه ۰۵ ولي براي نوشتن روي يك بيت از رجيستر بكار ميرود.

### **فانكشن كد 15 نوشتن روي چندين خروجي**

اين فانكشن ميتواند بطور همزمان وضعيت چندين خروجي را ON يا Off كند . خروجي ها از آدرس 0 شروع ميشوند و با ارسال 1 منطقي روشن و با ارسال 0 منطقي خاموش ميشوند.

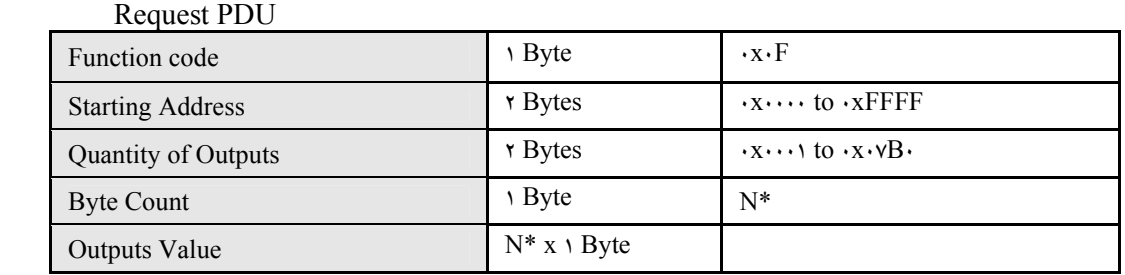

\*N= Quantity of Outputs /  $\lambda$ , if the remainder is different of  $\cdot$  N = N+1

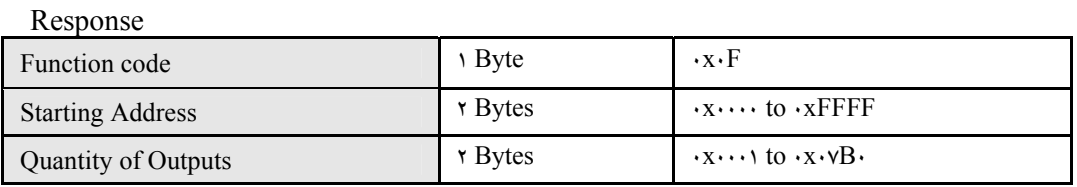

Error

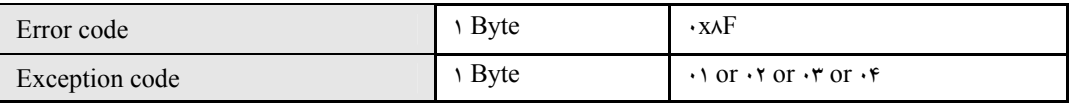

بعنوان مثال براي ارسال مقدار 01CD هگز كه معادل 1100110100000001 روي 10 خروجي كه از آدرس 20 شروع ميشوند روش بصورت زير است:

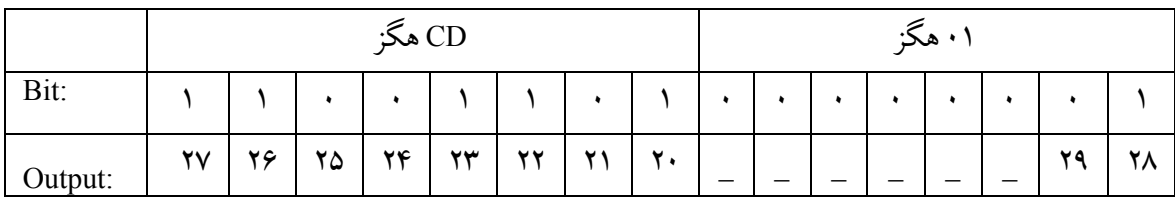

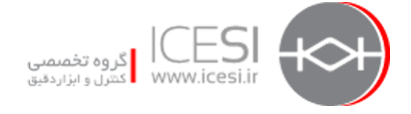

توجه شود كه مقدار 01 هگز روي آدر سهاي 28 و 29 ارسال مي گرددو ساير بيتهاي استفاده نشده با صفر پر مي شوند.

فانكشن كد 16 نيز شبيه فانكشن كد 15 ولي براي نوشتن روي چندين بيت از رجيستر بكار ميرود.

# **فانكشن كد 20 خواندن ركوردهايي از فايل**  در رجيستر هر وسيله آدرسهايي از حافظه كه به آن ها ركورد ميگوييم وجود دارند . مجموعه اي از ركوردها ( تا ۱۰۰۰۰ ركورد ) يك فايل را تشكيل ميدهند اين ركوردها از آدرس 0 تا ۹۹۹۹ دسيمال هستند ( از ۰۰۰۰ تا F270 هگز ). فانكشن كد 20 ميتواند چندين گروه از ركوردهاي مختلف را از فايلهاي مختلف بخواند . برا ي اين كار هر گروه نياز به رفرنس هايي در 7 بايت بصورت زير دارد:

- 1 بايت : نوع
- 2 بايت : شماره فايل
- 2 بايت : آدرس شروع ركوردها
	- 2 بايت : طول ركوردها

اين موارد همراه با Request ارسال ميشوند و به آنها Request-Sub ميگويند.

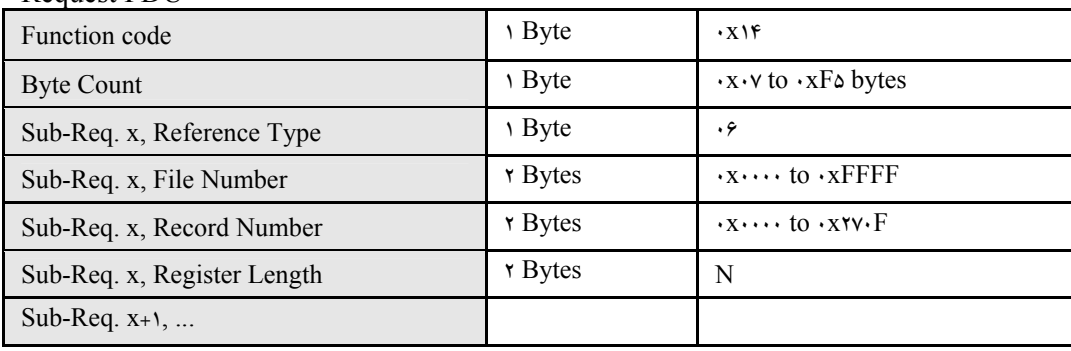

Response PDU

Request PDU

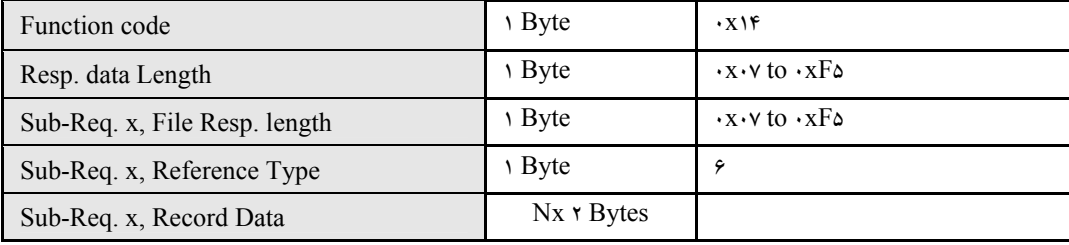

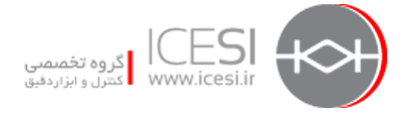

Sub-Req. x+1, ...

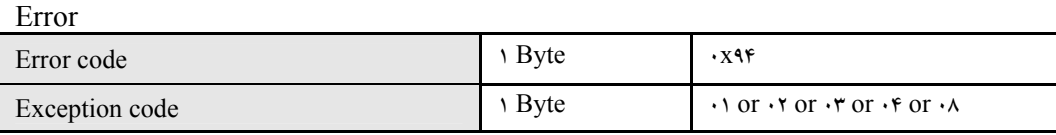

در مثال زير دو گروه ركورد با رفرنس هاي زيراز روي وسيله Remote درخواست ميشوند:

- گروه 1 : شامل دو رجيستر از فايل شماره 4 كه از آدرس 1 شروع مي شوند.
- گروه 2 : شامل دو رجيستر از فايل شماره 2 كه از آدرس 9 شروع مي شوند.

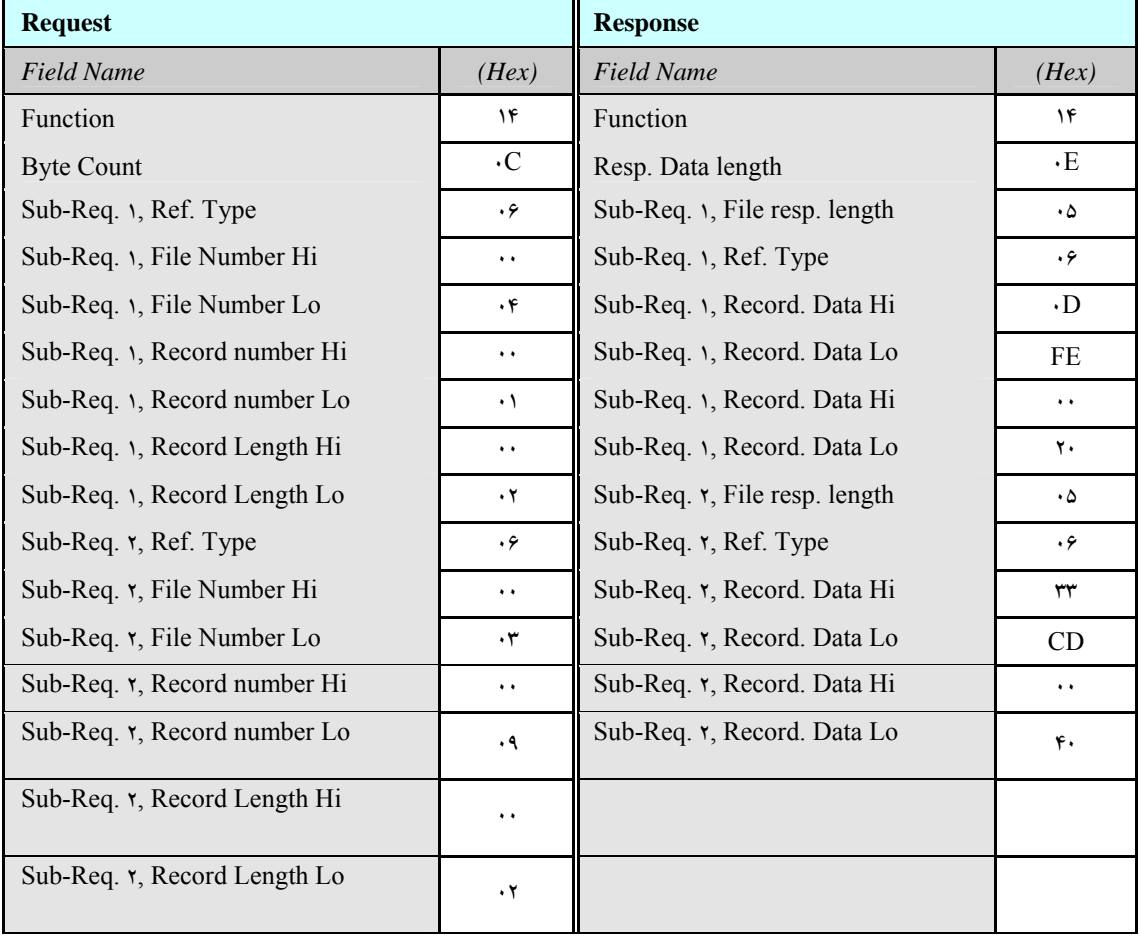

**فانكشن كد 21 براي نوشتن در ركورهايي از فايل** 

اين فانكشن كد شيبه 20 ولي بجاي خواندن كار نوشتن را انجام ميدهد

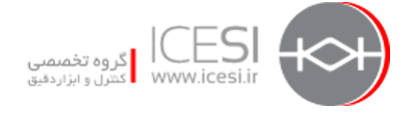

### **پاسخ هاي Exception**

تاكنون در خلال بحث چندين بار به پاسخ هاي Exception اشاره و كد هايي را نيز بعنوان Error در ارتباط با هرفانكشن كد ذكر كرده ايم. براي روشن شدن مفهوم اينگونه پاسخ ها حالات زير را در نظربگيريد:

- وقتي وسيله درخواستي را از Master بدون خطاي ارتباطي دريافت ميكند پاسخ دادن به آن بطور نرمال است.
- وقتي وسيله درخواست Master را بدليل وجود اشكال ارتباطي دريافت نميكند پاسخي هم نمي دهد. در اين حالت در سمت Master خطا توسط Out Time آشكار ميشود.
- وقتي وسيله درخواست را دريافت ميكند ولي در آن خطا ميبيند مثلاً با توجه به Parity و CRC يا LRC متوجه ميشود كه برخي از بيتها در هنگام انتقال خراب شده اند در اينحالت نيز پاسخي برگشت داده نميشودو باز Master با out Time متوجه اشكال ميشود.
- وقتي وسيله درخواست Master را بدون خطا هاي فوق دريافت ميكند ولي نمي تواند آنرا انجام دهد بعنوان مثال درخواست براي خواندن از آدرس هايي است كه عملاً وجود ندارند در اين حالت وسيله پاسخ Exception بر ميگرداند. پاسخ Exception به اين نحو است كه در PDU دريافت شده كد فانكشن به همان شكل بر نمي گردد بلكه وسيله بيت MSB آنرا كه صفر است به يك تبديل ميكند بعبارت ديگر آنرا با 80 هگز جمع مي كند و سپس آنرا به Master بر ميگرداند . Master با دريافت اين كد متوجه اشكال ميشود. اما اينكه چه نوع خطايي رخ داده از روي فيلد Data متوجه ميشود زيرا وسيله كد خطاي Exception را نيزدر اين فيلد قرار ميدهد. اين كد ها طبق شكل زيرهستند:

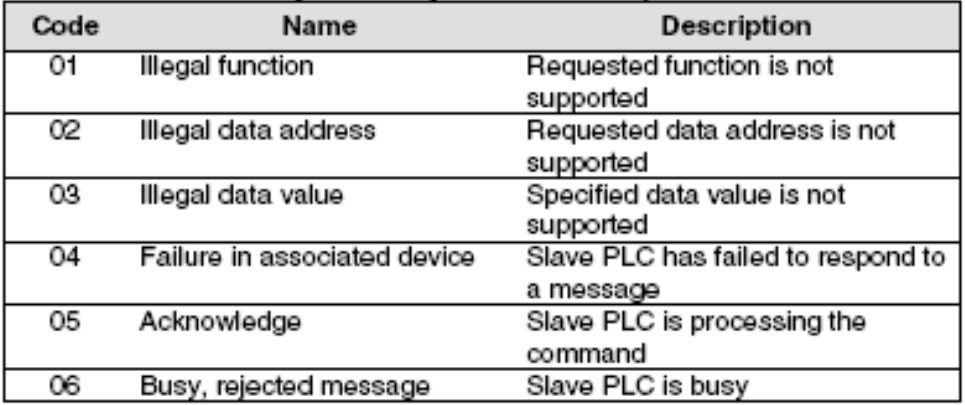

در مثال زير درخواست خواندن وضعيت خروجي هاي 514 تا 521 توسط Master ارسال ميگردد ولي چون اين آدرسها توسط وسيله ساپورت نميشوند درپاسخ كد 02 Exception كه نشان دهنده ناشناخته بودن آدرس است را برميگرداند.

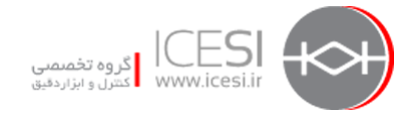

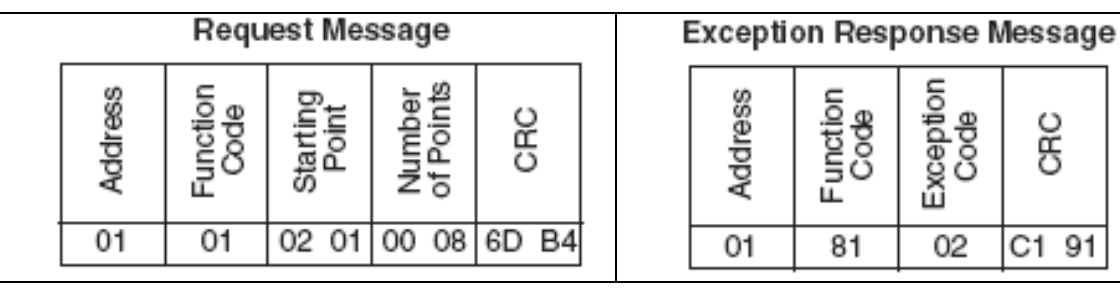

#### **Modbus Plus**  $\mathbf{Y}-\mathbf{\mathcal{L}}$

پروتكل Plus Modbus بمنظور فائق آمدن بر محدوديت هايي كه در نسخه پايه Modbus وجود داشت از جمله محدوديت Single Master بودن سيستم و مشكلات ساختارى كه Modbus در شبكه هاى وسيع پيدا مي كرد عرضه شد. Modbus Plus در واقع جزو پیشگامان استفاده از تكنیك Token Pass روی شبكه بود. ولي برخلاف نسخه پايه بعنوان يك استاندارد باز طرح نشد.

در شبكه Plus Modbus ماكزيمم 64 وسيله (Node ( مي توان روي باس قرار داد كه از اين تعداد 32 تا ميتوانند بصورت مستقيم به شبكه اي با ماكزيمم طول 450 متر متصل شوند. براي اتصال وسايل بيشتر به شبكه يا افزايش طول لازم است از ريپيتر استفاده گردد.كه در اينصورت ماكزيمم 64 وسيله روي باس با طول ماكزيمم 1800 مترقابل اتصال است. با بكار بردن فيبر نوري مسافتهاي زيادتر نيز پوشش داده ميشوند.

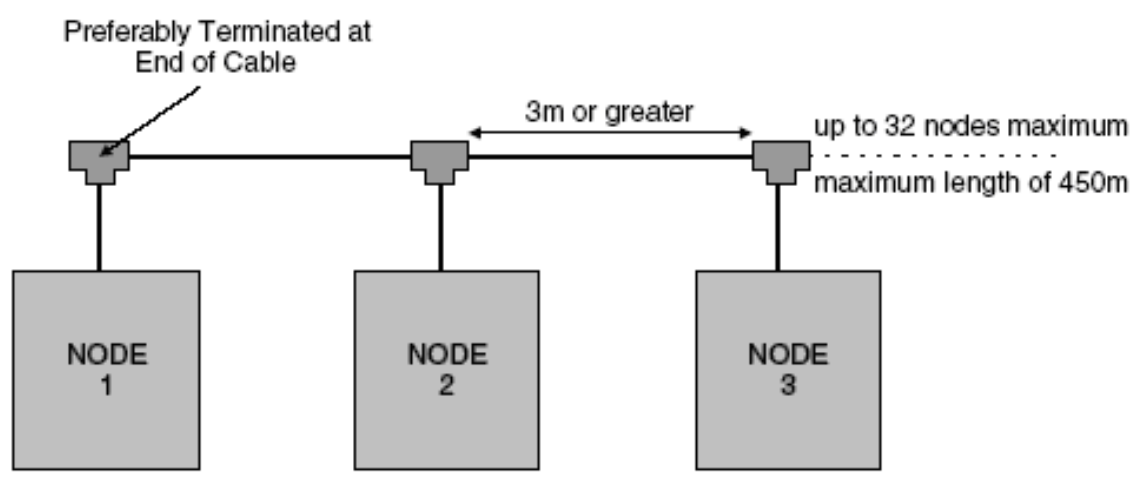

ميتوان با استفاده از Bridge مخصوص اين شبكه كه به BP (Bridge Plus) موسوم است چندين شبكه را باهم لينك كرد بعلاوه ميتوان با استفاده از Multiplexer هاي مخصوص كه به MP موسوم است و داراي لينك سريال 485RS232/RS مي باشد اتصال باوسايل مجهزبه پورت سريال را برقرار كرد.

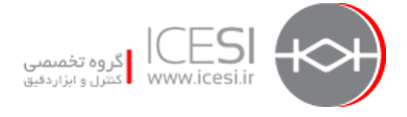

 PLC هاي Modicon داراي پورت اتصال مستقيم به Plus Modbus هستند و از طريق اين پورت ميتوان O/I Distributed هايي كه شبكه شده اند را به PLC متصل نمود.در عين حال با قرار دادن كارت شبكه كه به NOM مخفف Module Option Network است اتصال بين PLC و شبكه مزبور را برقرار نمود. در شكل صفحه بعد نمونه اي از ساختار شبكه Plus Modbus نشان داده شده است. همانطور كه ملاحظه ميشود شبكه A توسط ريپيتر توسعه پيدا كردهو ارتباط بين شبكه A و شبكه B از طريق Bridge انجام شده است.

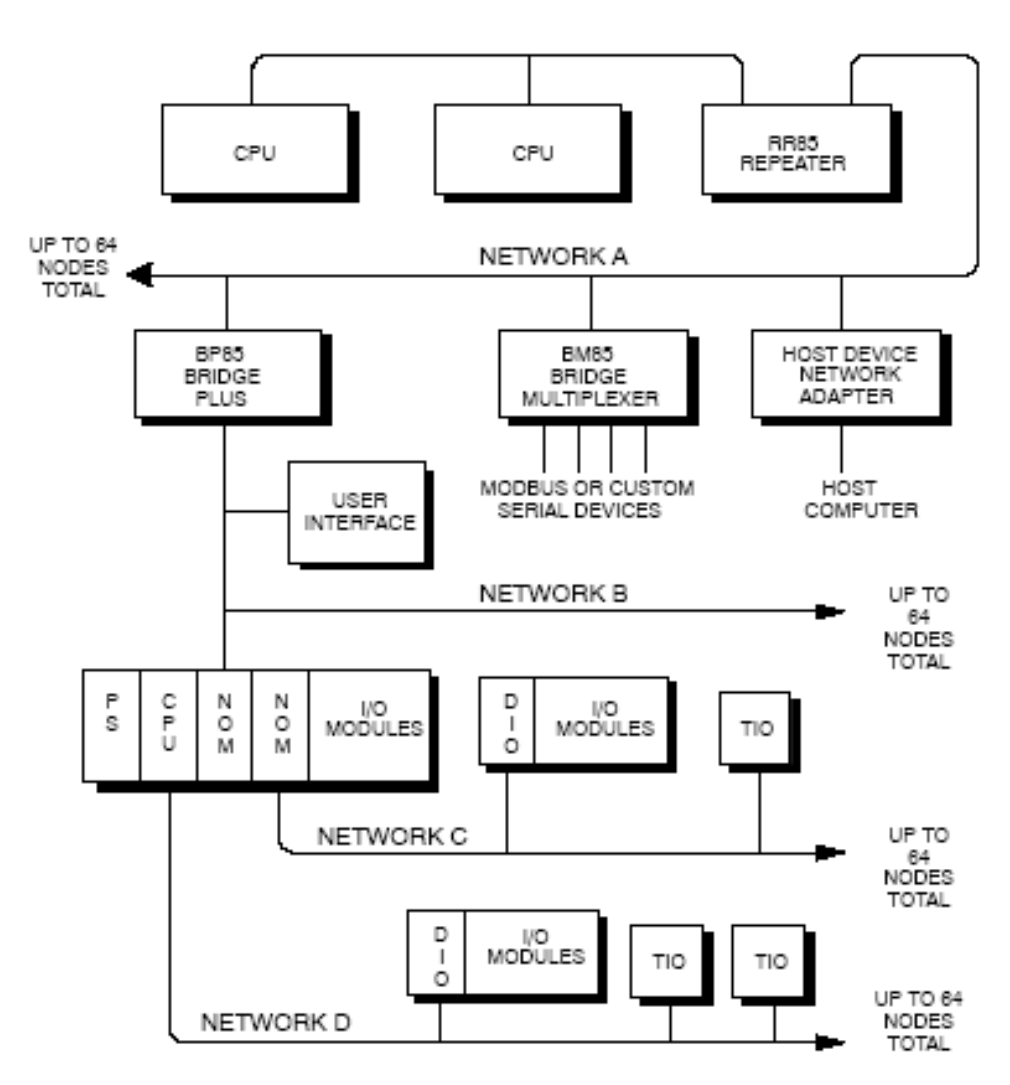

**-4 1-3 ارتباط منطقي (Logic (در شبكه Plus Modbus** در شبكه Plus Modbus هر Node داراي يك آدرس بين 1 تا 64 است كه اين آدرس الزاماً نبايد به ترتيب باشد و ربطي هم به محل نصب فيزيكي وسيله ندارد صرفاً منحصر به فرد بودن آن الزامي است. هر Node زماني

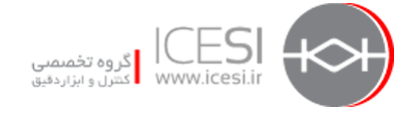

اجازه دسترسي به باس دارد كه فريم Token در اختيارش باشد. Token گروهي از بيت هاي منطقي است كه بين Node ها به ترتيب آدرس آنها مي چرخد. هر شبكه داراي Token مخصوص به خود مي باشد از اينرو وقتي چندين شبكه Plus Modbus توسط Bridge به يكديگر متصل ميشوند Token در هر قسمت جداگانه مي چرخد و Bridge اجازه عبور آن را نخواهد داد. شكل بعد دو شبكه را كه با Bridge به هم متصل شده اند نشان ميدهد. Token هر شبكه بصورت مجزا به ترتيب شماره Node ها و بصورت صعودي گردش ميكند و پس از رسيدن به بالاترين آدرس مجدداً به آدرس پايين تر بر ميگردد.

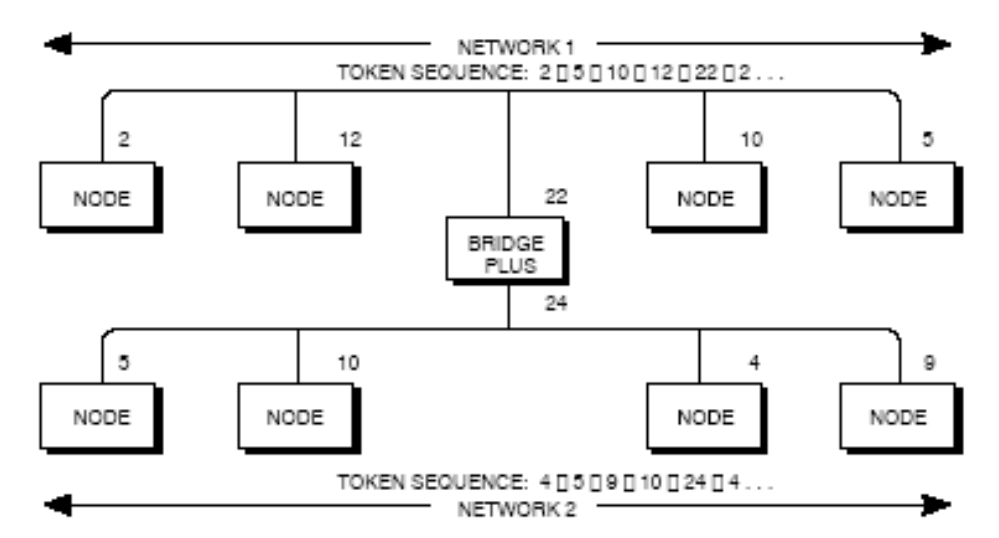

وقتي يك Node بخواهد به تبادل ديتا با ساير Node ها بپردازد ابتدا Token را در اختيار گرفته <sup>و</sup> آنرا بمدت حداقل 530 ميكروثانيه نگه ميدارد يا اصطلاحاً Hold ميكند سپس قادر است پيام خود را ارسال نمايد. در هر پيام آدرس گيرنده و فرستنده مشخص است. در شبكه هايي كه با Bridge به هم متصل شده اند مسير (route( نيز در پيام مشخص ميگردد. با عبور Token هر Node ميتواند در يك ديتابيس سراسري (global (كه بصورت Broadcast براي تمام Node ها محسوب ميشود پيامي را بنويسد.

ديتاي Global بعنوان فيلدي در فريم Token قرار ميگيرد و همراه با آن در شبكه آزاد مي شود. ساير Node ها با مانيتور كردن Token فيلد Data Global را از آن جدا كرده و پيام را ميخوانند. اين روش امكان انتقال سريع آلارم ها و Point Set ها و ساير ديتا هاي مهم را فراهم مي سازد . بديهي است هر شبكه براي خودش داراي يك Data Global است كه نميتواند از Bridge عبور كردهو به ساير شبكه ها منتقل شود.

هر Bridge نيز داراي آدرس Node روي شبكه است ولي از آنجا كه واسط بين دو شبكه ميباشد ميتواند روي هر شبكه يك آدرس Node داشته باشد. در شكل بعد ملاحظه ميشود كه Bridge بين شبكه A و B از ديد شبكه A با آدرس 22 و از ديد شبكه B با آدرس 25 شناخته ميشود ولي Bridge بين شبكه B و C از ديد

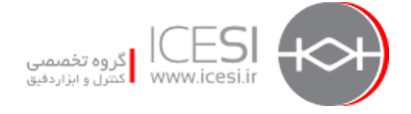

هر دو شبكه با آدرس 20 مشخص ميشود . اگر پيامي از Node يك شبكه به Node شبكه ديگري كه با Bridge به هم متصل شده اند ارسال شود ابتدا Bridge آنرا دريافت كرده و ذخيره مي كند سپس به محض اينكه Token شبكه دوم را گرفت پيام مزبور را همراه با آن به Node مورد نظر ارسال مي نمايد. هر فريم پيام شامل اطلاعات مسير (Route (است يعني آدرس Bridge هايي كه لازم است پيام از آنها بگذرد تا به مقصد برسد در فيلدهاي مربوطه مشخص است. شكل كلي اين فريم در صفحه بعد آمده است. ماكزيمم 4 آدرس Route ميتوان در فريم پيام بكار برد. بعنوان مثال فرض كنيد كه در شكل صفحه بعد Node شماره 5 از شبكه A بخواهد پيامي را به Node شماره 12 كه در شبكه B قرار دارد بفرستد براي اينكار:

-1 اولين آدرس Route آدرس Bridge بين A و B يعني 22 ميباشد.

-2 دومين آدرس Route آدرس Bridge بين B و C يعني 20 ميباشد. توجه شود كه آدرس Bridge بين A و B از ديدگاه شبكه B آدرس 25 است و اين Bridge وقتي Token را بدست بياورد پيام را به Node شماره 20 روي شبكه B يعني Bridge ديگرارسال ميدارد. -3 سومين آدرس Route مربوط به آدرس Node مقصد است .

-4 سايرفيلدهاي آدرس Route با صفرپر ميشوند يعني Forwarding بيشتري لازم نيست.

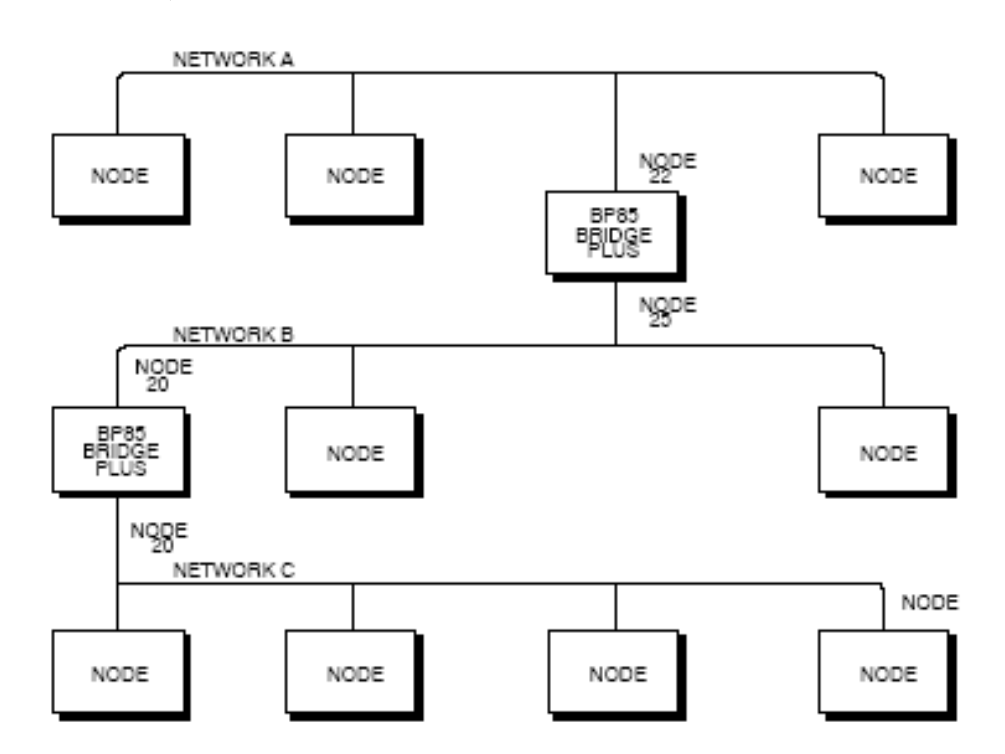

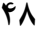

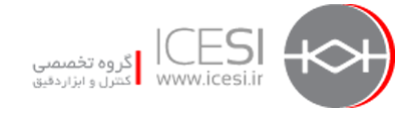

وقتي Bridge اوليه يعني 22 پيام را ميگيرد آنرا بررسي ميكند و از آنجا كه آدرس Route هاي بعدي صفر نيست متوجه مي شود كه بايد آنرا به شبكه بعدي بفرستد. اين Bridge آدرس خودش را بر مي دارد و آدرس Route هاي موجود در پيام را به چپ شيفت داده و بيتهاي سمت راست را با صفر پر ميكند بدين ترتيب آدرس 20 در اولين فيلد Route قرار ميگيرد . اين Bridge با دريافت Token فريم مزبور را به Node شماره 20 ارسال مينمايد.عملكرد Bridge شماره 20 براي Routing نيز به همين منوال است.

**MODBUS Message Frame** 

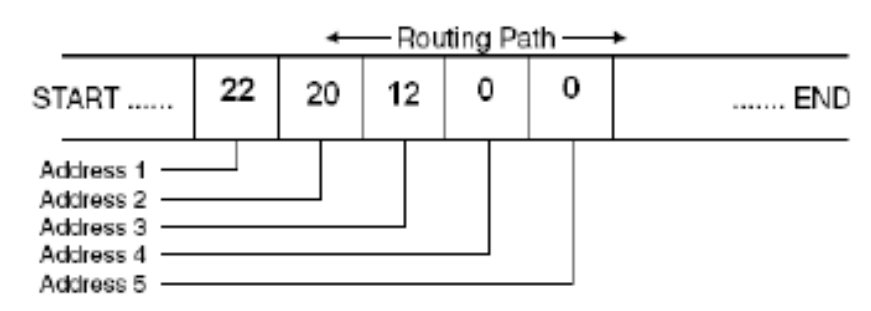

### **لايه هاي پروتكل Plus Modbus**

لايه هاي پروتكل Plus Modbus در مقايسه با مدل OSI در شكل روبرو آمده است همانطور كه ملاحظه ميشود براي بسته بندي يا باز كردن پيام از سه سطح پروتكلي استفاده ميشود كه عبارتند از : HDLC

- LLC •
- MAC

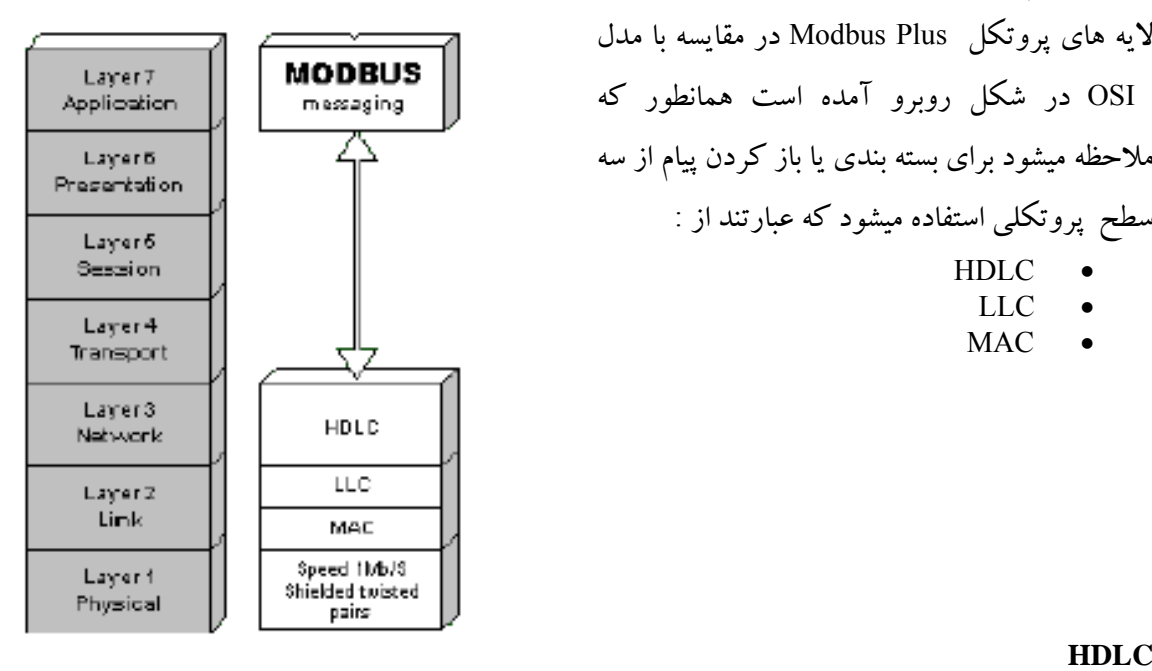

HDLC كه مخفف Control Link Data Level High است داراي فريمي بصورت شكل زير است

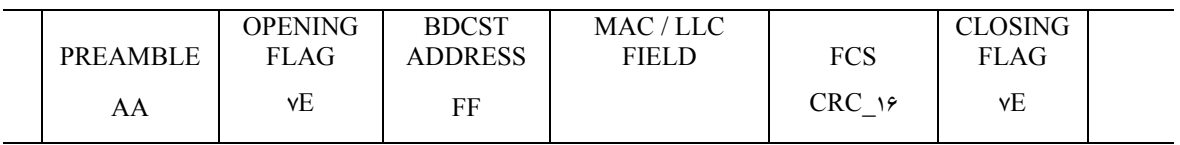

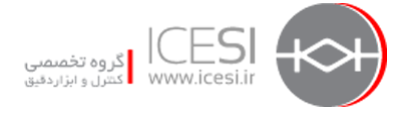

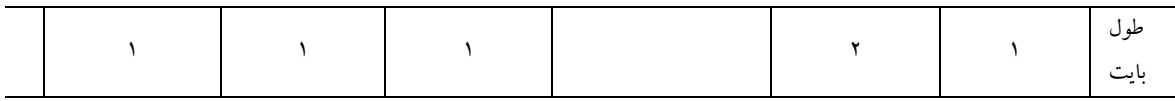

هرفريم HDLC متشكل از فيلدهاي زير است: **Preamble :** آغاز يا مقدمه فريم را مشخص مكند و مقدار هگز AA مي باشد. **Opening :** نشانه ابتداي فريم است ومقدار هگز E7 مي باشد. **Address Broadcast :**اين فيلد مشخص ميكند كه آيا همه Node ها لازم است پيام را بگيرند يا خير و مقدار آن FF هگز است. **LLC/MAC :** اين فيلد حاوي اطلاعات Token و ديتاست و در ادامه تشريح خواهد شد.

**FCS :** Sequence Check Frame فيلد چك كردن خطاست كه بصورت CRC عمل ميكند. **Closing :** نشانه انتهاي فريم است ومقدار هگز E7 مي باشد.

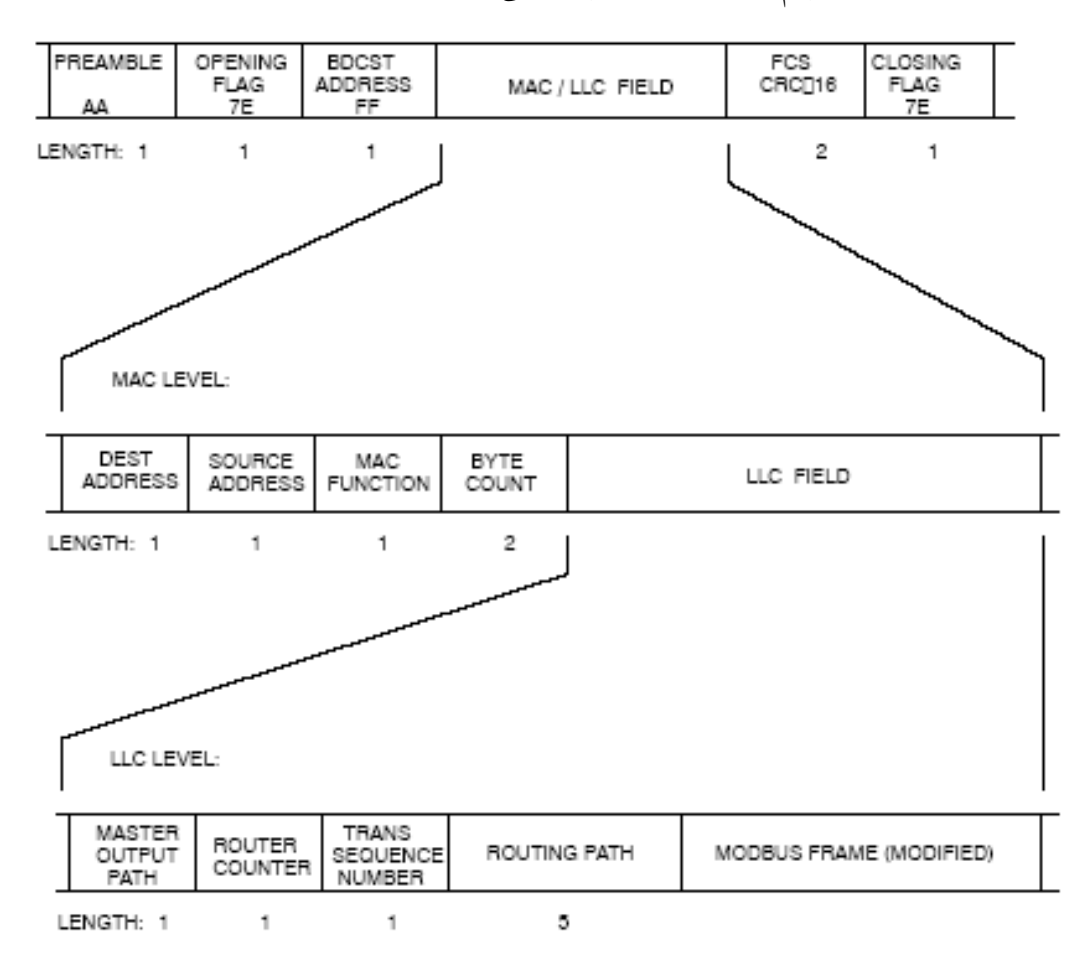

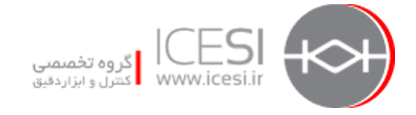

**Level MAC :** Level Control Access Media همانطور كه در شكل نشان داده شده است مشتمل برفيلدهاي زير است: **Address Destination :** آدرس مقصد را مشخص ميكند كه بين 1 تا 64 است.

> **Address Source :** آدرس مبدا را مشخص ميكند و بين 1 تا 64 است. **Function MAC :** كدي است كه توسط آن مقصد ميفهمد چه كاري بايد انجام دهد. **Count Byte** : تعداد بايت موجود در بسته را مشخص ميكند.

#### **LLC Level**

 Control Link Logical حاوي پيامي است كه بايد ارسال شود مانند يك فرمان Modbus بعلاوه اين فيلد مسيرهاي آدرس Route و ساير اطلاعات مرتبط با پيام را نيز در بر ميگيرد. فيلدهاي آن عبارتند از : **Path Output Master :** مسير خروجي كنترلر يعني پورتي كه توسط آن ارتباط برقرار ميكند را مشخص ميكند

**Counter Router :**تعداد Plus Bridge مسيررا مشخص ميكند. **Sequence Transaction :** دادو ستد يا تبادل ديتا بين مبداو مقصد را نشان مي دهد. **Path Routing :** مسيرآدرس را در هنگام استفاده از Bridge مشخص ميكند. **Frame Modbus :**فرمان هاي Plus Modbus را دربر دارد كه عمدتاً شبيه فرمانهاي نسخه پايه Modbus است.

**-4 2-3 لايه فيزيكي شبكه Plus Modbus**  در لايه فيزيكي Node هاي شبكه توسط يك كابل دو رشته بهم تابيده STP بيكديگر متصل ميشوند در عين حال ميتوان از فيبر نوري نيز استفاده كرد. طول كابل مسي در هر Section حداكثر 450 متر است اگر نياز به گسترش شبكه باشد از ريپيتر استفاده ميشود بديهي است طول Section بعدي نيز 450 متر خواهد بود . ميتوان تعداد ريپيتر ها را آنقدر افزايش داد تا نهايتاً طول كل شبكه به 1800 متر برسد در اينحالت بايد توجه داشت كه:

- بين هر جفت Node كه قرار است با هم ارتباط برقرار كنند نبايد بيش از 3 ريپيترموجود باشد.
	- طول كابل بين دو Node مجاور نبايد از 3 متر كمتر باشد.
		- هر Section حداكثر 32 Node ميتواند داشته باشد
			- تعداد كل Node ها حداكثر 64 عدد است.

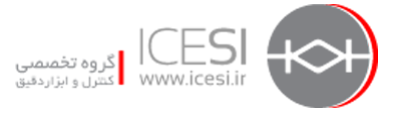

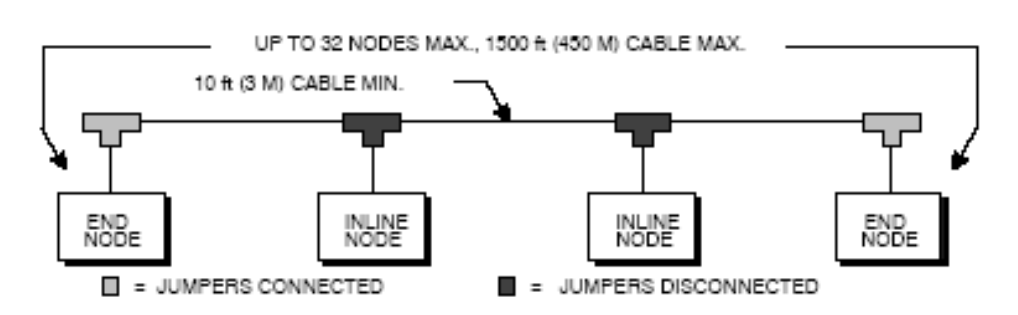

اتصال Node ها به كابل اصلي شبكه توسط Tap صورت ميگيرد. وسايل Tap داراي ترمينيتور داخلي هستند <sup>و</sup> با استفاده از Jumper در مدار قرار ميگيرند يا از مدار خارج ميشوند. بديهي است بجز در ابتدا و انتهاي باس اين ترمينيتور ها نبايد در مدار قرار گيرند.

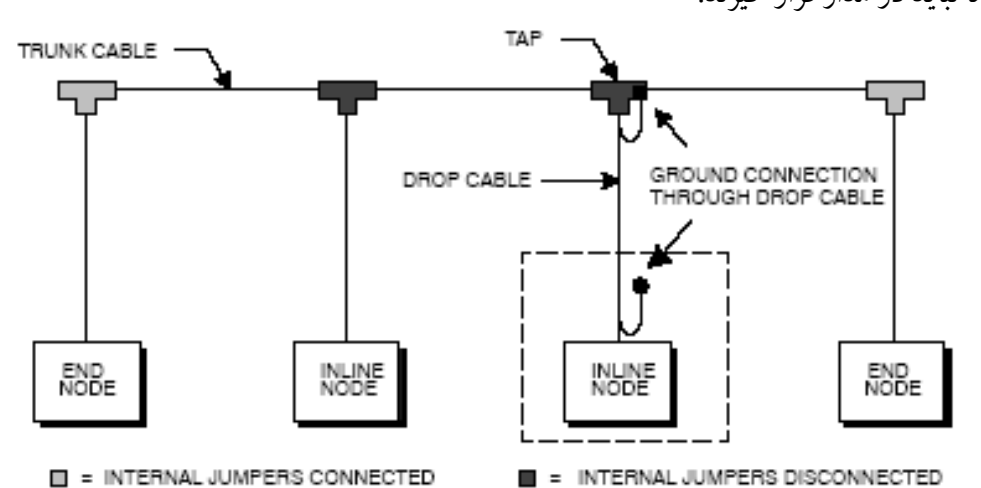

هر Tap دراي محلي براي اتصال به زمين است حتي اگر وسيله اي به Tap متصل نباشد لازم است اين اتصال زمين از طريق كابل Drop برقرار گردد. كابل Drop توسط كانكتور 9 پين sub-D بهوسيله متصل ميگردد.

در برخي كاربردها براي قابليت اطمينان بالاتر از كابل دوبل و اتصال دوبل براي شبكه Plus Modbus استفاده ميشود. در اين شبكه كابل ها با اسامي A و B شناخته ميشوند در اينجا نيز طول كابل همان محدوديتهاي ذكر شده را دارد به اضافه اينكه اختلاف طول كابلها بين هر دو Node مجاور نبايد از 150 متر بيشتر باشد. شكل زير اين مشكل را براي كابل ارتباطي بين Node هاي 1و 2 نشان ميدهد.

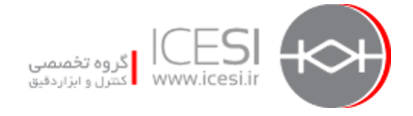

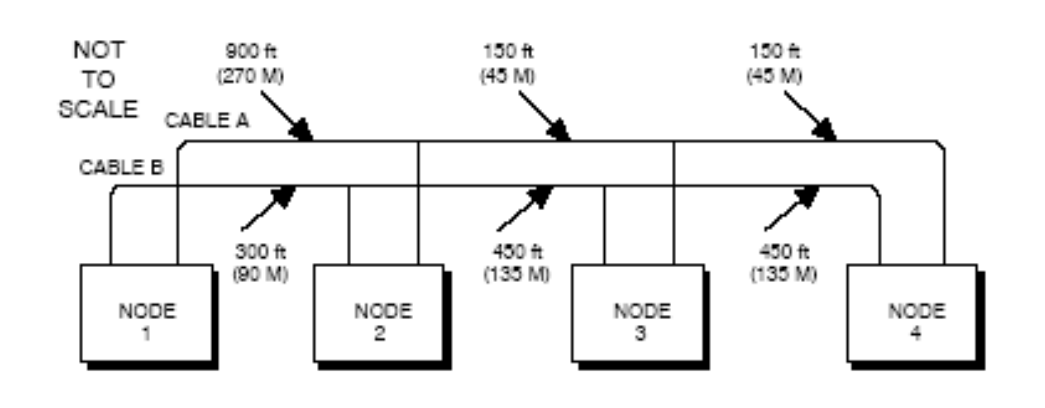

 با استفاده از ريپيتر مي توان شبكه را با توپولوژي هاي ديگري غير از باس مانند Tree و Star نيز آرايش داد . شكل بعد نمونه اي از اين توپولوژي ها را نشان مي دهد. محدوديت هاي ذكر شده قبلي براي اين ساختار نيز وجود دارد

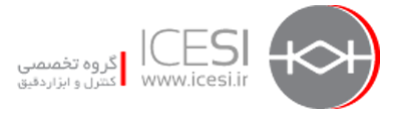

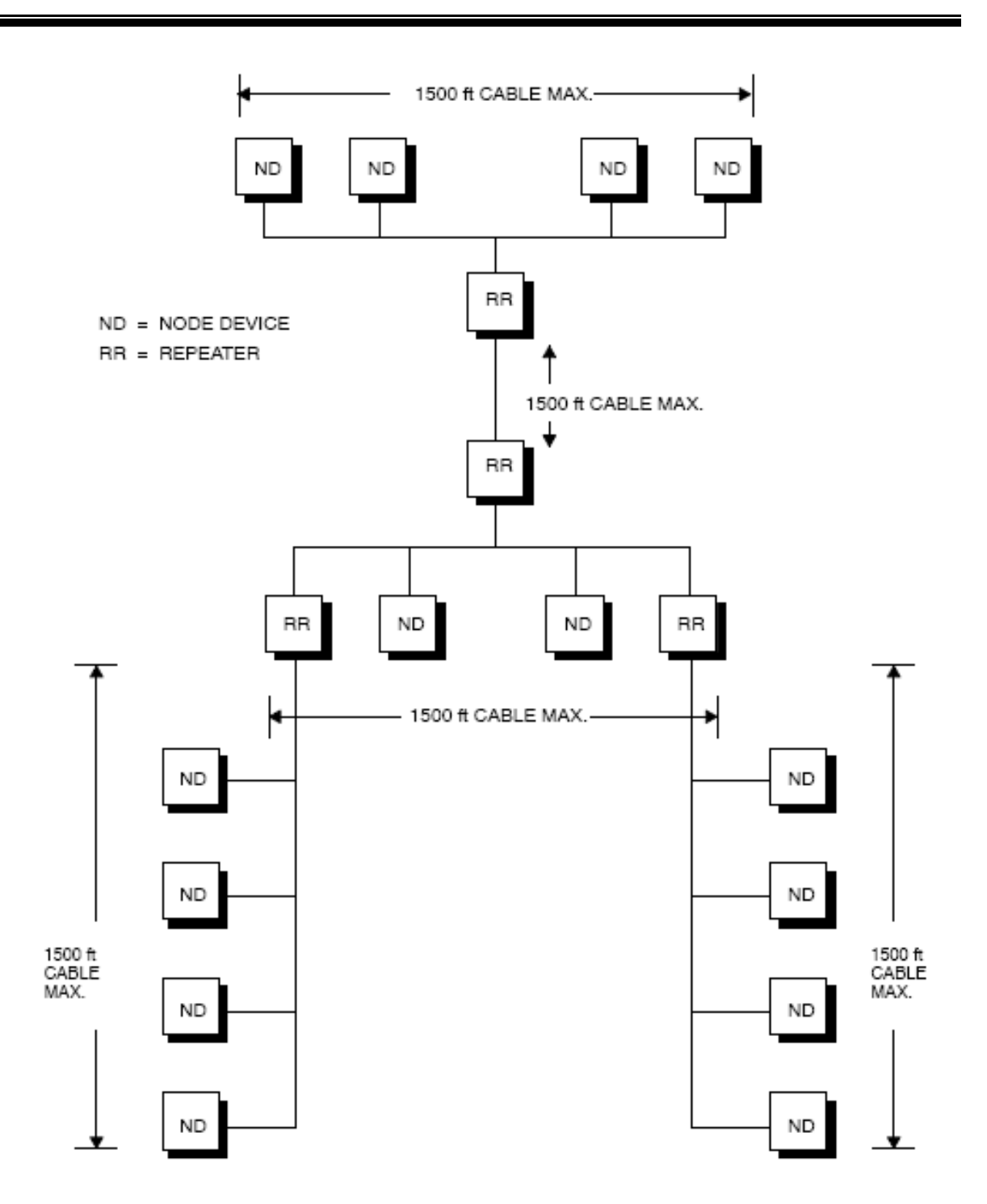

### **ارتباط Plus Modbus با وسايل سريال از طريق Bridge**

با استفاده از Multiplexer Bridge يا اصطلاحاً BM ميتوان وسايل سريال را به شبكه Plus Modbus متصل كرد.هر مالتي پلكسر داراي 4 پورت براي ارتباط اين وسايل است كه هر پورت ميتواند بطور دلخواه پيكر بندي شود. Master يا Slave بودن ، انتخاب مد ASCII يا RTU ، نرخ تبادل ديتاو امثال آن قابل پيكربندي است.

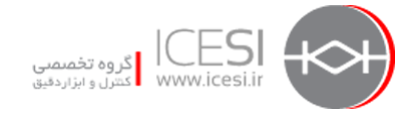

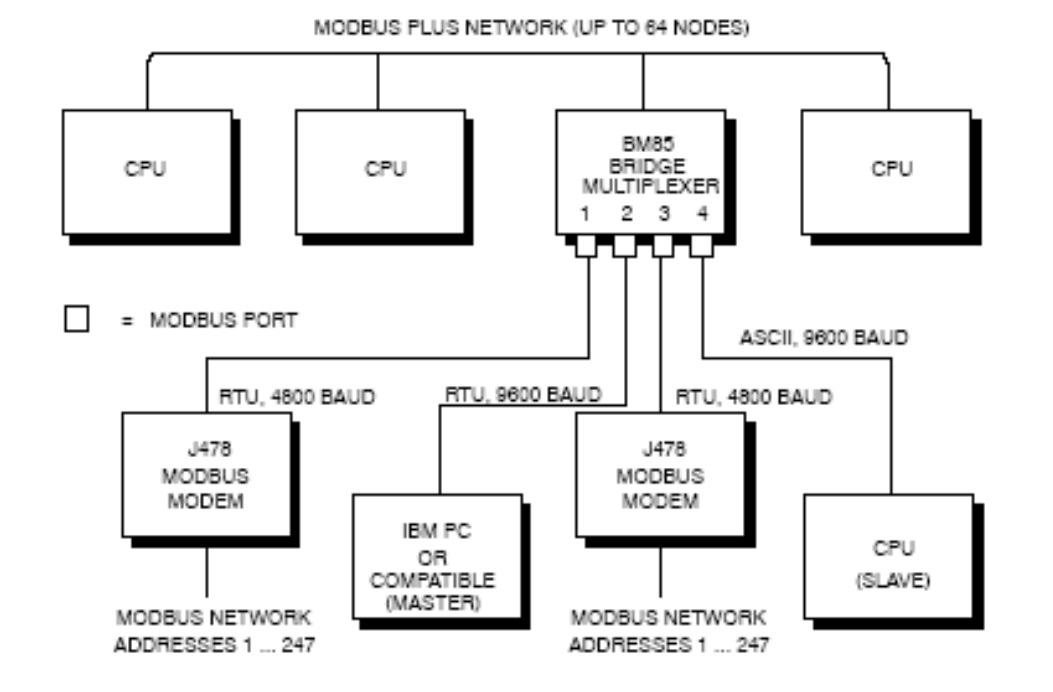

در اين پيكر بندي هر Master كه به پورت سريال BM متصل شده باشد امكان دسترسي به ساير Master يا Slave هايي كه به پورت هاي سريال ديگر متصل هستند را داراست. بعنوان مثال هر كدام از Master هاي متصل به پورت 1 يا 2 وسيله BM در شكل فوق ميتواند به موارد زير دسترسي داشته باشد:

- به هر كنترلر روي كل شبكه Plus Modbus
- به هر وسيله Slave متصل به شبكه مانند هر كدام از 247 Slave متصل شده به پورت 3
	- به كنترلر Slave متصل به پورت 4

همانطور كه در شكل مشخص است هر دو شبكه متصل به پورت هاي 1 و 3 ميتوانند داراي آدرس Node هاي مشابه باشد. بعلت نقش Bridge اين آدرس ها مجزا تلقي شده و مي توانند با يكديگر به تبادل ديتا بپردازند.

**توجه** : نكاتي مرتبط با نصب Plus Modbus در فايل Network Plus Modbus ص 151 به بعد هست

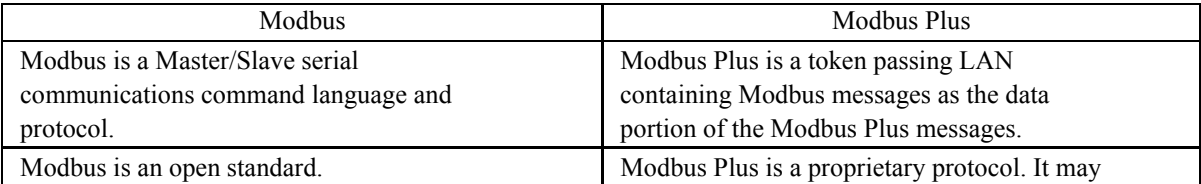

خلاصه تفاوتهاي Modbus و Plus Modbus در جدول زير آمده است:

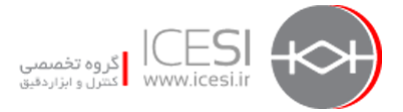

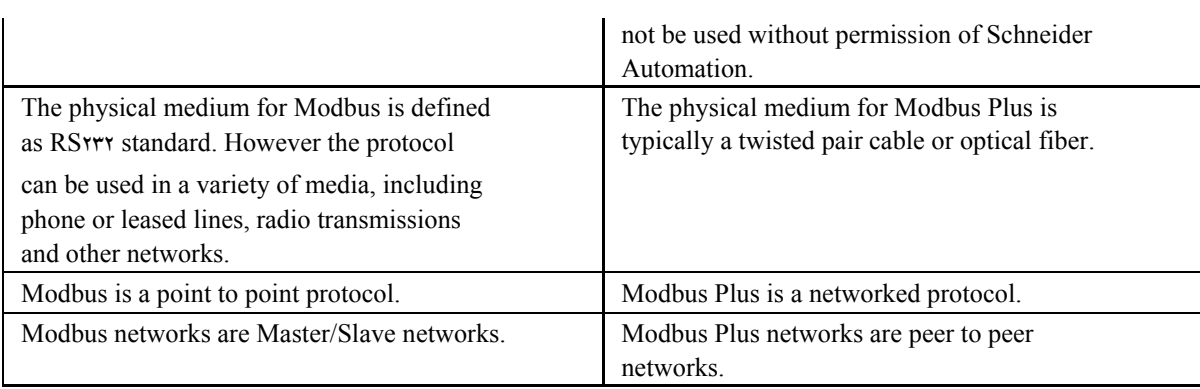

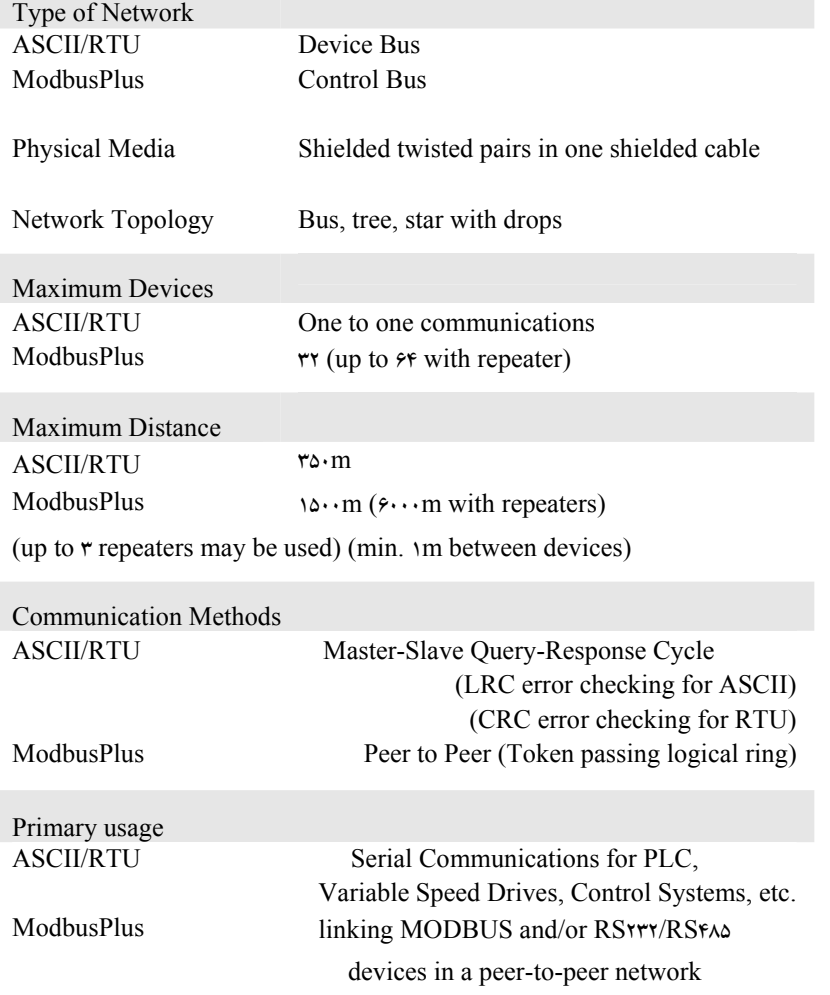

### **Modbus TCP/IP**  $\mathbf{\hat{z}} - \mathbf{\hat{z}}$

 IP/TCP Modbus كه TCP Modbus هم خوانده مي شود عضو ديگري از خانواده Modbus است كه در سال ۱۹۹۰ توسط Modin (كه امروزه زير مجموعه Schneider Automation است) ارائه گرديد و جايگاه

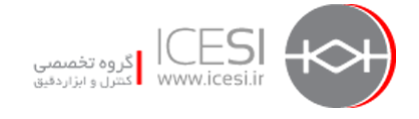

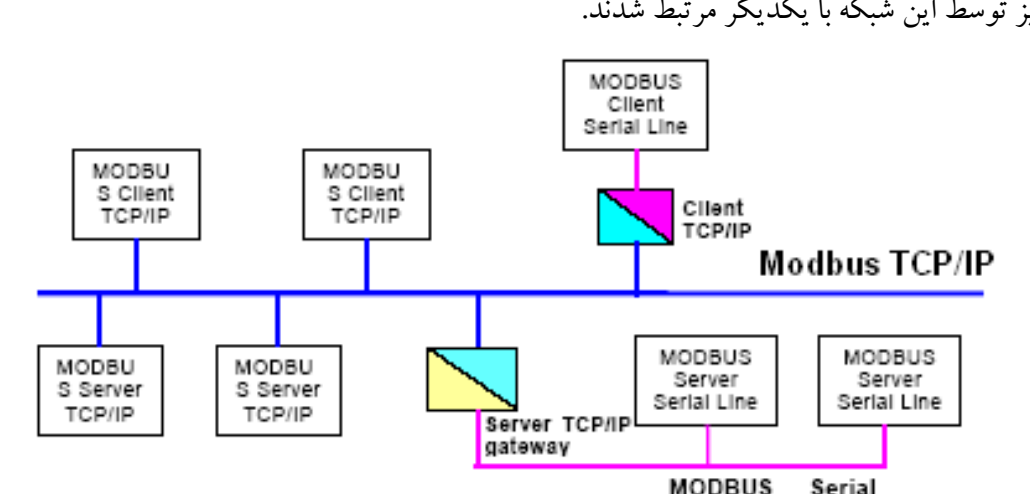

خود را در سطوح Supervision و Control از هرم اتوماسيون باز كرد. PLC هاو كامپيوترهاو برخي وسايل O/I نيزتوسط اين شبكه با يكديگر مرتبط شدند.

در نگاه كلي IP/TCP Modbus همان پروتكل RTU Modbus ميباشد كه با اينترفيس IP/TCP روي شبكه Ethernet كار ميكند و در آن TCP براي اطمينان از ارسال درست ديتا و IP براي اطمينان از آدرس دهي و مسير يابي صحيح بكار ميرود. تفسير ديتا و شناسايي اصل پيام وظيفه پروتكل Modbus است .در عمل IP/TCP Modbus فريم استاندارد پيام Modbus را به فريم استاندارد TCP كه اصطلاحاً به آن فريم MBAP مخفف Protocol Application ModbBus ميگويند مطابق شكل زيرتبديل ميكند :

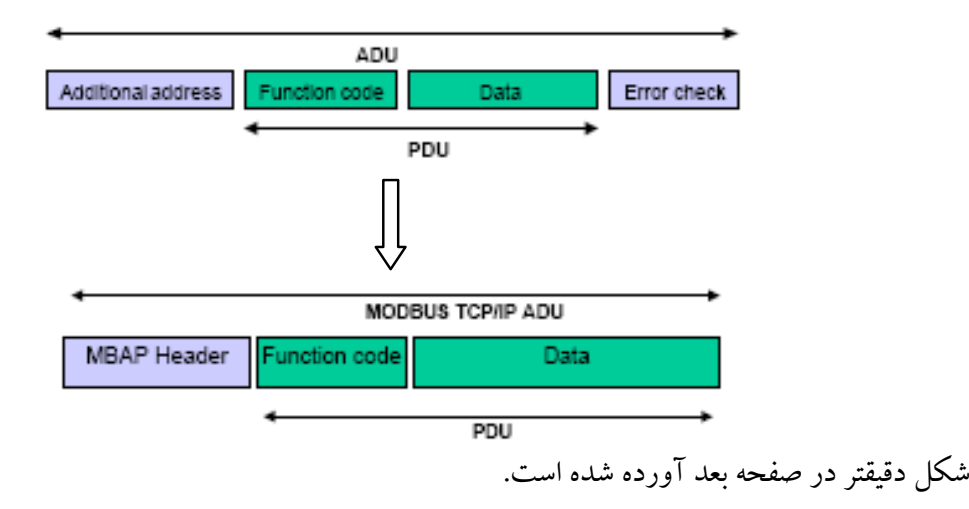

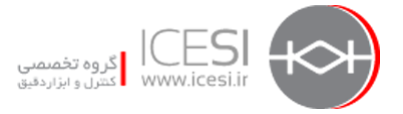

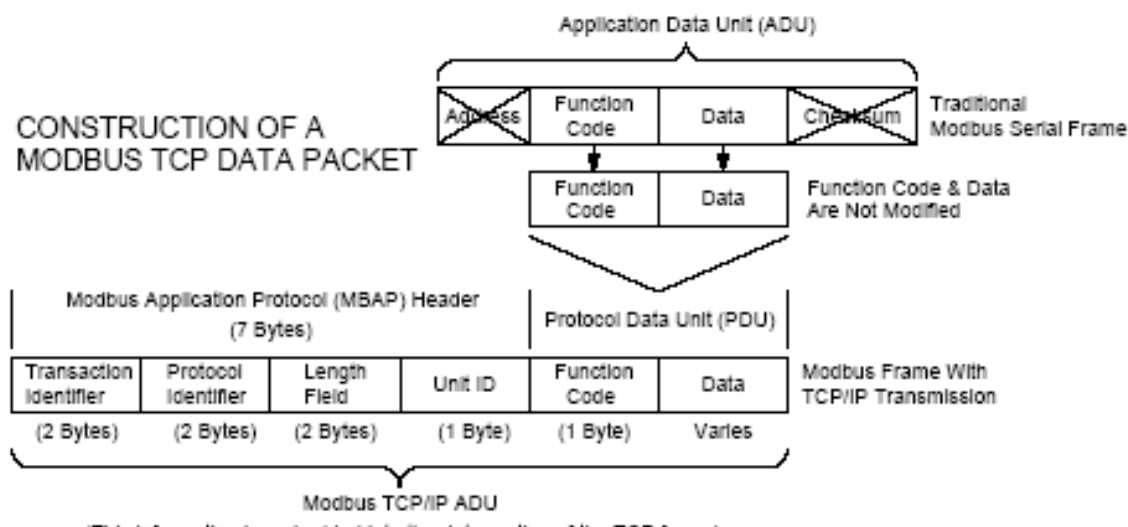

(This information is embedded into the data portion of the TCP frame)

همانطور كه ملاحظه مي شود فيلدهاي Address و Checking Error از فريم پايه Modbus حذف شدهو بقيه فيلدها يعني Code Function و Data در فريم TCP در كنار فيلد هاي جديدي قرار ميگيرند. فيلدهايي كه در MBAP وجود دارند عبارتند از :

**Identifier Transaction :** اين فيلد براي Pairing Transaction بكار ميروديعني ارسال چند پيام روي يك ارتباط TCP توسط Client بدون اينكه منتظر پاسخ پيامهاي اوليه از طرف Server باشد. در Modbus سريال Client پس از ارسال پيام بايد منتظر تاييد Server ميماند سپس پيام بعدي را ارسال ميكرد ولي در Modbus IP/TCP چندين پيام ميتواند توسط Client شود بدون اينكه زماني را براي انتظار پاسخ پيام قبلي تلف كند. تعداد اينگونه پيام ها بستگي به قابليت و ظرفيت Server دارد. و ميتواند بين 1 تا 16 باشد. **Identifier Protocol :** اين فيلد براي Modbus مقدار 0 را دارد ساير مقادير براي آينده رزرو شده اند.

**Length :اين فيلد تعداد بايت هاي موجود در فيلدهاي بعد از خود يعني سه فيلد Unit ID و Function Code** و Data را نشان مي دهد.

**Identifier Unit :** اين فيلدبراي Routing است و وقتي استفاده ميشود كه پيامي از روي TCP Modbus لازم باشد به وسيله كه روي Modbus سريال يا Plus Modbus متصل و از طريق Bridge يا Gateway با Modbus TCP ارتباط دارد ارسال شود. در اينحالت آدرس IP موجود در پيام مربوط به Gateway يا Bridge است كه كار انتقال پيام به سمت ديگررا انجام ميدهند.

در حالتي كه وسيله مقصد روي IP/TCP قرار دارد مقدار اين فيلد FF هگز است.

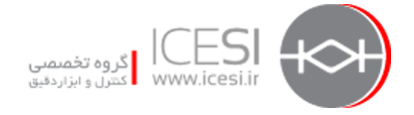

فانكشن كدهايي كه در ADU قرار ميگيرند همان مواردي هستند كه در RTU Modbus به آنها اشاره شد با اين وجود بمنظور آشنايي خواننده محترم با مقادير فيلد هاي MBAP نمونه اي ذكر ميشود. فرض كنيد توسط فانكشن كد 01 كه براي خواندن خروجي هاست Client بخواهد خروجي هاي 0-3 را از Server بخواند در اينحالت مقادير بسته ADU براي درخواست و نيز براي پاسخ در جداول زير ارائه شده اند:

Modbus Request ADU Example - Read Coil Status Query

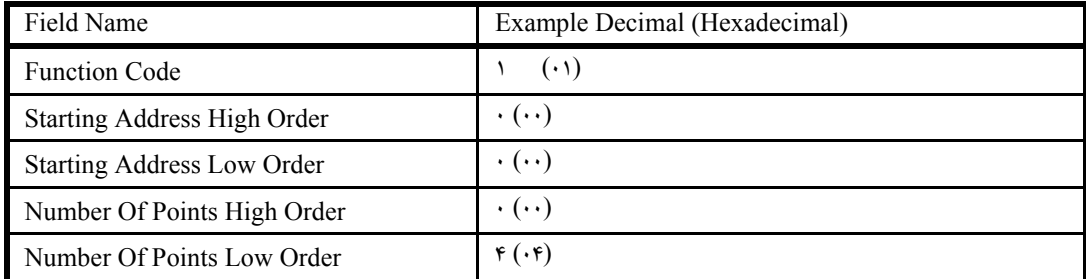

Modbus Response ADU Example Header

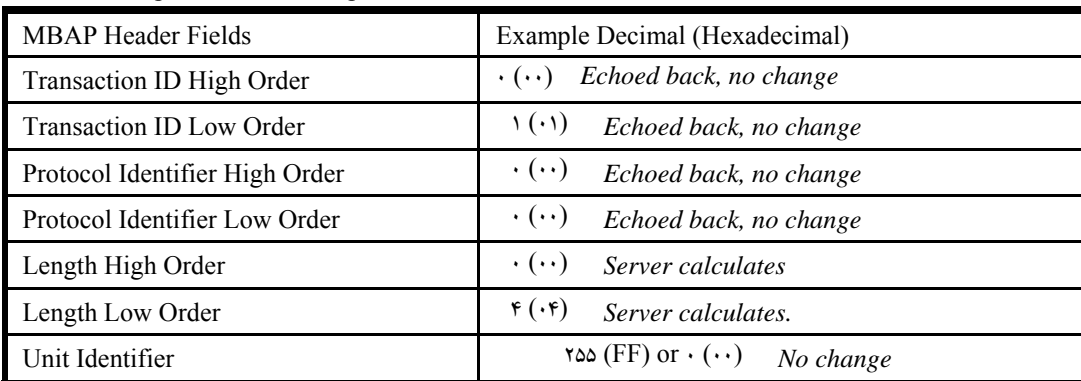

Modbus Response ADU Example - Read Coil Status Response

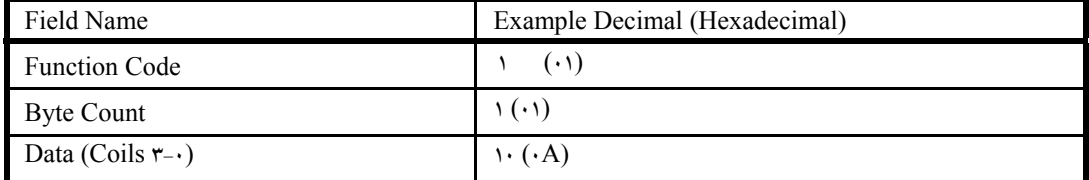

آنچه تاكنون گفته شد مربوط به فريم پيام يعني ADU بود اين پيام براي ارسال به بالاترين لايه در مدل IP/TCP تحويل داده ميشود سپس مرحله به مرحله از لايه هاي پايين تر ميگذرد تا به لايه فيزيكي برسد. شكل بعد اين موضوع را بهترنشان ميدهد:

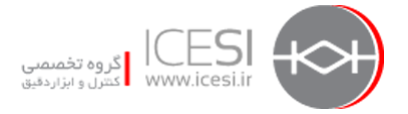

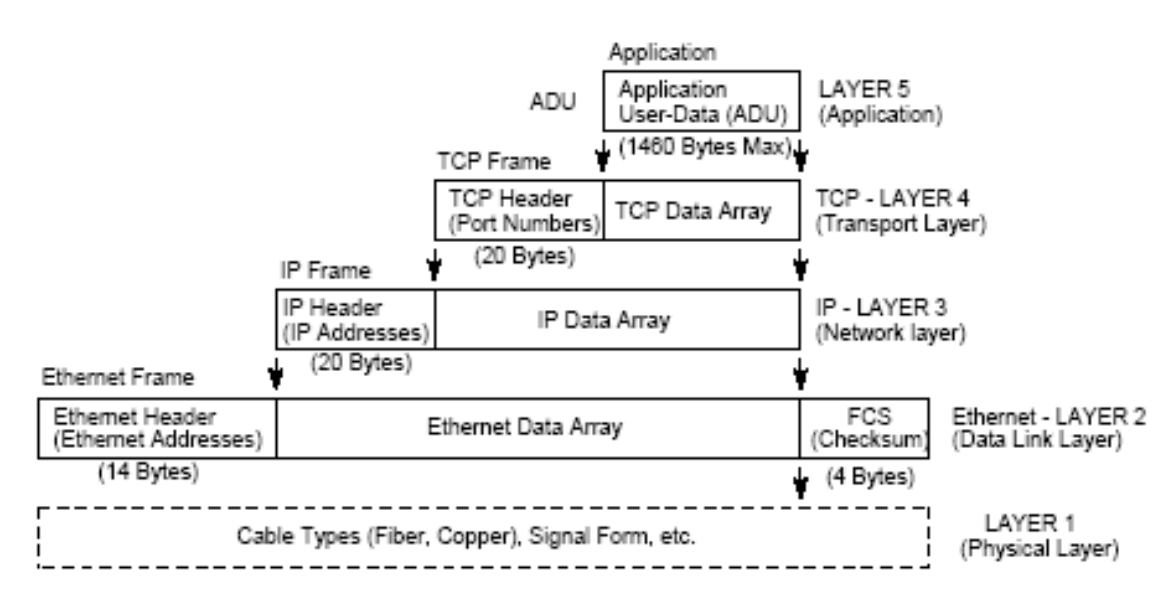

### **برخي نكات مربوط به IP/TCP Modbus**

- بدليل استفاده از اترنت در لايه فيزيكي داراي سرعت بالاست.
- تطابق و سازگاري آن باوسايل و سخت افزار ها بدليل كاربرد فراوان IP/TCP زياد است .
- تعداد وسايل متصل به شبكه بسيار زياد است و ميتواند تا حدود ۱۰٫۰۰۰ وسيله را پوشش دهد.
	- پيكر بندي آن ساده است اضافه كردن وسيله جديد به اين شبكه پيچيدگي خاصي ندارد.

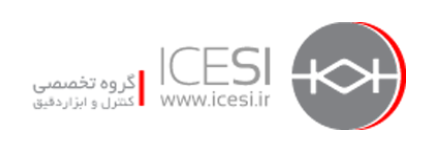